**Thomas Jefferson National Accelerator Facility** Data Acquisition Group 12000 Jefferson Ave., MS 12H Newport News, VA 23606

> Phone: (757)269-7030 FAX: (757)269-5800

# *TJNAF* Jefferson Laboratory

**EVENT TRANSFER or "ET" SYSTEM**

Carl Timmer April 17, 2000 *TJNAF/Physics Division/Data Acquisition Group System Routines*

# *EVENT TRANSFER or "ET" SYSTEM*

# **Table Of Contents**

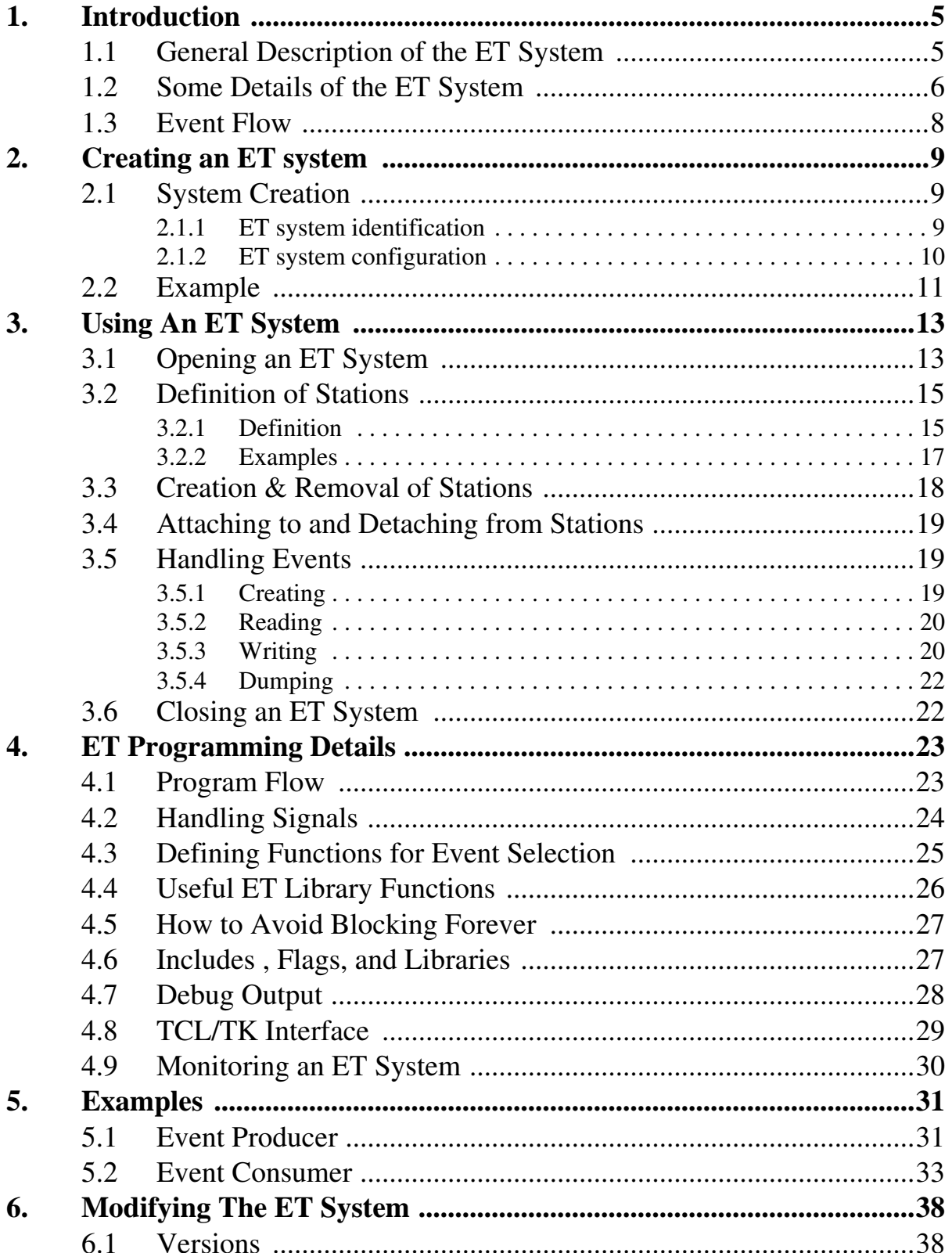

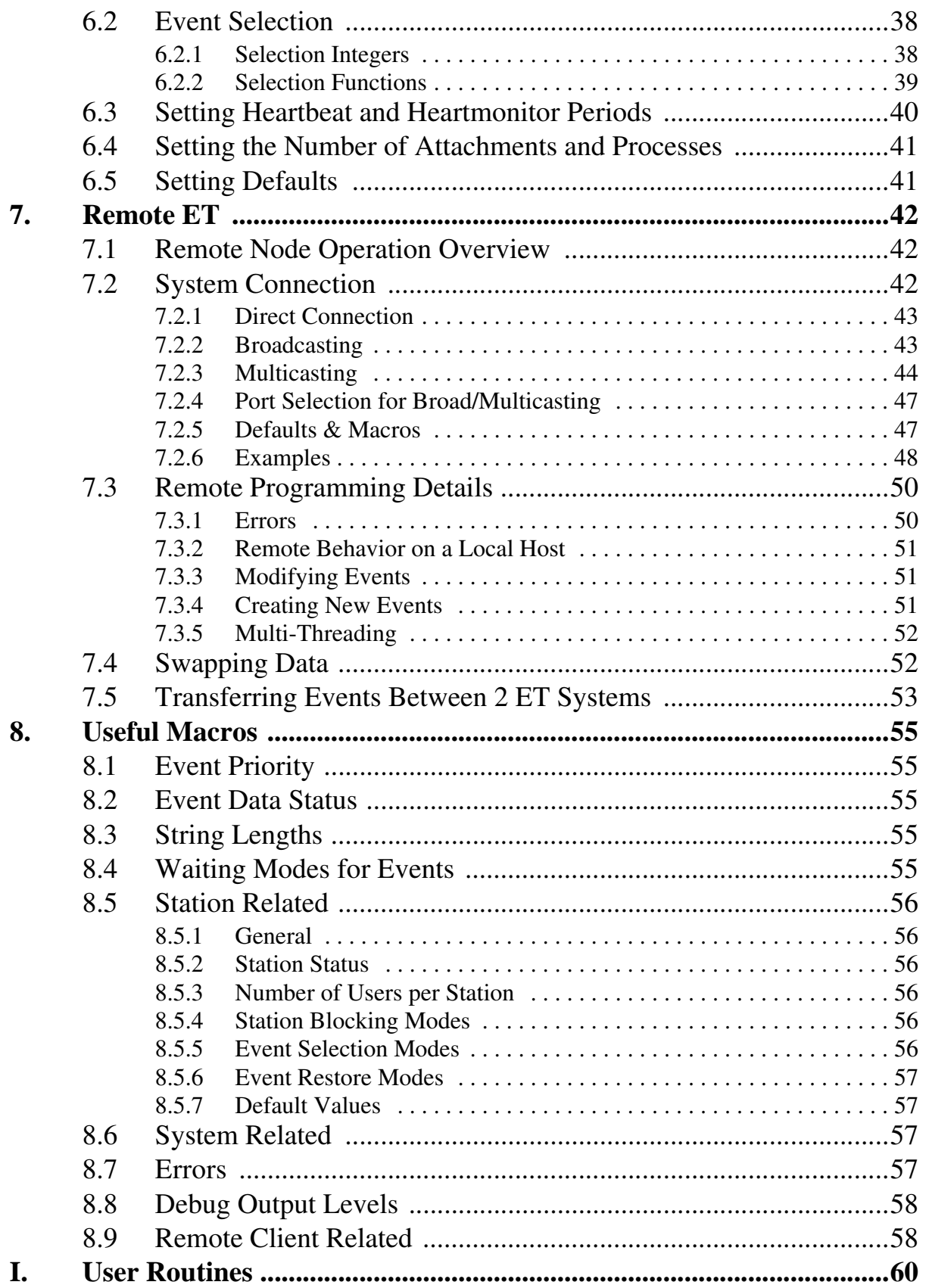

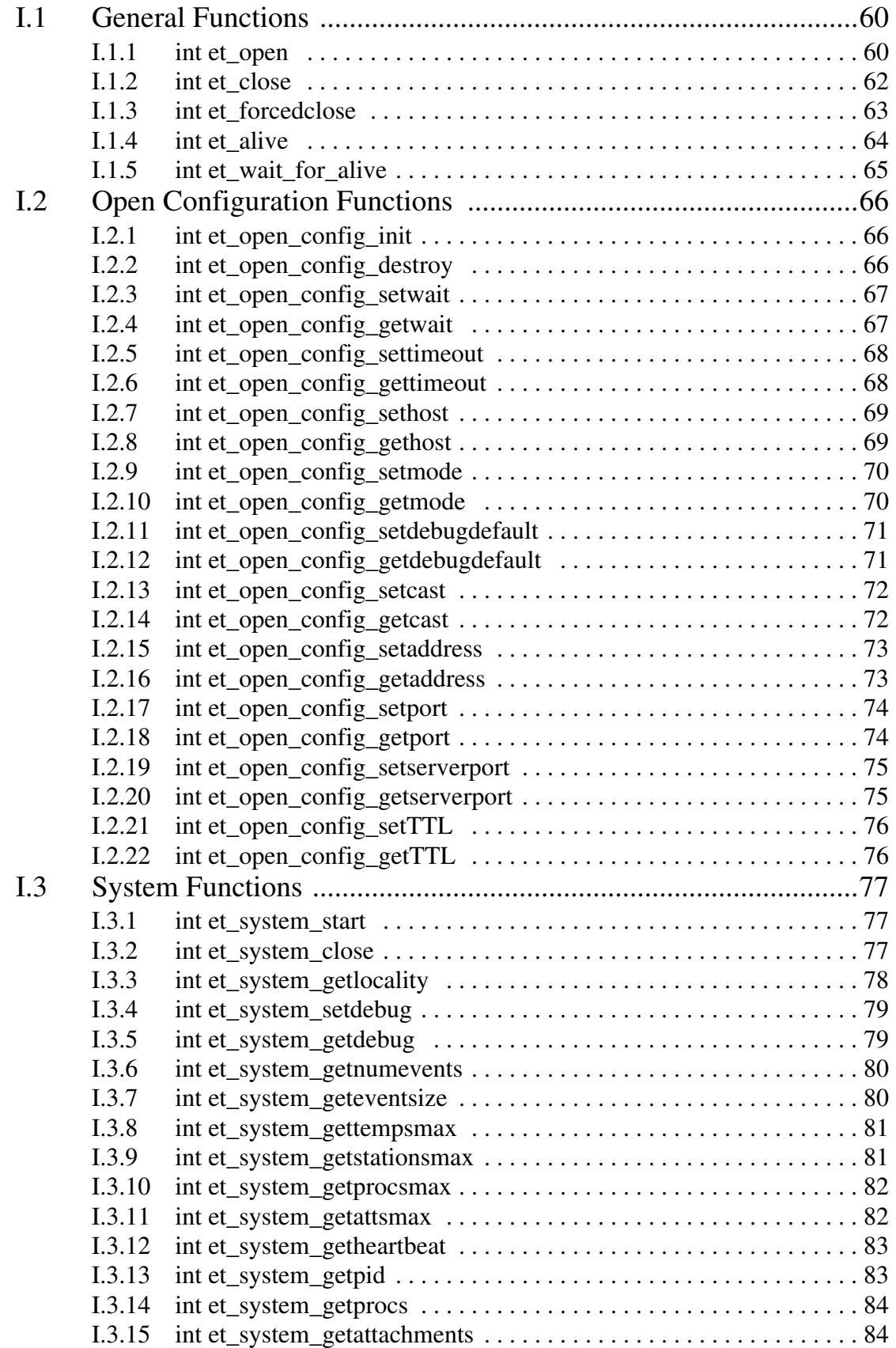

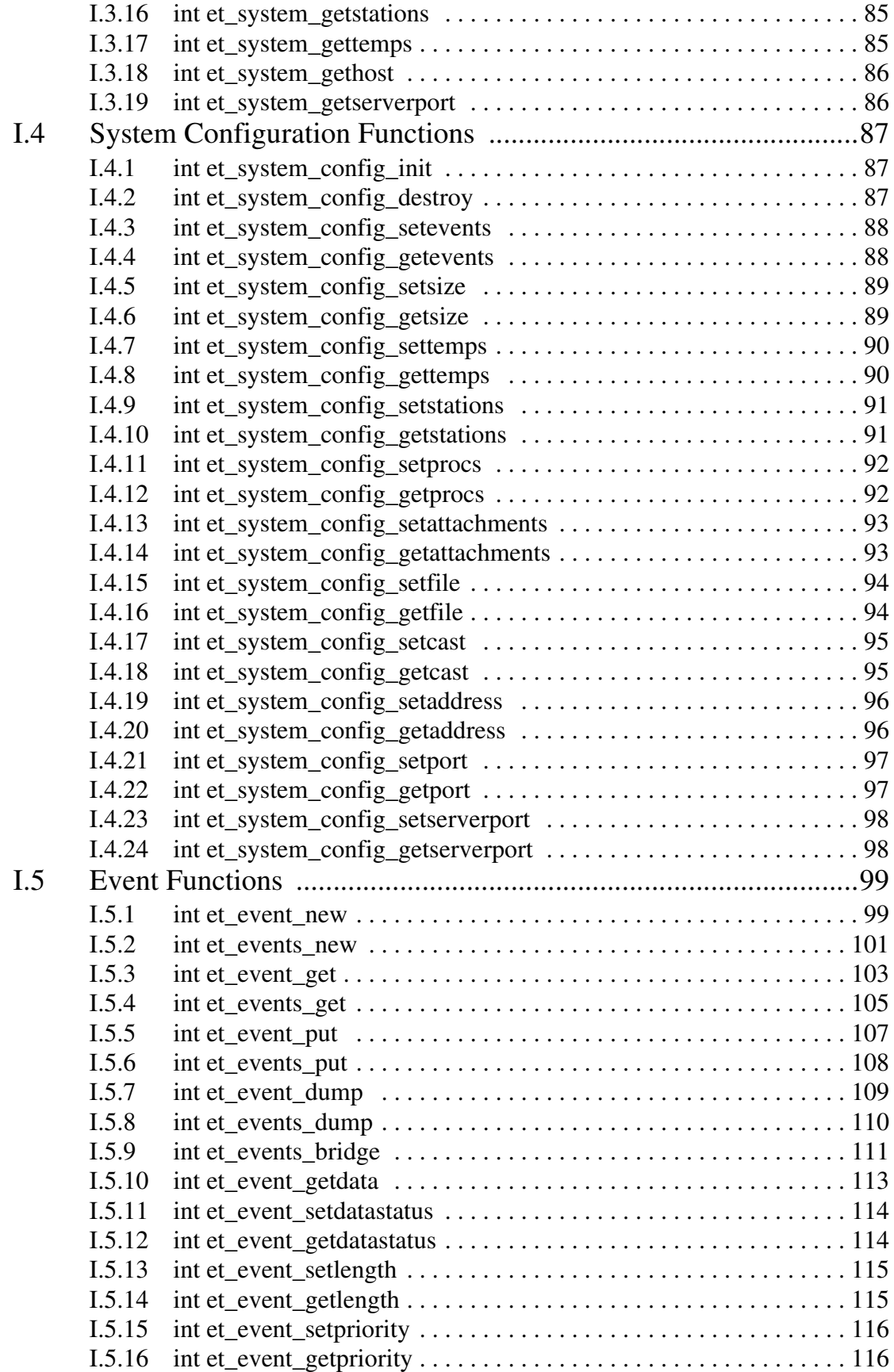

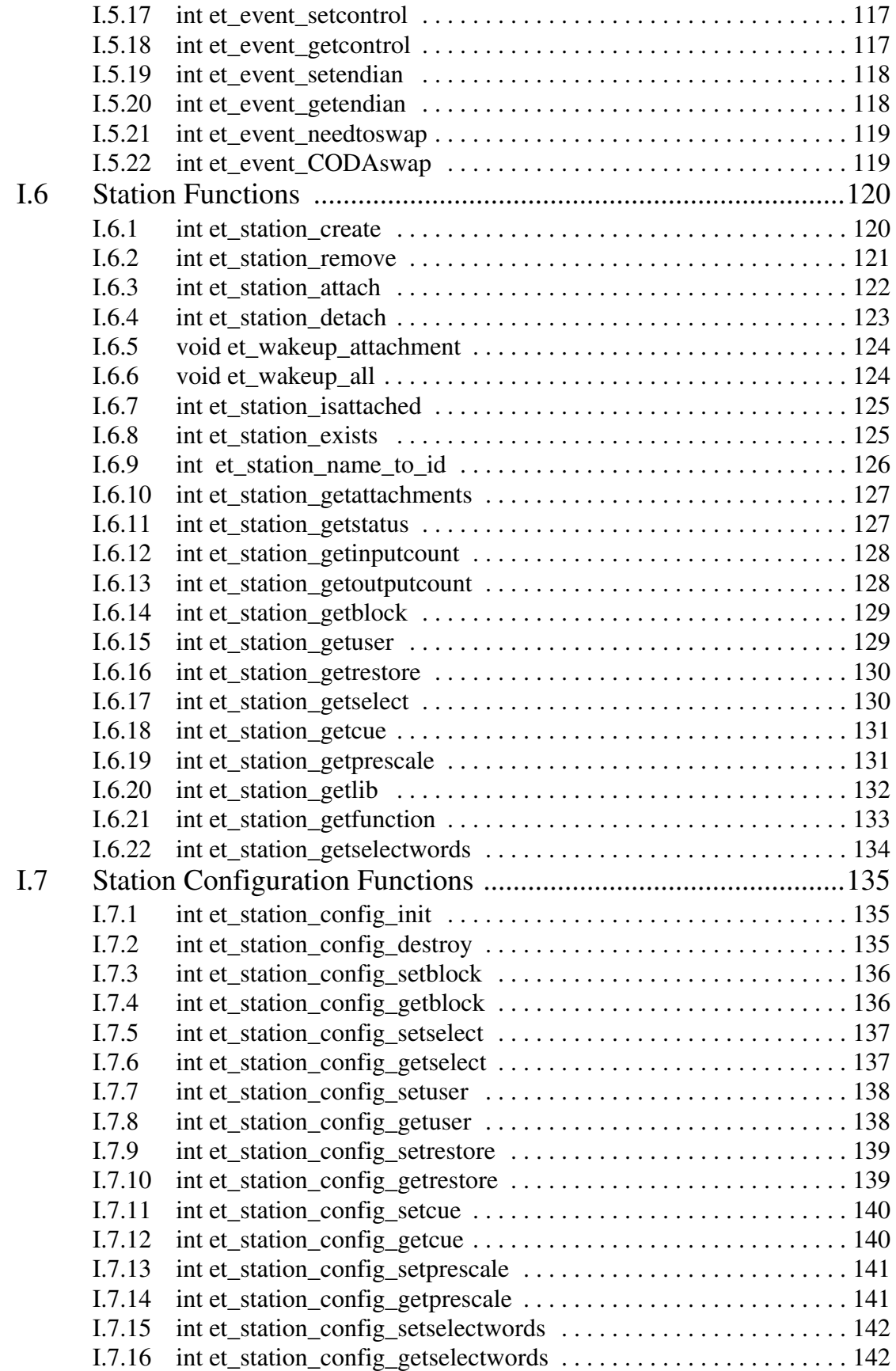

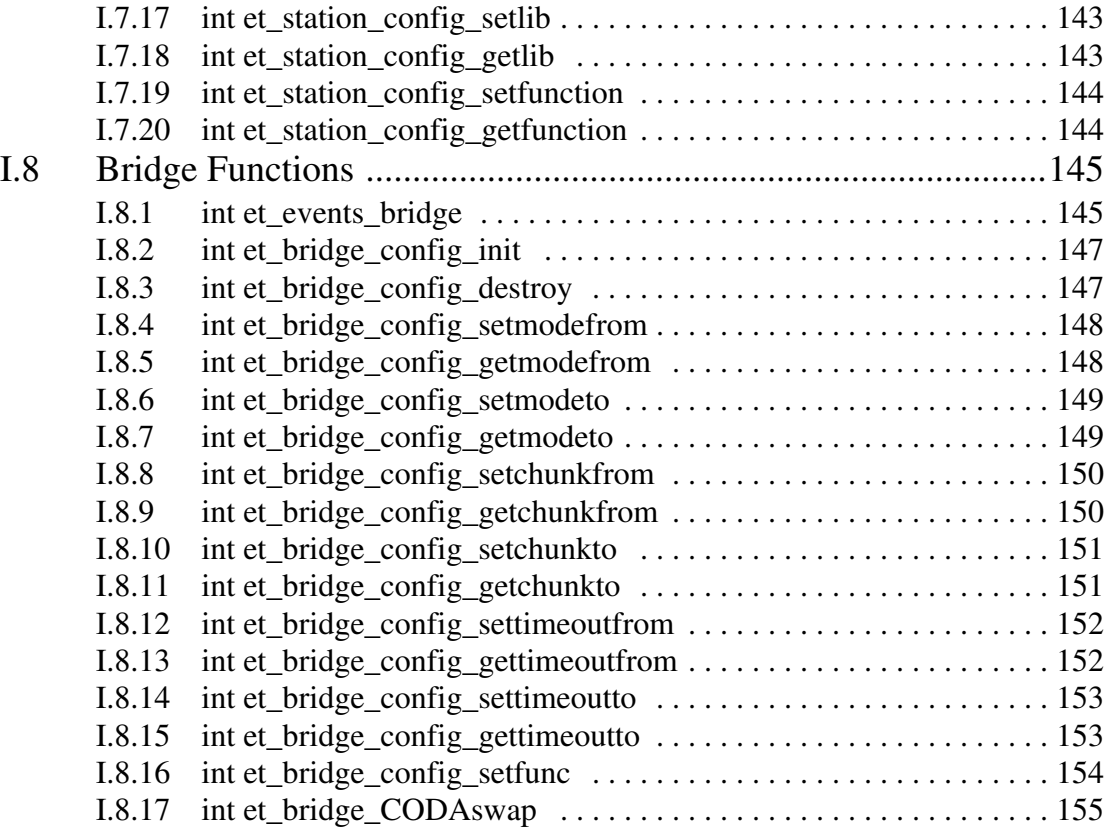

# Chapter 1 **Introduction**

The following is a diagram of the basic architecture of the ET system.

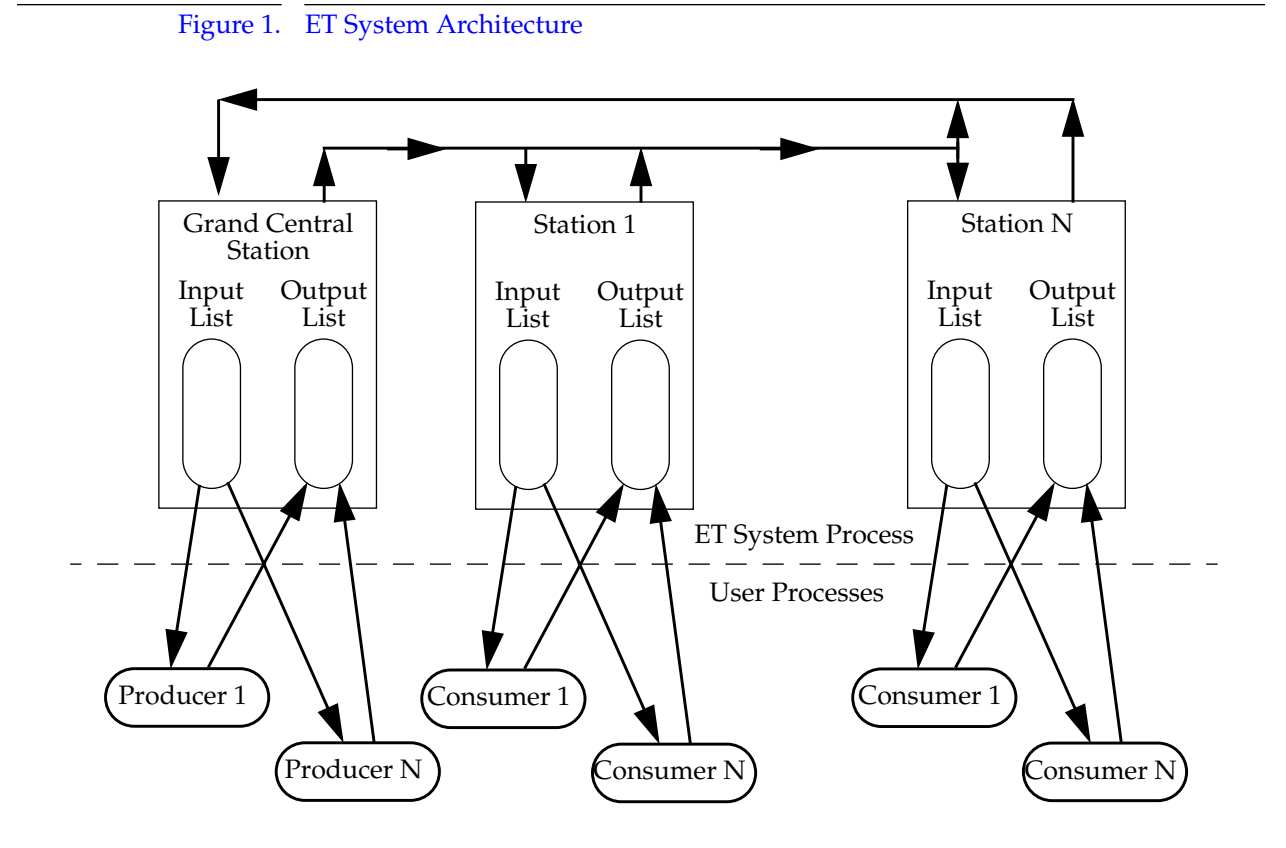

# **1.1 General Description of the ET System**

The main idea behind this "Event Transfer System" software is to create an extremely fast method of transferring "events" from process to process. An event is simply an empty buffer or memory that can be filled with whatever data users wants to share with each other.

In a nutshell, the ET "system" consists of a single process which memory maps a file into its memory space. This file can be used by any "user" process to map that same memory into its own space. Although done transparently to the user, it allows for quick communication between processes and forms the foundation of the event transfer system. The system is responsible for the transfer of all events from user to user, or more accurately, from station to station.

The system consists of "stations" each of which are essentially two lists: 1) an input list of events to be read, and 2) an output list of events that have been read and are ready to be sent to the next station. These stations, in turn, are themselves formed into a linked list. Events pass from statin to station until they reach the last station in the list and are then returned to the first station.

The first station is special and for lack of a better name is called, grandcentral station. It is a repository of unused events which it gives to event "producers"who ask it for one. It is created automatically when starting up an ET system. All other stations are created by users. They are linked together in the order they are created on a first-come-first-serve basis.

User processes can use functions from an ET system library to connect to the mapped memory - also called opening the ET system. Once open, the user can proceed to create stations and then make attachments to those or other stations. Once attached to a particular station, one can read and write events from it. The above steps can also be reversed by detaching from stations, removing stations, and closing the ET system in that order.

In the process of reading or "getting" an event, the user grabs one from a station's input list and similarly, in the process of writing or "putting"it, the user places it into the station's output list. All output lists have enough space to contain all events in the system. Thus a user can put events with speed and impunity since there will always be room.

In the following document, processes which write data into event buffers thereby creating data are called producers, while processes which are interested in reading, analyzing, and even modifying data produced by others are called consumers.

# **1.2 Some Details of the ET System**

Take a closer look by examining figure 2. It shows the flow of events with everything occurring completely in the ET system process. One advantage of doing things this way is that crashed user processes will not affect the flow of events, avoiding bringing the whole system to a grinding halt.

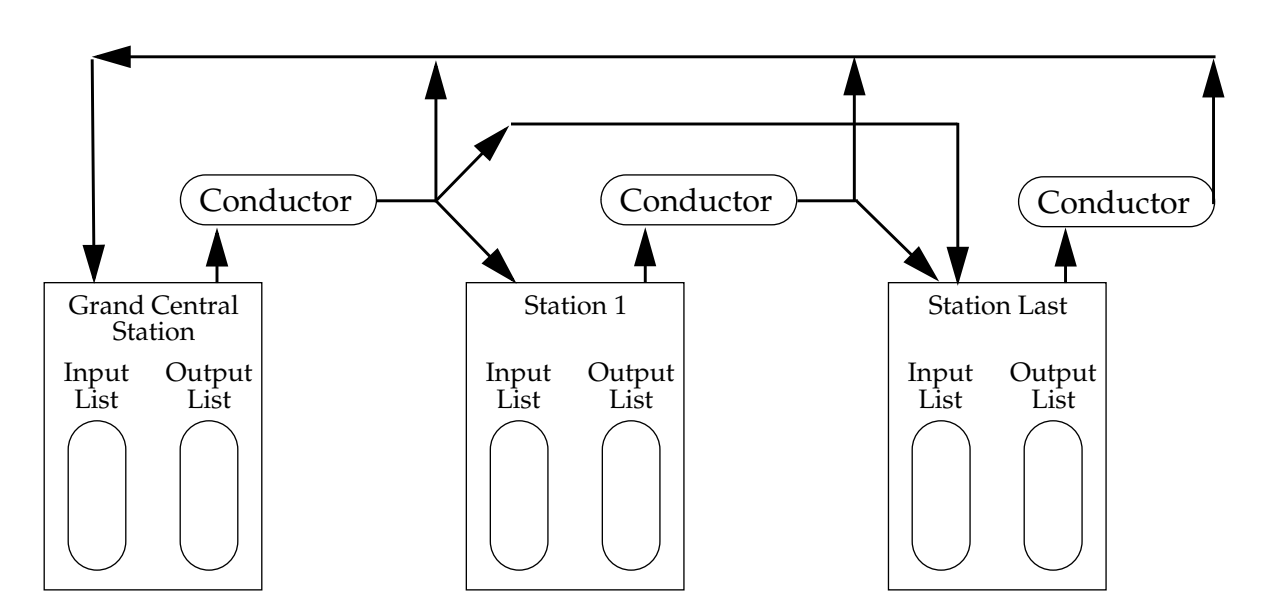

#### Figure 2. Event Transfer by Conductor Threads.

The way that this is accomplished is that ET is multithreaded. Each station has its own event transfer thread - or conductor - which is waiting for output events. When an event is written, it wakes up the conductor which reads all events in the list, determines which events go where, and writes them in blocks to each station. The conductor also releases the specially allocated memory associated with temporary events (more on temp events later).

The use of threads have made complete error recovery possible 99.9% of the time. The system and user processes each have a thread which sends out a heartbeat (increments integer in shared memory). The system monitors each process and each process monitors the system in yet another thread. If the system dies, user processes automatically return from any function calls that are currently pending and can make a function call to find out if the system is still alive or can wait until it resurrects. Likewise, if a user's heartbeat stops, the system kills the user and erases any trace of it from the system. All events tied up by the dead user process are returned to the system. Users can tell a station to take those events and send them to either: 1) the station's input list, 2) the station's output list, or 3) grandcentral station (essentially dumping them).

Safety features include tracking an event's owner - the process that currently has control over it. Keeping tabs on who has an event prevents the user from writing the same event twice or writing events into the system which it doesn't own and thereby creating serious problems.

Temporary events are called such because occasionally, a user will need an event to hold a large amount of data - larger than the space that was allocated for an event when the ET system was started and the event size was determined. In such cases, a request for a large event will cause a file to be memory mapped with all the requested space. When all users are done with it, this temporary event will be disposed of - freeing up its memory. Incidentally, this is all transparent to the user.

Events can be either high or low priority. High priority events that are placed into the system are always placed at the head of stations' input and output lists. That is, they are placed below other high priority, but above all the low priority items. (If there is a demand for it, the capability to generate events which could be immediately broadcast to all stations could be implemented. If the high/low priority business is useful/useless to the reader, the author would appreciate the feedback.)

The ET system consists of one process and allows no environmental variables to affect its behavior. In addition, there are no global or static variables in the code, making it reentrant. This allows one to use more than one ET system at the same time. Multiple systems peacefully coexist.

Currently ET systems will run on the Solaris and Linux operating systems.

### **1.3 Event Flow**

From start to finish, events flow something like this. An ET system is started up with a unique filename to identify it. Once a system exists, a process can open the system which maps ET memory into its own space. At this point the user can begin to use it.

To do anything interesting, a user must attach to a station that it created or that already exists and receive a unique identifier which it can then use to read and write events. They can be read or written either singly or in blocks (i.e. arrays).

A process can attach to many different stations, and it will receive a unique identifier for each station that it attaches to. (There are some "gotchas"in this area to be discussed later). Processes which wish to be producers can do so by attaching to grandcentral and requesting new events. Alternatively, any attached processes can request new events and write them into their own stations.

After attaching to a station, one can also detach from that station. This is a necessary prerequisite - all attachments must be detached should one want to remove a station. Grandcentral station (the first and automatically created station) can never be removed.

Should the ET system ever die, this can be detected. It is also possible to wait until the system restarts by calling a single routine.

# Chapter 2 Creating an ET system

#### **2.1 System Creation**

To create an new ET system one only needs to make a single call to the ET library function, "et\_system\_start". All ET systems are completely independent of each other, allowing the creation of as many as are necessary. However, bear in mind that the process creating an ET system must remain in existence. In other words, it does NOT spawn or fork off an independent ET process. (Although it is possible for any user to implement such behavior).

The arguments to "**et\_system\_start(et\_sys\_id\* id, et\_sysconfig sconfig)**"are a pointer to an ET system identification and an ET system configuration.

The behavior of this routine is as follows. If the name of the ET system file (see below) given in the configuration parameter does not exist, an ET system is created with no objections. If, however, such a file does exist, it is first mapped into the process' memory. The memory is monitored to see if there is an living system heartbeat. If there is, then an ET system is already attached to it and an error is returned. If there isn't, a check is made to see if the size and shape of the existing ET system is the same as the one in the configuration parameter. If it isn't an error is returned. If it is, then the memory is carefully initialized taking care not to overwrite important data about the current state of the system and all necessary threads are started.

To close the newly created ET system, use the function **et\_system\_close(et\_sys\_id id)**. This may only be called by the process which called "et\_system\_start" or an error will be returned.

#### **2.1.1 ET system identification**

An ET system id is created by declaring a variable of the type "et\_sys\_id". A pointer to this variable is then passed to " et\_system\_start"When the user has no more use for the ET system, a call to "et\_system\_close"will stop all ET-related threads and unmap the ET memory. The process that called "et\_system\_start" can continue on its merry way, but all ET clients are left to fend for themselves.

Alternatively, if a user is attaching to an existing ET system instead of trying to create one, a pointer to a system id is one parameter passed to the "et\_open" function (more on this later). A call to et\_close'is then required to cleanly remove all connection to the ET system.

#### **2.1.2 ET system configuration**

An ET system configuration is created by declaring a variable of the type "et\_sysconfig". Once this variable is declared, it must be initialized before further use. Thus users must call the function "et\_system\_config\_init". After initialization, calls can be made to functions which set various properties of the specific configuration. Calls to these setting functions will fail unless the configuration is first initialized.

When the user is finished using a configuration variable, the user must call "et\_system\_config\_destroy" with the configuration as an argument in order to properly release all memory used.

The configuration parameters that the user can set are the total number of events, the maximum size of each event, the maximum number of temporary events, the maximum number of stations, the maximum number of connecting processes, the maximum number of attachments to stations, and the name of the system. For remote users, one can also set how to find the remote ET systems (either by broadcasting or multicasting), what IP address to use, and what port number to use.

The functions used to SET these parameters are listed below along with a short explanation for each:

- 1. **et\_system\_config\_setevents(et\_sysconfig sconfig, int val)** : sets the total number of events.
- 2. **et\_system\_config\_setsize(et\_sysconfig sconfig, int val)** : sets the maximum size in bytes for each events' data.
- 3. **et\_system\_config\_settemps(et\_sysconfig sconfig, int val)** : sets the maximum number of temporary events. These events are used when an event is required whose data size exceeds the limit set by the previous function. To accommodate large events, memory is specially allocated as needed. This cannot exceed the total number of events in the system.
- 4. **et\_system\_config\_setstations(et\_sysconfig sconfig, int val)** : sets the maximum number of stations.
- 5. **et\_system\_config\_setprocs(et\_sysconfig sconfig, int val)** : sets the maximum number of user processes which may open an ET system.
- 6. **et\_system\_config\_setattachments(et\_sysconfig sconfig, int val)** : sets the maximum number of attachments to stations.
- 7. **et\_system\_config\_setfile(et\_sysconfig sconfig, char \*val)** : defines the name of an ET system. Each ET system is defined by a unique file name which is used to implement the memory mapped file basis of the ET system.
- 8. **et\_system\_config\_setcast(et\_sysconfig sconfig, int val)** : for remote users, the mechanism for finding ET systems is set to broadcasting by setting val=ET\_BROADCAST, or to multicasting by setting it to ET\_MULTICAST.
- 9. **et\_system\_config\_setaddress(et\_sysconfig sconfig, char \*val)** : defines the IP address of the broadcast or multicast used for finding ET systems by remote users. The address must be in dotted-decimal form.
- 10. **et\_system\_config\_setport(et\_sysconfig sconfig, int val)** : for remote users, set the broad/multicast port #.

Similarly, functions used to GET these parameters are available and listed in the chapter describing all the ET library routines.

# **2.2 Example**

An example of a program to start an ET system is listed below.

```
#include <pthread.h>
#include <stdio.h>
#include <stdlib.h>
#include <signal.h>
#include <string.h>
#include <et.h>
main(int argc, char **argv)
{
  int status, sig_num;
  sigset_t sigwaitset;
  et_sysconfig config;
  et_sys_id id;
 if (argc != 2) {
  printf("Usage: et_start <name>\n");
  exit(1); }
  /********************************/
  /* set configuration parameters */
  /********************************/
  if (et_system_config_init(&config) == ET_ERROR) {
   printf("et_start: no more memory\n");
  exit(1);
```

```
 }
 /* total number of events */
 et_system_config_setevents(config, 1000);
 /* size of event in bytes */
et system config_setsize(config, 2000);
 /* max number of temporary (specially allocated mem) events */
/* This cannot exceed total # of events * et_system_config_settemps(config, 500);
 /* max number of stations */
 et_system_config_setstations(config, 10);
 /* max number of attachments */
 /* max allowable = ET_ATTACHMENTS_MAX */
 et_system_config_setattachments(config, 10);
 /* max number of processes */
 /* max allowable = ET_PROCESSES_MAX */
et system config_setprocs(config, 10);
 /* remote users' use broadcast instead of multicast to find me */
 et_system_config_setcast(config, ET_BROADCAST);
 /* remote users broadcast to this port */
et_system_config_setport(config, ET_BROADCAST_PORT);
 /* remote users broadcast to this IP address */
 et_system_config_setaddress(config, "129.57.35.255");
 /* set ET system filename */
 if (et_system_config_setfile(config,argv[1]) == ET_ERROR) {
  printf("et_start: bad filename argument\n");
 exit(1); };
 /*************************/
 /* start ET system */
 /*************************/
printf("et_start: starting ET system %s\n", argv[1]);
if (et_system_start(&id, config) != ET_OK) {
  printf("et_start: error in starting ET system\n");
 exit(1); }
 /* set level of debug output */
 et_system_setdebug(id, ET_DEBUG_INFO);
/* turn this thread into a signal handler */ sigemptyset(&sigwaitset);
 sigaddset(&sigwaitset, SIGINT);
 sigwait(&sigwaitset, &sig_num);
 printf("I got CONTROL-C\n");
exit(0); }
```
# Chapter 3 Using An ET System

In the previous chapter, we learned how to create an ET system, and in this chapter we'll learn to use an existing system. This chapter shows how users can attach to ET systems, define, create and remove stations, attach to and detach from stations, handle events, and handle signals.

#### **3.1 Opening an ET System**

Opening a system is done by calling "**et\_open (et\_sys\_id\* id, char \*filename,et\_openconfig config)**". The user defines a variable of type "et\_sys\_id"and passes its pointer - a value-result argument which then gives back an "ID" to the open ET system. In addition, the filename of an existing ET system and a parameter describing how the user would like to open the system are passed as parameters to "et\_open".

There are a number of functions used to create and define the "config"argument. It is initialized by a call to "**et\_open\_config\_init (et\_openconfig \*config)**". When the user is finished using the configuration, "**et\_station\_config\_destroy (et\_statconfig config)**" must be called in order to properly release all memory used.

After initialization, calls can be made to functions which set various properties of the specific configuration. Calls to these setting functions will fail unless the configuration is first initialized. The functions used to SET these properties are listed below along with an explanation for each:

1. **et\_open\_config\_setwait(et\_openconfig config, int val)** : setting " val'to ET\_OPEN\_WAIT makes " et\_open'block by waiting until the given ET system is fully functioning or a set time period has passed before returning. Setting val to ET\_OPEN\_NOWAIT makes "et\_open"return immediately after determining whether the ET system is alive or not. If the system is remote, then broadcasting to find its location may take up to several seconds. The default is ET OPEN NOWAIT.

- 2. **et\_open\_config\_settimeout(et\_openconfig config, struct timespec val)** : in ET\_OPEN\_WAIT mode, this function sets the maximum amount of time to wait for an alive ET system to appear. If the time is set to zero (the default), an infinite time is indicated. If broad/multicasting to find a remote ET system, it is possible to take up to several seconds to determine whether the system is alive or not -- possibly exceeding the time limit.
- 3. **et\_open\_config\_sethost(et\_openconfig config, char \*val)** : this sets the name of the host (or computer) on which the ET system resides. For opening a local system only, set val to ET\_HOST\_LOCAL (the default) or "localhost"(including quotes). For opening a system on an unknown remote computer only, set it to ET\_HOST\_REMOTE. For an unknown host which may be local or remote, set it to ET\_HOST\_ANYWHERE. Otherwise set val to the name or dotted-decimal IP address of the desired host. (See next routine also).
- 4. **et\_open\_config\_setcast(et\_openconfig config, int val)** : setting val to ET\_BROADCAST (default) means using UDP broadcast IP packets to determine the location of remote ET systems so they can be opened. Setting val to ET\_MULTICAST uses the newer UDP multicast IP packets to do the same. However, setting val to ET\_DIRECT makes a direct connection to the ET system and requires that "et\_open\_config\_sethost" use the actual host's name or "localhost" and not ET\_HOST\_LOCAL, ET\_HOST\_REMOTE, or ET\_HOST\_ANYWHERE. The tcp port number used in the direct connection is set by "et\_open\_config\_serserverport" and defaults to ET\_SERVER\_PORT, defined in " et.h" as 11111.
- 5. **et\_open\_config\_setTTL(et\_openconfig sconfig, int val)** : when using multicasting, set the TTL value. This sets the number of routers to hop. The default is one which keeps things on the subnet.
- 6. **et\_open\_config\_setport(et\_openconfig config, unsigned short val)** : this sets the port number of the broadcast or multicast communications. The default is ET\_BROADCAST\_PORT, defined in "et.h" as 11111.
- 7. **et\_open\_config\_setserverport(et\_openconfig config, unsigned short val)** : this sets the port number of the tcp server thread of an ET system. The default is ET\_SERVER\_PORT, defined in "et.h" as 11111.
- 8. **et\_open\_config\_setaddress(et\_openconfig config, char \*val)** : this sets the IP address of the broadcast or multicast communications in dotted-decimal form. It is automatically set to the local subnet broadcast address and if that fails it defaults to ET\_BROADCAST\_ADDR (which is defined to be the author's local subnet in "et.h"). If multicasting is used, the address must be explicitly set by this routine.
- 9. **et\_open\_config\_setmode(et\_openconfig config, int val)** : setting val to ET\_HOST\_AS\_LOCAL (default) means users which are on the same machine as the ET system (local) will realize this and take advantage of it. However, setting val to ET\_HOST\_AS\_REMOTE means users will be treated as if they were remote even if they are local. All transactions will be through the ET system's server and not through shared memory.
- 10. **et\_open\_config\_setdebugdefault(et\_openconfig config, int \*val)** : this sets default level of debug output. Set val to: ET\_DEBUG\_NONE for no output, ET\_DEBUG\_SEVERE for output describing severe errors, ET\_DEBUG\_ERROR for output describing all errors, ET\_DEBUG\_WARN for output describing warnings and errors, and ET\_DEBUG\_INFO for output describing all information, warnings, and errors.

More on remote ET systems can be found in the chapter entitled Remote ET on page 41. All of the above "set" functions have their counterpart " get" functions as well.

Once an ET system has been opened, users can use the id as a handle for that particular system. Users can open more than one system at a time, referring to each by their respective handles.

# **3.2 Definition of Stations**

#### **3.2.1 Definition**

Analogous to the opening or creation of ET systems, users begin by declaring a variable of type "et\_statconfig". Once this variable is declared, it must be initialized before further use. Thus users must also call the function "**et\_station\_config\_init(et\_statconfig\* sconfig**)". After initialization, calls can be made to functions which set various properties of the specific configuration. Calls to these setting functions will fail unless the configuration is first initialized.

When the user is finished using a configuration variable, the user must call "**et\_station\_config\_destroy(et\_statconfig sconfig)**"with the configuration as an argument in order to properly release all memory used.

The functions used to SET station parameters are listed below along with an explanation for each:

1. **et\_station\_config\_setblock(et\_statconfig sconfig, int val)** : setting "val" to ET\_STATION\_BLOCKING makes the station block by looking at all events in the system, while setting it to ET\_STATION\_NONBLOCKING allows the station to fill up a cue of events and when that is full, events flow to the next station downstream. The default is blocking.

- 2. **et\_station\_config\_setcue(et\_statconfig sconfig, int val)** : when in nonblocking mode, this sets the maximum number of events that are to be in the station's input list ready for reading (in so far as it is possible). The default is 10.
- 3. **et\_station\_config\_setprescale(et\_statconfig sconfig, int val)** : when in blocking mode, every Nth event of interest is sent to the user by setting the "val" to N. The default is 1.
- 4. **et\_station\_config\_setuser(et\_statconfig sconfig, int val)** : setting "val" to ET\_STATION\_USER\_SINGLE allows only one user process to attach to this station, while setting it to ET\_STATION\_USER\_MULTI allows multiple users to attach. The default is multiuser.
- 5. **et\_station\_config\_setrestore(et\_statconfig sconfig, int val)** : when a process dies or detaches from a station, the events it read but did not write are recovered and sent to a station's output list if "val"is set to ET\_STATION\_RESTORE\_OUT. Similarly, it can be sent to the input list with ET\_STATION\_RESTORE\_IN or back to grandcentral station with ET\_STATION\_RESTORE\_GC. The default is restoration to the output list.
- 6. **et\_station\_config\_setselect(et\_statconfig sconfig, int val)** : for selection of all events and no filtering set "val" to ET\_STATION\_SELECT\_ALL. For selection using a userdefined routine loaded through a shared library set it to ET\_STATION\_SELECT\_USER. For mimicking the DD system, set it to ET\_STATION\_SELECT\_MATCH. The last option takes an event's array of control integers and does a comparison with the station's selection integers or words. The results of all logical comparisons are ORed together. An event is selected if result = 1. See below for more details. The default mode is ET\_STATION\_SELECT\_ALL.
- 7. **et\_station\_config\_setselectwords(et\_statconfig sconfig, int \*val)** : the argument is an array of integers used when the station select mode is set to ET\_STATION\_SELECT\_MATCH or possibly ET\_STATION\_SELECT\_USER (depending on what algorithm a user-defined, event selection routine uses). For DD users, it is identical to the old "p2ctl'element of the old " fmode's tructure. The default is to set all integers to a value of  $" -1"$ .
- 8. **et\_station\_config\_setlib(et\_statconfig sconfig, char \*val)** : for a select mode of ET\_STATION\_SELECT\_USER, "val'is the name of the shared library containing the function to be used for selecting events.
- 9. **et\_station\_config\_setfunction(et\_statconfig sconfig, char \*val)** : for a select mode of ET\_STATION\_SELECT\_USER, "val'is the name of the function to be used for selecting events.

Just a few notes on some of the details. When selecting the "ET\_STATION\_RESTORE\_IN"mode for event restoration, be aware of a few things. If there is only one process attached to such a

station and it dies, the events go to the output list in order to prevent them from being lost to a station with no event readers. If there is more than one process attached and one dies, its events will be put into the input list with the assumption that the recovered events are higher in priority to those already in the station's input list. To be exact, the recovered high priority events are placed "above'(sooner to be read) all other events, and the recovered low priority events are placed below high priority but above all other low priority events.

The mode denoted by ET\_STATION\_SELECT\_MATCH has the following behavior. A check is made to see if the first element of the station's selection array is equal to -1. If it is, then the first element of the event's control array is ignored and the event is not marked for selection. Similar comparisons continue for each element of the arrays. Thus, if all elements of a station's selection array are set to -1, the event will NOT be selected. If the first element of the station's selection array is not -1 but is equal to the first element of the event's control array, then the event is selected. If the bitwise  $AND$  ( $\&$ ) of the station's and event's second elements is true, then the event is selected. This pattern is repeated with the even elements 0,2,4, 6, ... compared for equality and the odd elements 1, 3, 5, ... compared for bitwise AND. If any of the comparisons are true, then the event is selected. This is the logic employed by the old DD system in its "conditional" mode.

Similar function to those mentioned above are available to GET the values associated with a station configuration.

#### **3.2.2 Examples**

Since one of the more difficult tasks facing the first time user is how to properly configure a station, let's look at two examples first:

/\* declarations \*/ et\_stat\_config sconfig; /\* set values \*/ et\_station\_config\_init(&sconfig); et\_station\_config\_setselect(sconfig, ET\_STATION\_SELECT\_ALL); et\_station\_config\_setblock(sconfig, ET\_STATION\_NONBLOCKING); et station config\_setuser(sconfig, ET\_STATION\_USER\_SINGLE); et\_station\_config\_setrestore(sconfig, ET\_STATION\_RESTORE\_GC); et\_station\_config\_setcue(sconfig, 20);

Here is a station to which only 1 user may attach. It accepts all events no matter what values the selection integers have. It is nonblocking, meaning that once the system fills up its input list with a maximum of 20 events, all other events will bypass the station and be placed somewhere downstream. If the user process should die, the events that it owns will be placed back in grandcentral station, and no one else will get them.

A more complicated example can be seen below:

/\* declarations \*/  $int selections[] = \{17,22,-1,-1\};$ 

```
et_stat_config sconfig;
/* set values */
et_station_config_init(&sconfig);
et_station_config_setselect(sconfig, ET_STATION_SELECT_ALL);
et_station_config_setblock(sconfig, ET_STATION_BLOCKING);
et_station_config_setuser(sconfig, ET_STATION_USER_MULTI);
et_station_config_setrestore(sconfig, ET_STATION_RESTORE_IN);
et_station_config_setprescale(sconfig, 5);
et_station_config_setselect(sconfig, ET_STATION_SELECT_USER);
et_station_config_setselectwords(sconfig, selections);
if (et_station_config_setlib(sconfig, "/stuff/libet_user.so") == ET_ERROR) {
   printf(" cannot set library\n");
}
if (et_station_config_setfunction(sconfig, "et_my_function") == ET_ERROR) {
   printf("cannot set function\n");
}
```
In the above example, there is a station to which multiple users can attach. Its select mode (ET\_STATION\_SELECT\_USER) says that the user will be supplying a function in a shared library to determine which events are to be selected. Since this station is set to block events, all events which meet its selection criteria are placed in its input list, even if it means slowing the whole ET system down to a crawl. Actually, the prescale factor imposes an additional selection criterion since it is in blocking mode. Thus, only every  $5^{\text{th}}$  event which passes through the user's filter gets placed in the station's input list. Its restore mode says that if this user process should ever die, the events that it currently owns will be placed in the station's input list.

### **3.3 Creation & Removal of Stations**

Once a configuration is defined, it is passed to the function "**et\_station\_create(et\_sys\_id id, et\_stat\_id \*stat\_id, char \*stat\_name, et\_statconfig sconfig)**".In addition to the arguments, id and sconfig, which have already been covered, the user must supply a unique name and is returned a station identification number stat id". This station id is used in other station-related routines.

Possible errors returned by the function "et\_station\_create" are ET\_ERROR\_EXISTS if a station by that name exists already, ET\_ERROR\_TOOMANY if the user is the second user to try to attach to a station designated for one user only, or ET\_ERROR for other unrecoverable errors. If the user is a remote client, the error ET\_ERROR\_REMOTE indicates a bad arg or not being able to allocate memory, and ET\_ERROR\_READ & ET\_ERROR\_WRITE indicate problems with the network communication.

Removing stations can be accomplished by calling "**et\_station\_remove(et\_sys\_id id, et\_stat\_id stat\_id)**".

# **3.4 Attaching to and Detaching from Stations**

Until a user's process attaches to a station, the station is placed in an idle mode, meaning, that it is not participating in the flow of events - it is getting by-passed. Once a process attaches to a station, it becomes active and begins to receive events. This logic ensures that events do not get stuck in stations with no one to process them orthat the entire flow of events does not come to a grinding halt.

Attach to a station by calling "**et\_station\_attach(et\_sys\_id id, et\_stat\_id stat\_id, et\_att\_id \*att)**". This routine returns a unique attachment number, "att", by which a process identifies itself in certain function calls. For example, when reading and writing events, this parameter is required. In this manner, a single process can attach to different stations and yet be differentiated by the ET system. With this type of interface, for example, a user could conceivably have multiple threads with each attached to the same station on a different attachment. The idea is that this id represents a single attachment to a single station.

To detach from a station call "**et\_station\_detach(et\_sys\_id id, et\_att\_id att)**".If a user is the last one to detach from a station, all of the events left in the station's input list are passed to the output list. In addition, after a user detaches, a search is made for any events that were read but not written back into the ET system by "att". They are recovered and placed according to the station's property set by the function "et\_station\_config\_setrestore".

# **3.5 Handling Events**

After opening an ET system, creating a station, and attaching to it, users are ready to start creating, reading and writing events.

#### **3.5.1 Creating**

When creating an new event, users are called producers. There are two routines that can be used for doing this. The first is for getting a single, blank event by calling "**et\_event\_new(et\_sys\_id id, et\_att\_id att, et\_event \*\*pe, int wait, struct timespec \*time, int size)**".At this point users are familiar with the first two arguments "id" and "att". The third is a pointer to a pointer to an event. In the code, declare a pointer to an event (i.e. et\_event \*pe) and pass its address. Upon a successful return,  $\degree$  pe'points to a new event. The fourth arg,  $\degree$  wait", is a flag that can be set by using some predefined macros. By setting this " wait'to ET\_SLEEP, the call will block until the next free event is available. By setting it to ET\_ASYNC, the call returns immediately with a status. And by setting it to ET\_TIMED, the call waits for the amount of time given by the  $"$  time"arg if no events are immediately available. Finally, the last arg is the requested size in bytes. If the size is larger than those the system was created with, the newly created event will be declared a special " temporary" event and will allocate the necessary memory. (This, of course, slows things down).

Similarly the user can call "**et\_events\_new(et\_sys\_id id, et\_att\_id att, et\_event \*pe[], int wait, struct timespec \*time, int size, int num,** int \*nread)" for obtaining an array of new events. In this case, " pe" is an array of pointers to events, "num" in the number of events desired, and "nread" is the number of events actually read and placed into the array (which may be less than what was asked for).

#### **3.5.2 Reading**

When reading events, users are called consumers. There are two routines that can be used for reading. The first is for reading single events and has the form "**et\_event\_get(et\_sys\_id id, et\_att\_id att, et\_event \*\*pe, int wait, struct timespec \*time)**".The arguments are the same as those for creating a new event but without the size.

The second type of routine is for reading an array of events by using the call, "**et\_events\_get(et\_sys\_id id, et\_att\_id att, et\_event \*\*pe, int wait, struct timespec \*time, int num, int \*nread)**". The arguments are almost the same as for reading single events with the exception that the user passes an array of pointers to events. There are also additional arguments specifying the number of events the user wants to read and the number actually read. Although less events may be returned, the user will never get more than the amount asked for.

#### **3.5.3 Writing**

After reading an event, the user has access to a number of its properties for manipulation. Routines to accomplish that are given in the following list:

- 1. **et\_event\_setpriority(et\_event \*pe, int pri)** : this routine sets the priority of an event,  $\degree$  pri $\degree$  to be ET\_HIGH or ET\_LOW (default). A high priority means that such an event gets placed below other high priority but above low priority events when placed in a station's input or output list. Thus, high priority events are always the first to be read. No other guarantees are made.
- 2. **et\_event\_getpriority(et\_event \*pe, int \*pri)** : this routine returns the priority of an event.
- 3. **et\_event\_setlength(et\_event \*pe, int len)** : sets the length or size of the event's data in bytes.
- 4. **et\_event\_getlength(et\_event \*pe, int \*len)** : returns the length of the event's data in bytes.
- 5. **et\_event\_setcontrol(et\_event \*pe, int con[], int num)** : sets the control information of an event. The "con"argument is an array of integers which control the flow of the event through the ET system, and the " num"argument gives the size of the array. The DD system had ctlw1, ctlb1, ctlw2, and ctlb2 as four integers used to carry this information. These

integers are now replaced respectively by an array of integers. The size of this array is determined at compile time by ET\_STATION\_SELECT\_INTS" which defaults to four.

- 6. **et\_event\_getcontrol(et\_event \*pe, int con[])** : gets the event's array of control information.
- 7. **et\_event\_getdata(et\_event \*pe, void \*\*data)** : this routine returns a void pointer to the start of an event's data location.
- 8. **et\_event\_getdatastatus(et\_event \*pe, int \*status)** : this routine gets the status of an event's data. It can be either ET\_DATA\_OK, ET\_DATA\_POSSIBLY\_CORRUPT, or ET\_DATA\_CORRUPT (not currently used). Data is ET\_DATA\_OK unless a previous user got the event from the system and then exited or crashed without putting it back. If the ET system recovers that event and puts in back into the system, its status becomes ET\_DATA\_POSSIBLY\_CORRUPT as a warning to others.
- 9. **et\_event\_setendian(et\_event \*pe, int endian)** : though normally the ET system automatically keeps track of the endianness of an event's data, this routine can override and directly set the endian value of the data. It may be ET\_ENDIAN\_BIG, ET\_ENDIAN\_LITTLE, ET\_ENDIAN\_LOCAL (same endian as local host), ET\_ENDIAN\_NOTLOCAL (opposite endian as local host), or ET\_ENDIAN\_SWITCH. See the chapter Remote ET.
- 10. **et\_event\_getendian(et\_event \*pe, int \*endian)** : this routine returns the endian of an event's data - either ET\_ENDIAN\_BIG or ET\_ENDIAN\_LITTLE. See the chapter Remote ET.
- 11. **et\_event\_needtoswap(et\_event \*pe, int \*swap)** : this routine tells the caller if an event's data needs to be swapped or not by returning either ET\_SWAP or ET\_NOSWAP. See the chapter Remote ET.
- 12. **et\_event\_CODAswap(et\_event \*pe)** : this routine swaps the data of an event in CODA format.

After setting an event's priority, data length, control array and perhaps its endian value, and writing data, the user is finished with the event and wishes to place it into the ET system. Or perhaps the user has only read the data and is done with the event. In any case, the event must be written back into the system by two possible means. Either write a single event with "**et\_event\_put(et\_sys\_id id, et\_att\_id att, et\_event \*pe)**"or write multiple events with "**et\_events\_put(et\_sys\_id id, et\_att\_id att, et\_event \*pe[], int** num)" In the latter case, the user gives the number " num'of events to put back in the array " pe" All events will always be successfully written and will never block as a station's output list has enough room for all events in the whole ET system.

The ET system checks to see if the "att" that read the event is the same one that is writing it. If it isn't, the call returns an error and nothing is written.

#### **3.5.4 Dumping**

After reading existing events or creating new ones, it's possible that these events may no longer be of interest to the user of any other user on the system. In that case, one may dump or recycle these events by calls to two routines. They are identical to the routines *et\_event(s)\_put* in their arguments. The first is "**et\_event\_dump(et\_sys\_id id, et\_att\_id att, et\_event \*pe)**"and dumps a single evernt. Similarly, "**et\_events\_dump(et\_sys\_id id, et\_att\_id att, et\_event \*pe[], int num)**" dumps multiple events.

# **3.6 Closing an ET System**

When finished using an ET system, it can be removed from a process' memory by using the "et\_close(et\_sys\_id id)" routine. This unmaps the ET system memory from the process and makes it inaccessible. It also stops the heartbeat and system-heartbeat-monitor threads. In order to close, all attachments must be detached first. However, there is another function "**et\_forcedclose(et\_sys\_id id)**"which will automatically do all the detaching first. Of course, the ET system continues to function for other processes as before.

# Chapter 4 ET Programming Details

This chapter gives some details on programming with an ET system. It answers questions about program flow, handling signals, useful ET library functions, how to define user functions for selecting events, and various odds & ends.

#### **4.1 Program Flow**

Being such a complicated, multithreaded, multiprocess system, it is probably not at all obvious how a user would put all the calls to the ET library together in a coherent manner. Given below is a bare bones outline of how a user's process should look.

/\* declare variables \*/ int status; et\_statconfig sconfig; et\_openconfig openconfig; et\_event \*pe; et\_sys\_id id; et\_stat\_id my\_stat et\_att\_id attach;

/\* define station \*/ et\_station\_config\_init(&sconfig); et\_station\_config\_setblock(sconfig, ET\_STATION\_BLOCKING); et\_station\_config\_setselect(sconfig, ET\_STATION\_SELECT\_ALL); et\_station\_config\_setuser(sconfig, ET\_STATION\_USER\_SINGLE); et\_station\_config\_setrestore(sconfig, ET\_STATION\_RESTORE\_OUT);

/\* open ET system \*/ et\_open\_config\_init(&openconfig); et\_open(&id," /tmp/my\_et\_system\_file", openconfig); et\_open\_config\_destroy(openconfig);

/\* create and attach to station \*/ et\_station\_create(id, &my\_stat, "my\_station", sconfig); et\_station\_attach(id, my\_stat, &attach);

while (1) {

```
 while(et_alive(id)) {
     status = et_event_get(id, attach, &pe, ET_SLEEP, NULL);
     status = et_event_put(id, attach, pe);
 }
   et_wait_for_alive(id);
}
```
Besides defining a station, the first thing to do is to initialize with "et\_open". This maps the given file into the user's memory giving access to the ET system. It also starts a heartbeat and begins to listen for the ET system's heartbeat. Even if the ET system should die and resurrect, this need not be repeated. However, after an"et\_close" it will have to be repeated to regain access to the ET system.

Create any desired stations, then attach to one of them. By attaching, one receives a unique identifier ("attach"in this case). This will be used in the rest of the transactions.

Once finished attaching, one can read and write events, checking every now and then to see if the ET system is alive. If the ET system dies while the user is in a read waiting for events, the read call will return with the error ET\_ERROR\_DEAD. Although not shown in this code, be sure to carefully check the status of each read and write statement.

Popping out of the read/write while loop, one reaches the call to "et\_wait\_for\_alive"which simply waits for a living ET system (one with a heartbeat). If a dead system resurrects, the flow should go back to reading and writing events. Remember that when an ET system is restarted, it looks at the existing shared memory and is able to pick up where it left off (at least that is how it is designed). All events at the time of the crash will be lost but stations and attachments should remain intact.

# **4.2 Handling Signals**

Because the ET software uses multiple POSIX threads, signal handling must be done carefully. Be sure to use POSIX routines and only those that are thread safe. Refer to the book <u>Programming with</u> POSIX Threads by David Butenhof for a good reference on this subject.

Functions that meet this standard are "pthread\_sigmask", " pthread\_kill"", sigwait"", sigwaitinfo" and" sigtimedwait". When masking signals use the function " pthread\_sigmask'NOT " sigprocmask" since its behavior in a threaded process is undefined.

The best way to handle things is to initially block or mask **all** signals. Once the user has called "et\_open", the new threads that were started as a result of calling it will also have all signals blocked because the new threads inherit the signal mask of its parent thread. Once open, handle the signal catching in the main thread or some additional thread spawned from the main thread (i.e. the user's code). See the examples in the example chapter.

# **4.3 Defining Functions for Event Selection**

Should the user wish to provide an event selection capability for a station not already present in the ET system, this may be accommodated by defining a function especially for that purpose. The function must be part of a shared library and must have the arguments:

et\_my\_function (et\_sys\_id id, et\_stat\_id stat\_id, et\_event \*pe) .

This function will be called whenever its associated station is collecting events to gather into its input list. The return value must be one for a selected event and zero otherwise.

The function-writer has access to the event's data through functions mentioned in the previous chapter, Similarly, there is access to information about the station's configuration through the following ET library functions:

- 1. **et\_station\_getattachments(et\_sys\_id id, et\_stat\_id stat\_id, int \*numatts)** : gets the number of attachments to a station.
- 2. **et\_station\_getstatus(et\_sys\_id id, et\_stat\_id stat\_id, int \*status)** : gets a station's status.
- 3. **et\_station\_getblock(et\_sys\_id id, et\_stat\_id stat\_id, int \*block)** : gets a station's blocking mode
- 4. **et\_station\_getrestore(et\_sys\_id id, et\_stat\_id stat\_id, int \*restore)** : gets a station's restore mode
- 5. **et\_station\_getuser(et\_sys\_id id, et\_stat\_id stat\_id, int \*user)** : gets a station's user mode
- 6. **et\_station\_getprescale(et\_sys\_id id, et\_stat\_id stat\_id, int \*prescale)** : gets a station's prescale value
- 7. **et\_station\_getcue(et\_sys\_id id, et\_stat\_id stat\_id, int \*cue)** : gets a station's cue value
- 8. **et\_station\_getselect(et\_sys\_id id, et\_stat\_id stat\_id, int \*select)** : gets a station's select mode
- 9. **et\_station\_getselectwords(et\_sys\_id id, et\_stat\_id stat\_id, int \*select)** : gets a station's selection integer array
- 10. **et\_station\_getlib(et\_sys\_id id, et\_stat\_id stat\_id, char \*lib)** : gets a station's shared library name
- 11. **et\_station\_getfunction(et\_sys\_id id, et\_stat\_id stat\_id, char \*function)** : gets a station's function name
- 12. **et\_station\_getinputcount(et\_sys\_id id, et\_stat\_id stat\_id, int \*cnt)** : gets the number of events in a station's input list. This function may not be so useful in that this data can change so quickly.
- 13. **et\_station\_getoutputcount(et\_sys\_id id, et\_stat\_id stat\_id, int \*cnt)** : gets the number of events in a station's output list. This function may not be so useful in that this data can change so quickly.

Using these functions, all relevant information about the ET system necessary to select events for a particular station can be obtained.

### **4.4 Useful ET Library Functions**

There are a number of other routines available to the ET system users. Use the following to get information about stations:

- 1. **et\_station\_name\_to\_id(et\_sys\_id id, et\_stat\_id \*stat\_id, char \*name)** : returns a station id given a station's name.
- 2. **et\_station\_isattached(et\_sys\_id id, et\_stat\_id stat\_id, et\_att\_id att)** : tells if " $\alpha$  att<sup>"</sup> is attached to a station.
- 3. **et\_station\_exists(et\_sys\_id id, et\_stat\_id \*stat\_id, char \*stat\_name)** : tells if a station exists and returns its id.

There are routines available to get information about an ET system:

- 1. **et\_system\_getnumevents(et\_sys\_id id, int \*numevents)** : tells how many events a system has.
- 2. **et\_system\_geteventsize(et\_sys\_id id, int \*eventsize)** : tells the size in bytes of a system's events.
- 3. **et\_system\_getlocality(et\_sys\_id id, int \*locality** : tells whether the ET system is on a remote node or is local.
- 4. **et\_system\_getpid(et\_sys\_id id, pid\_t \*pid)** : gives the unix process id or pid or the ET system process.
- 5. **et\_system\_getheartbeat(et\_sys\_id id, int \*heartbeat)** : tells the heartbeat count.
- 6. **et\_system\_getattsmax(et\_sys\_id id, int \*attsmax)** : tells the max number of attachments allowed.
- 7. **et\_system\_getstationsmax(et\_sys\_id id, int \*stationsmax)** : tells the max number of stations allowed.
- 8. **et\_system\_gettempsmax(et\_sys\_id id, int \*tempsmax)** : tells the max number of temporary events.
- 9. **et\_system\_getprocsmax(et\_sys\_id id, int \*procsmax)** : tells the max number of processes allowed to open the ET system locally.
- 10. **et\_system\_getattachments(et\_sys\_id id, int \*atts)** : tells the current number of attachments.
- 11. **et\_system\_getstations(et\_sys\_id id, int \*stations)** : tells the current number of stations.
- 12. **et\_system\_gettemps(et\_sys\_id id, int \*temps)** : tells the current number of temporary events.
- 13. **et\_system\_getprocs(et\_sys\_id id, int \*procs)** : tells the current number of processes with the ET system open locally.
- 14. **et\_system\_gethost(et\_sys\_id id, char \*host)** : tells which host computer the ET system is running on.

15. **et\_system\_getserverport(et\_sys\_id id, unsigned short \*port)** : tells the port number of the ET system's TCP server thread.

Two routines affecting user processes are:

- 1. **et\_wakeup\_attachment(et\_sys\_id id, et\_att\_id att)** : this routine wakes up a particular attachment which is currently blocked on an event read call on a particular station.
- 2. **et\_wakeup\_all(et\_sys\_id id, et\_stat\_id stat\_id)** : this routine wakes up all attachments which are currently blocked on an event read call on a particular station.

#### Then there are:

- 1. **et\_alive(et\_sys\_id id)** : this return 1 if the ET system is alive and 0 if it is not.
- 2. **et\_wait\_for\_alive(et\_sys\_id id)** : this waits indefinitely until the ET system is alive and then it returns.

#### **4.5 How to Avoid Blocking Forever**

Be careful when attaching to more than more station at a time. Multiple attachments and blocking stations are a bad combination. If one is reading and writing from a blocking station, there is the potential to lock up the whole ET system.

The problem arises when the read and write statements of a program are done serially in a single logical loop. Without going into the details, in some circumstances, events all pile up in the input list of one station while the user is waiting to read events from another station. Check your logic carefully.

Similar problems can arise when producing events at an attachment that is also being used for reading or consuming events. The difficulty is that if the user blocks when calling et\_event\_new, all the events may have previously piled up in the user's station's input list. In this situation the call to et\_event\_new will never return.

### **4.6 Includes , Flags, and Libraries**

Using the ET system library functions requires users to include the file "et.h" in any programs, as in the following:

#include <et.h>

The name of the ET shared library is **libet.so**, and the name of the static library is **libet.a** .

On Solaris, users will also need to link against three additional libraries, **-lpthread -lposix4 -lthread**, as well as the math and socket libraries and use the multithreading compiling flag "-**mt**".

On Linux, users must link against **-lpthread** and the math and socket libraries. Since pthread mutexes cannot be shared by multiple processes, the compile flag "-DMUTEX\_NOSHARE"must be used. The effect of this flag is to treat local clients on Linux as if they were remote - meaning they access the shared memory through the ET server and sockets. However, because they are local, instead of sending all event data through sockets, only pointers to the shared memory are sent. The clients can map the shared memory and so obtain access to the data directly. Of course, all of this is transparent to the user.

At this time the ET system has been compiled on Solaris 2.5/2.6 with no problems. It has also been compiled on Redhat Linux 6.0 and earlier versions. However, be aware that there are bugs in the pthread library in Redhat 5.1 and earlier that prevent an ET system from functioning properly (Redhat 5.2 was never used so its library may or may not be buggy).

On both Solaris and Linux, pthread mutexes have the default behavior such that if a mutex is locked by some thread, any other thread may unlock it. This is non-portable behavior and must not be relied on according to the man pages. However, it's use is very convenient when recovering from a crashed process which has locked one or more mutexes. The alternative method to recover from such situations is to re-initialize the locked mutexes. Such behavior can be implemented at compile time by specifying the flag "- DMUTEX\_INIT".

# **4.7 Debug Output**

To help in finding problems and finding out information about an active ET system, users can adjust the debug output printed by the system. The two routines used for this purpose are:

- 1. **et\_system\_setdebug(et\_sys\_id id, int debug)** : sets the level of debug output desired.
- 2. **et\_system\_getdebug(et\_sys\_id id, int \*debug)** : gets a system's current debug level.

The possible values of the argument " debug" are:

- 1. **ET\_DEBUG\_NONE** this value results in no output
- 2. **ET\_DEBUG\_SEVERE** this value outputs only the most severe errors
- 3. **ET\_DEBUG\_ERROR** this value outputs all errors
- 4. **ET\_DEBUG\_WARN** this value outputs all errors and all warnings
- 5. **ET\_DEBUG\_INFO** this value outputs everything including informational output

The debug level of an ET system or client defaults to ET\_DEBUG\_ERROR. Notice that the debug level of a system can only be set after the call to "et\_open" or "et\_system\_start." This means that in order to get output other than errors from these two routines, the source code must be changed and recompiled.

Normally, by default, debug output is simply printed by means of "printf" statements. If the user wishes to use the coda routine<br>"dal coMez"to withut debug messages simply recompile  $FT$  with "daLogMsg"to output debug messages, simply recompile ET with the flag "-DWITH\_DALOGMSG". Be sure to link with the library libcmlog.so when doing so.

# **4.8 TCL/TK Interface**

A Tcl/Tk interface is provided in the file et\_wish.c . It can be compiled with the command "make et\_wish". Access to an ET system is provided with the "et\_connect <et filename>" command which returns a handle used to get information about the system. Similarly, the connection to an ET system can be closed with the et\_disconnect <et\_id>" command.

There are five commands used to get information about a system:

- 1. **et\_sys\_config\_info <et\_id>** which gets static system configuration information which should not change
- 2. **et\_sys\_dynamic\_info <et\_id>** which gets dynamic system information which will be constantly changing
- 3. **et\_stat\_config\_info <et\_id>** which get static station information that should not change
- 4. **et\_stat\_dynamic\_info <et\_id>** which gets dynamic station information which will be constantly changing
- 5. **et\_proc\_info <et\_id>** which gets all information about processes
- 6. **et\_att\_info <et\_id>** which gets all information about attachments

The format of data returned from each of these tcl/tk commands is listed respectively below:

- 1. {system\_pid, max#\_events, event\_size, max#\_tempevents, max#\_stations, max#\_processes, max#\_attachments, et\_filename}
- 2. {heartbeat, #\_tempevents, #\_stations, #\_processes, #\_attachments}
- 3. {{station\_name, user\_mode, restore\_mode, block\_mode, prescale, cue, select\_mode, {list of selectwords}, function\_name, sharedlib\_name}, {next station}, ... }
- 4. {{station\_name, status, #\_attachments, {list of attachment ids}, {input\_list\_count, events\_try, events\_in, events\_out}, {output\_list\_count, events\_try, events\_in, events\_out}}, {next station}, ... }
- 5. {{process\_id, unix\_pid, heartbeat, #\_attachments, {list of attachment ids }}, {next process}, ... }
- 6. {{attachment\_id, process\_id, station\_id, blocked, events\_put, events\_get, events\_make}, {next attachment}, ... }

Just a couple of notes. The return for item 4 include "events\_try" which - for blocking stations - is simply an a count of all the events which match the station's criteria. Not all of these are accepted due to the prescale factor. Also, the "events\_out" of the input list and the "events\_in" of the output list are not monitored and will return 0. Finally, the "blocked" entry of item 6 is one if the attachment is blocked in a read statement and zero otherwise.

#### **4.9 Monitoring an ET System**

There is a program provided to monitor an ET system. It simply maps the ET system into its memory if it's local or gets data over the network if remote and prints out the values that it reads there. If the reader does run into trouble, this program can help isolate any problems. The usage is:

et\_monitor [-f <et name>] [-p <update period (sec)>]

 $[-h <$ host> $]$  $[-r]$ 

If an ET system name is not given it defaults to /tmp/ et\_sys\_<session> where session is the value of the environmental variable SESSION. It defaults to the local host with a period of 5 seconds between updates. If the user wants the monitor to communicate with the ET system as if remote even if it's local, use the -r option. The value of <host> can be provided in various formats. It can be an IP address in dotted-decimal form, the name of the host with or without the domain, ".local" or "localhost" which means look locally only, ".remote" which means look remotely only, or " .anywhere "which means any local or remote node which responds.

# Chapter 5 Examples

#### **5.1 Event Producer**

An example of a program written to produce events for an ET system is adapted from the file *et\_producer1.c*. It follows below:

#include <stdio.h> #include <stdlib.h> #include <string.h> #include <signal.h> #include <sys/types.h> #include <unistd.h> #include <time.h> #include <limits.h> #include <et.h> #define NUMLOOPS 20000 #define CHUNK 10 main(int argc,char \*\*argv) { int i, j, size, status; int freq, freq\_tot=0, freq\_avg, iterations=1, count; et\_att\_id attach1; et\_sys\_id id; et\_openconfig openconfig; et\_event \*pe[CHUNK]; struct timespec t1, t2; double time; /\* handy data for testing \*/ int numbers[] = {0,1,2,3,4,5,6,7,8,9}; char \*stuff[] = {" One"," Two"," Three"," Four"," Five"," Six"," Seven"," Eight"," Nine"," Ten int control[] = {17,8,-1,-1}; /\* 17 & 8 are arbitrary \*/ /\* pass the ET filename and event size on command line \*/ if  $((\arg c != 2) \&\& (\arg c != 3))$ printf(" Usage: et\_producer <et\_filename> [<eventsize>]\n");  $exit(1);$  }  $size = 10;$ 

```
if (argc == 3) {
 size = \text{atoi}(\text{argv}[2]);
 }
  /* open local ET system and don't wait for it */
  et_open_config_init(&openconfig);
  if (et_open(&id, argv[1], openconfig) != ET_OK) {
 printf(" et_producer: et_open problems\n");
 exit(1); }
 et_open_config_destroy(openconfig);
 /* set level of debug output (everything) */
 et_system_setdebug(id, ET_DEBUG_INFO);
 /* attach to grandcentral station */
 if (et_station_attach(id, ET_GRANDCENTRAL, &attach1) < 0) {
 printf(" et_producer: error in station attach\n");
  exit(1);
 }
  /* while the ET system is alive, do the following loop */
 while (et_alive(id)) {
    /* read time for future statistics calculations */
    clock_gettime(CLOCK_REALTIME, &t1);
    /* loop NUMLOOPS times before printing out statistics */
   for (i=0; j < NUMLOOPS ; j++) {
      /* get CHUNK new events at a time */
      status = et_events_new(id, attach1, pe, ET_SLEEP, NULL, size, CHUNK, &count);
     if (status == 0) {
       /* everything is OK */;
      }
      else if (status == ET_ERROR_DEAD) {
      printf(" et_producer: request detach\n");
       break;
 }
      else if (status == ET_ERROR_TIMEOUT) {
      printf(" et_producer: got timeout\n");
       break;
      }
      else if (status == ET_ERROR_EMPTY) {
      printf(" et_producer: no events\n");
       break;
 }
      else if (status == ET_ERROR_BUSY) {
      printf(" et_producer: grandcentral is busy\n\cdot n");
       break;
 }
      else if (status == ET_ERROR_WAKEUP) {
      printf(" et_producer: someone told me to wake up\n");
       break;
 }
      else if (status != ET_OK) {
      printf(" et_producer: request error\n");
       goto error;
      }
       /* write data, set priority, set control values here */
     if (1) {
```
```
 void *pdata;
      for (i=0; i < count; i++) {
         /*allow et_client modes 3 & 4 to work (see et_client.c below */
        et_event_setcontrol(pe[i], control, 4);
        et_event_getdata(pe[i], &pdata);
        memcpy(pdata, (const void *) &numbers[i], sizeof(int));
        et_event_setlength(pe[i], sizeof(int));
 }
      }
     /* put events back into the ET system */
     status = et_events_put(id, attach1, pe, count);
    if (status == ET_OK) {
      ;
     }
     else if (status == ET_ERROR_DEAD) {
     printf(" et_producer: put detach\n");
      break;
     }
    else if (status != ET_OK) {
     printf(" et_producer: put error\ln");
      goto error;
 }
    } /* for NUMLOOPS */
    /* statistics */
    clock_gettime(CLOCK_REALTIME, &t2);
   time = (double)(t2.tv\_sec - t1.tv\_sec) + 1.e-9*(t2.tv\_nsec - t1.tv\_nsec); freq = (count*NUMLOOPS)/time;
    /* if numbers get too big, start over */
   if ((INT\_MAX - freq\_tot) < freq) {
    freq_tot = 0;
     iterations = 1;
 }
   freq\_tot += freq; freq_avg = freq_tot/iterations;
    iterations++;
   printf(" et_producer: %d Hz, %d Hz Avg.\n", freq, freq_avg);
    /* if ET system is dead, wait here until it comes back */
   if (!et\_alive(id)) {
     et_wait_for_alive(id);
 }
\} /* while(alive) */
 error:
 printf(" et_producer: ERROR\n");
```

```
exit(0);}
```
# **5.2 Event Consumer**

An example of a program written to consume events produced by an ET system is adapted from the file *et\_client.c*. It follows below:

#include <stdio.h>

```
#include <stdlib.h>
#include <signal.h>
#include <sys/types.h>
#include <unistd.h>
#include <time.h>
#include <thread.h>
#include <et.h>
#define NUMEVENTS 200000
#define CHUNK 100
main(int argc,char **argv)
{
int i, j, status, swtch, numread, totalread=0;
  int con[ET_STATION_SELECT_INTS];
  et_statconfig sconfig;
  et_openconfig openconfig;
  et_event *pe[CHUNK];
  et_att_id attach1;
  et_stat_id my_stat;
  et_sys_id id;
 int selections[] = {17,15,-1,-1}; /* 17 & 5 are arbitrary */if (argc != 4) {
  printf(" Usage: et_client <et_filename> <station_name> <mode>\n");
  exit(1); }
  /* open local ET system and don't wait for it */
  et_open_config_init(&openconfig);
 if (et_open(&id, argv[1], openconfig) != ET_OK) {
  printf(" et_client: et_open problems\n");
  exit(1); }
  et_open_config_destroy(openconfig);
  /* User selects which type/mode of station to create - got 6 choices.
   * (Of course, many more combinations of settings are possible.)
   */
 switch = \text{atoi}(\text{argv}[3]);
  /* set some common values */
  et_station_config_init(&sconfig);
  et_station_config_setuser(sconfig, ET_STATION_USER_MULTI);
  et_station_config_setrestore(sconfig, ET_STATION_RESTORE_OUT);
  et_station_config_setprescale(sconfig, 5);
  et_station_config_setcue(sconfig, 20);
 if (swtch==1) {
   /* DD system "all" mode */ et_station_config_setselect(sconfig, ET_STATION_SELECT_ALL);
    et_station_config_setblock(sconfig, ET_STATION_BLOCKING);
  }
  else if (swtch==2) {
   /* DD system " on req" mode */
    et_station_config_setselect(sconfig, ET_STATION_SELECT_ALL);
    et_station_config_setblock(sconfig, ET_STATION_NONBLOCKING);
  }
```

```
 else if (swtch==3) {
   /* DD system " condition" mode */
    et_station_config_setselect(sconfig, ET_STATION_SELECT_MATCH);
   et_station_config_setblock(sconfig, ET_STATION_BLOCKING);
    et_station_config_setselectwords(sconfig, selections);
 }
 else if (swtch==4) {
   /* new non-blocking "condition" mode */
    et_station_config_setselect(sconfig, ET_STATION_SELECT_MATCH);
   et_station_config_setblock(sconfig, ET_STATION_NONBLOCKING);
    et_station_config_setselectwords(sconfig, selections);
 }
 else if (swtch==5) {
    /* user's condition, blocking mode */
    et_station_config_setselect(sconfig, ET_STATION_SELECT_USER);
    et_station_config_setblock(sconfig, ET_STATION_BLOCKING);
    et_station_config_setselectwords(sconfig, selections);
    if (et_station_config_setfunction(sconfig, "et_my_function") == ET_ERROR) {
        printf(" et_client: cannot set function\n");
        exit(1); }
   if (et_station_config_setlib(sconfig, "/.../libet_user.so") == ET_ERROR) {
    printf(" et_client: cannot set library\n");
        exit(1); }
 }
 else if (swtch==6) {
    /* user's condition, nonblocking mode */
   et_station_config_setselect(sconfig, ET_STATION_SELECT_USER);
    et_station_config_setblock(sconfig, ET_STATION_NONBLOCKING);
    et_station_config_setselectwords(sconfig, selections);
    if (et_station_config_setfunction(sconfig, "et_my_function") == ET_ERROR) {
        printf(" et_client: cannot set function\n");
        exit(1); }
    if (et_station_config_setlib(sconfig, "/.../libet_user.so") == ET_ERROR) {
    printf(" et_client: cannot set library\n");
        exit(1); }
  }
   /* set level of debug output */
  et_system_setdebug(id, ET_DEBUG_INFO);
   /* create the station */
 if ((status = et_station_create(id, \&my_stat, argv[2], sconfig)) < ET_OK) {
   if (status == ET_ERROR_EXISTS) {
     /* my_stat contains pointer to existing station */;
    printf(" et_client: station already exists\n");
 }
    else if (status == ET_ERROR_TOOMANY) {
    printf(" et_client: too many stations created\ln");
    goto error;
    }
    else {
    printf(" et_client: error in station creation\ln");
     goto error;
 }
   }
```

```
 et_station_config_destroy(sconfig);
   /* attach to newly created station */
 if (et_station_attach(id, my_stat, &attach1) < 0) {
  printf(" et_client: error in station attach\n");
   goto error;
  }
  /* loop, while ET system is alive, to read and write events */while (et_alive(id)) {
    /* example of reading array of up to "CHUNK" events */
   status = et_events_get(id, attach1, pe, ET_SLEEP, NULL, CHUNK, &numread);
   if (status == ET_OK) {
    /* everything is OK */ ;
 }
    else if (status == ET_ERROR_DEAD) {
    printf(" et_client: detach\n");
     goto end;
    }
    else if (status == ET_ERROR_TIMEOUT) {
    printf(" et_client: got timeout\n");
     goto end;
 }
    else if (status == ET_ERROR_EMPTY) {
    printf(" et_client: no events\n" );
     goto end;
 }
    else if (status == ET_ERROR_BUSY) {
    printf(" et_client: station is busy\n\cdot n'');
     goto end;
 }
    else if (status == ET_ERROR_WAKEUP) {
    printf(" et_client: someone told me to wake up \n");
     break;
    }
    else if (status != ET_OK) {
    printf(" et_client: get error\ln");
     goto error;
 }
    /* print data */
   if (0) {
     int pri, len, *data;
    for (j=0; j< numread; j++) {
      et_event_getdata(pe[j], (void **) &data);
      et_event_getpriority(pe[j], &pri);
      et_event_getlength(pe[j], &len);
      et_event_getcontrol(pe[j], con);
     printf(" et_client data = %d, pri = %d, len = %d\n", *data, pri, len);
     for (i=0; i < ET\_STATION\_SELECT\_INTS; i++) {
      printf(" con[%d] = %d \n\pi" , i, con[i]; }
     }
   }
    /* example of putting array of events */
    status = et_events_put(id, attach1, pe, numread);
```

```
Examples –36–
```

```
 if (status == ET_ERROR_DEAD) {
  printf(" et_client: detach\n");
   goto end;
  }
  else if (status != ET_OK) {
  printf(" et_client: put error\n");
   goto error;
  }
  totalread += numread;
  end:
   /* print something out after having read NUMEVENTS events */
   if (totalread >= NUMEVENTS) {
   totalread = 0;
   printf(" et_client: %d events\n", NUMEVENTS);
   }
   \prime^* if ET system is dead, wait here until it comes back ^*/ if (!et_alive(id)) {
    et_wait_for_alive(id);
   }
 } /* while(alive) */
 error:
  free(pe);
 printf(" et_client: ERROR\n");
 exit(0);
```
}

# Chapter 6 Modifying The ET System

For the reader that needs to tune the ET system for better or even different performance, this is the chapter that needs to be read.

# **6.1 Versions**

The header file "et\_private.h" defines the macro ET\_VERSION whose value denotes the version of the ET software. When a user calls et\_open, the routine checks to see if its version and the version of the ET system it is opening is the same. If not, an error is returned. Thus, when a user makes fundamental changes to the ET software and recompiles it, the value of ET\_VERSION should also be changed to some value over 1,000. GIving the version a large number allows the author and distributors of ET to use the version number for successive releases of the software without conflicting with the version a user makes with specific modifications. In this way, incompatible version of ET will always give users a warning.

Modifying the definitions of constants defined in "et.h", such as ET\_STATION\_SELECT\_INTS, ET\_ATTACHMENTS\_MAX, ET\_FILENAME\_LENGTH, or ET\_STATNAME\_LENGTH, may cause problems if the user is not careful. Difficulties may arise when more than one ET library exist - each with different definitions of one of the above constants. When network communications occur between clients using one library and ET systems using another library, it is likely that one of the processes involved will crash. Thus, for these modifications, be sure to change ET\_VERSION.

# **6.2 Event Selection**

#### **6.2.1 Selection Integers**

For users that need additional control over the flow of their events, take a look at the file " et.h"It is possible to increase the value of the macro ET\_STATION\_SELECT\_INTS and recompile ET (provided of course you have the source code). What this buys one is the simultaneously increase of both the number of select words (actually integers) for each station and also the corresponding number of control words (integers) of each event. Thus, one is not stuck trying to cram as much matching or flow information into the default four integers as possible.

Changing the value of ET\_STATION\_SELECT\_INTS and recompiling can cause fatal errors if not done properly. If an ET system and all its users are not using either the same shared library or one compiled with an identical code, then network communications will fail with unpredictable results. The way to avoid potential problems of this type is to assign another version number to modified ET systems (libraries) by changing the value of ET\_VERSION in et\_private.h" (see above).

# **6.2.2 Selection Functions**

This modification suffices for only the simple need of more control information. What if the user needs to change the manner in which a station selects events altogether? The solution - mentioned in sections 3.2 and 4.3 - is for the user to write a routine which does the selection. An example is provided in the source code. Look in the / .../et/src directory and at two files. The first, shown below, is et userfunction.c :

#include <et.h>

```
int et_users_function(et_sys_id id, et_stat_id stat_id, et_event *pe)
\left\{ \right.
```

```
 int select[ET_STATION_SELECT_INTS],
  control[ET_STATION_SELECT_INTS];
```
 et\_station\_getselectwords(id, stat\_id, select); et\_event\_getcontrol(pe, control);

/\* access event control ints thru control[N]  $*/$ /\* access station selection ints thru select[N]  $*/$ 

/\* return 0 if it is NOT selected, 1 if it is \*/

 if (some condition) { return 1; } return 0; }

The first argument is the ET system id which gives the user access to all system information. The second is the station the user is selecting events for, and the last is a pointer to event that the user is wondering whether to select or not. Simply return one (1) if the event is selected, and zero (0) if it is not.

Notice that the routines "et\_station\_getselectwords"and "et\_event\_getcontrol"will prove extremely useful as they allow the user access to all the selection and control integers. The name of this function is completely up to the user. The only obvious restriction is that it shouldn't conflict with names in the ET library (look in et.h and et\_private.h). The name of the file is also up to the user provided corresponding changes to the Makefile are made.

The second file of interest is the Makefile. There is one place where et\_userfunction.c is compiled into an object file and another where the object file is compiled into a shared library. The name of the shared library is again up to the user. Simply change the value of " LIB USER $''$  in the Makefile.

The names of your function and shared library are parameters in the definition of a station and are thus subject to a length limit. The function name is limited to ET\_FUNCNAME\_LENGTH - 1 chars and the lib name is limited to ET\_FILENAME\_LENGTH - 1 chars. These limits are enforced in the routines et\_station\_config\_setfunction and et\_station\_config\_setlib.

# **6.3 Setting Heartbeat and Heartmonitor Periods**

There are two time periods that are adjustable by modifying their values in "et\_private.h" and recompiling ET. The first of these two periods is the time between heartbeats. As the reader should be aware of by now, each process opening an ET system has a thread start up which provides a heartbeat. By default it is set to 0.5 seconds:

#define ET\_BEAT\_SEC 0

### #define ET\_BEAT\_NSEC 500000000

The second is time period between readings of the system heartbeat if you are a user or client heartbeats if you are the system. Remember that upon opening an ET system, another thread starts which monitors the appropriate heartbeats. The default monitor period is 1.6 seconds:

#### #define ET\_MON\_SEC 1

### #define ET\_MON\_NSEC 600000000

The **CRUCIAL** point to remember is that the heartbeat must be faster than the heartmonitor. If the heartmonitor finds that the system heartbeat has not changed in successive monitorings, then it declares that the ET system is dead. The same is true for the system monitoring clients. If your process declares that the ET system is dead, no further dealings with it are possible until the system heartbeat returns.

Notice that the default has a large safety margin built in. The hearts are beating more than three times faster than the monitors are looking at them. This ensures that flakiness in unix's handling of timing, sleeping, and the scheduling of processes will not interfere.

The advantage of decreasing the beat and monitor times is that the system and user processes have a much quicker response to the world. The disadvantage is that it slows down the performance of the whole system. The author has run with a beat time of 0.3 seconds and a monitor time of 1 second with no problems.

The reader should be aware that on Solaris systems the clock is 100Hz, meaning that when a thread or process encounters a "sleep" or "nanosleep" command or is swapped out, it does nothing for a minimum of 0.01 seconds. However, a Solaris workstation can be setup to use a high resolution clock of 1000Hz which gives one a lot better control over timing - talk to your system administrator. The down side of speeding up the clock is increased overhead and possibly slower performance.

# **6.4 Setting the Number of Attachments and Processes**

In specifying the configuration of a system, which is passed on to the routine "et\_system\_start", the user can specify the maximum number or attachments and the maximum number of processes which can use the ET system being created. Both of these values are limited however. They cannot exceed the values set by the macros ET\_ATTACHMENTS\_MAX and ET\_PROCESSES\_MAX. The reason for doing it that way is that programming is greatly simplified.

By looking in the file "et\_private.h", the reader can see that the default value of ET\_ATTACHMENTS\_MAX is 50 and that the macro ET\_PROCESSES\_MAX is set to ET\_ATTACHMENTS\_MAX. If more attachments or processes are desired, then these 2 values can be increased and ET must be recompiled. (Be sure to change ET\_VERSION as well).

# **6.5 Setting Defaults**

Although a user can set ET system parameters such as the number of events and their size, it may be nice if some of these parameters could be made the default. This is possible by editing a few lines in the file " et.h"The value of a station's cue and prescale along with the value of a system's number of events, max number of temporary events, size of events, and max number of stations can be set to a user's preferred default by changing (respectively): ET\_STATION\_CUE,<br>ET\_STATION\_PRESCALE, ET\_SYSTEM\_EVENTS, ET\_STATION\_PRESCALE, ET\_SYSTEM\_EVENTS, ET\_SYSTEM\_NTEMPS, ET\_SYSTEM\_NSTATS. A recompilation is necessary.

# Chapter 7 Remote ET

#### **7.1 Remote Node Operation Overview**

It is possible to have an ET system on one machine and its clients (called remote clients) on another. Remote clients can call all the routines that local clients can. Of course, the speed of transferring events over the network is quite a bit slower than the speed of accessing shared memory.

The way this is done is that each ET system has a server " builfn" as it were. That is, there are two threads in the ET system's process which facilitate accessing that system from another computer. One of these threads responds to the broadcasts of remote clients trying to find an ET system of a particular name somewhere on the network. The response is simply sending back the port number of the socket that the other thread is listening on. This second thread, when connected with a client, is the one which handles all the receiving and sending of events and other information with the client.

It is this arrangement that makes it possible to run an ET system on Linux. At this point, Linux does not allow the sharing of pthread mutexes and condition variables between processes. This makes it impossible to access the shared memory of the ET system safely between processes. However, this problem can be circumvented by treating local Linux clients as remote clients. The server built into the ET system handles all ET routines that require handling these mutexes and sends this client pointers to events which the client can then access in shared memory. This makes running ET systems on Linux slower than those running on Solaris. However, on the author's Linux dual 200MHz pentium pro machine, an ET system which consists of a single producer and does no data copying can handle events at 200kHz.

# **7.2 System Connection**

In order to have things work seamlessly, the user needs to make some decisions. First of all, the decision needs to be made whether clients connect to ET systems using a direct connection by specifying host and port, or possibly by using broadcasting or multicasting. When a client does not know the host and port, either broadcasting or multicasting is a must. Although multicasting is the way of the future, some operating systems (eg. Solaris 2.6) do not yet fully support it. To be more specific. ET systems that run on Solaris 2.6 and earlier versions cannot use multicasting. However, remote clients running on them can (as long as they use the default value for TTL). For network applications that use the new IPv6 standard, multicasting must be used as broadcasting is not supported. On Linux (Redhat 6.0) multicasting works as far as it's been tested. Broadcasting, on the other hand is supported by all operating systems.

# **7.2.1 Direct Connection**

There are times when using either broadcasting or multicasting are inconvenient or impossible. For example, if an ET system and a client are on different subnets, broadcasting from one to the other is stopped by any routers unless such are reprogrammed to allow broadcasting to get through - a hassle in any case. And, as was mentioned above, multicasting is not yet supported by all operating systems. In situations such as these, a direct connection can be made.

When the ET system is started up, it's configuration can be set by using the "et\_system\_config\_..." set of routines. A call to "et\_system\_config\_setserverport" sets the port number of the ET system's tcp server thread in that particular configuration. If the port is unavailable when actually starting the ET system by a call to "et\_system\_start"using that same configuration, the process will exit with an error message. Thus, using this routine guarantees that the ET system will have its server thread at that port. Note that if the server port is NOT explicitly set in this way, then by default **ET\_SERVER\_PORT** (defined as 11111 in "et.h" is used as the port number. If this port is busy, it's incremented by one and tried again and so on until there is success. If it has tried 2000 port numbers with no success, the process exits with an error message.

Remote clients need to know the port number and the host name that the ET system is on. Then using  $^*$  et\_open\_config\_setserverport'the port can be set, using "et\_open\_config\_sethost" the host can be set, and using "et\_open\_config\_setcast"a direct connection can be specified. It is irrelevant as to whether the ET system has been specified as set for broadcasting or multicasting (the only two options for the system).

### **7.2.2 Broadcasting**

Broadcasting is done to IP addresses of two relevant types. An IP address in dotted-decimal form (eg 128.7.6.21) can be represented as {netid, subnetid, hostid}. The first type of broadcast address is subnet-directed and is of the form {netid, subnetid,-1} where -1 simply means that that part of the address is composed of all 1's in binary. For example, if 128.7.6 is the subnet with a mask of 255.255.255.0, then 128.6.7.255 is the broadcast address to that subnet. A broadcast will be received by all machines on that particular subnet.

The second type of broadcast address is all-subnets-directed and is of the form {netid, -1, -1}. Again, if 128.7 is the netid, then the broadcast address is 128.7.255.255. This type of broadcast will be received by all machines on all the subnets at that site. Keep in mind that some older systems still send packets to 255.255.255.255 when broadcasting. If this seems confusing, ask your system administrator to tell you the broadcast address of your subnet or of all your subnets.

To set an ET system to respond to broadcasts and not multicasts, use the "et\_system\_config\_setcast"routine to set the configuration to a setting of **ET\_BROADCAST**. (A client can still connect directly to this ET system regardless of this configuration parameter's value). The question then arises how the ET system's subnet is specified. The subnet that the ET system listens on for broadcasts can be set directly by calling" et\_system\_config\_setaddress". However, if the user does not know the local subnet address and does not set it, it will be found automatically (see "et\_mybroadcastaddr" in "et\_network.c" for details). Normally automatic finding of subnets is no problem, but difficulties can arise when a host is on more that one subnet. If difficulties do arise, explicitly setting the subnet address is the way out.

Configuring a client to use broadcasting and not multicasting is very similar to setting up the ET system to do the same. Use the "et\_open\_config\_setcast"routine to set the configuration to a setting of ET\_BROADCAST. Call "et\_open\_config\_setaddress" to set the subnet address to broadcast on (one of the local subnets of the client). A subnet address is found automatically if it is not set explicitly. Keep in mind that if an ET system is set up to listen for broadcasts, then clients need to be set up for broadcasting.

# **7.2.3 Multicasting**

In multicasting a client sends out a packet to a special multicast IP address. The listeners (ET systems) sign up to receive any packets send to that address and only computers hosting such listeners will receive the packets - not all machines on the subnet as is the case in broadcasting. Multicasting has the ability to go beyond the local subnet and thus is more flexible than broadcasting. The following table lists all available multicast addresses as well as "TTL" values reproduced from Unix Network Programming, Volume 1 by Richard Stevens:

Table 1. Multicast Addresses

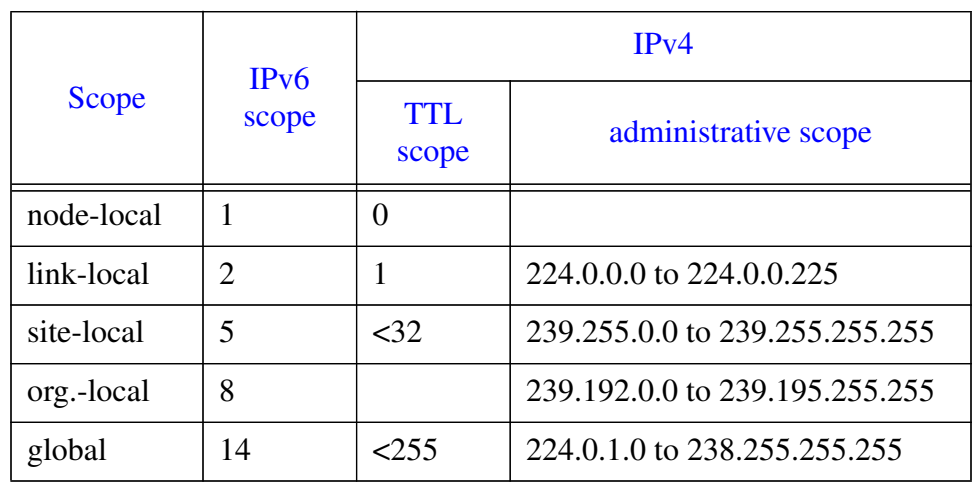

Although this author is NOT an expert ..., the use of TTL values and ranges of addresses is meant to set the range or the scope of the multicasts. The use of setting the TTL value for scoping is accepted and even recommended practice with a default value of one meaning the local subnet only. However, administrative scoping is preferred when possible. The range 239.0.0.0 to 239.25.255.255 is the administratively scoped IPv4 multicast space. "Addresses in this range are assigned locally by an organization but are not guaranteed to be unique across organizational boundaries. An organization must configure its boundary routers (multicast routers at the boundary of the organization) not to forward multicast packets destined to any of these addresses".

In short, pick an address between 239.0.0.0 and 239.25.255.255 for use at one particular site. If this is confusing, talk to your system administrator and ask for a safe multicast address for your use.

According to Harold in Java Network Programming, the Internet Assigned Numbers Authority (IANA) is responsible for handing out permanent multicast addresses as needed and do so manually as demand is still small. The following is a table, taken from the mentioned book, showing some of the taken multicast addresses:

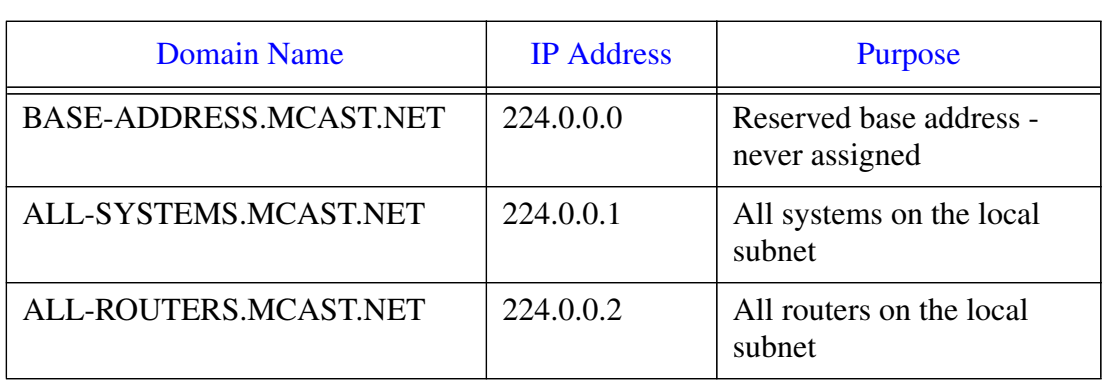

Table 2. Multicast Addresses In Use

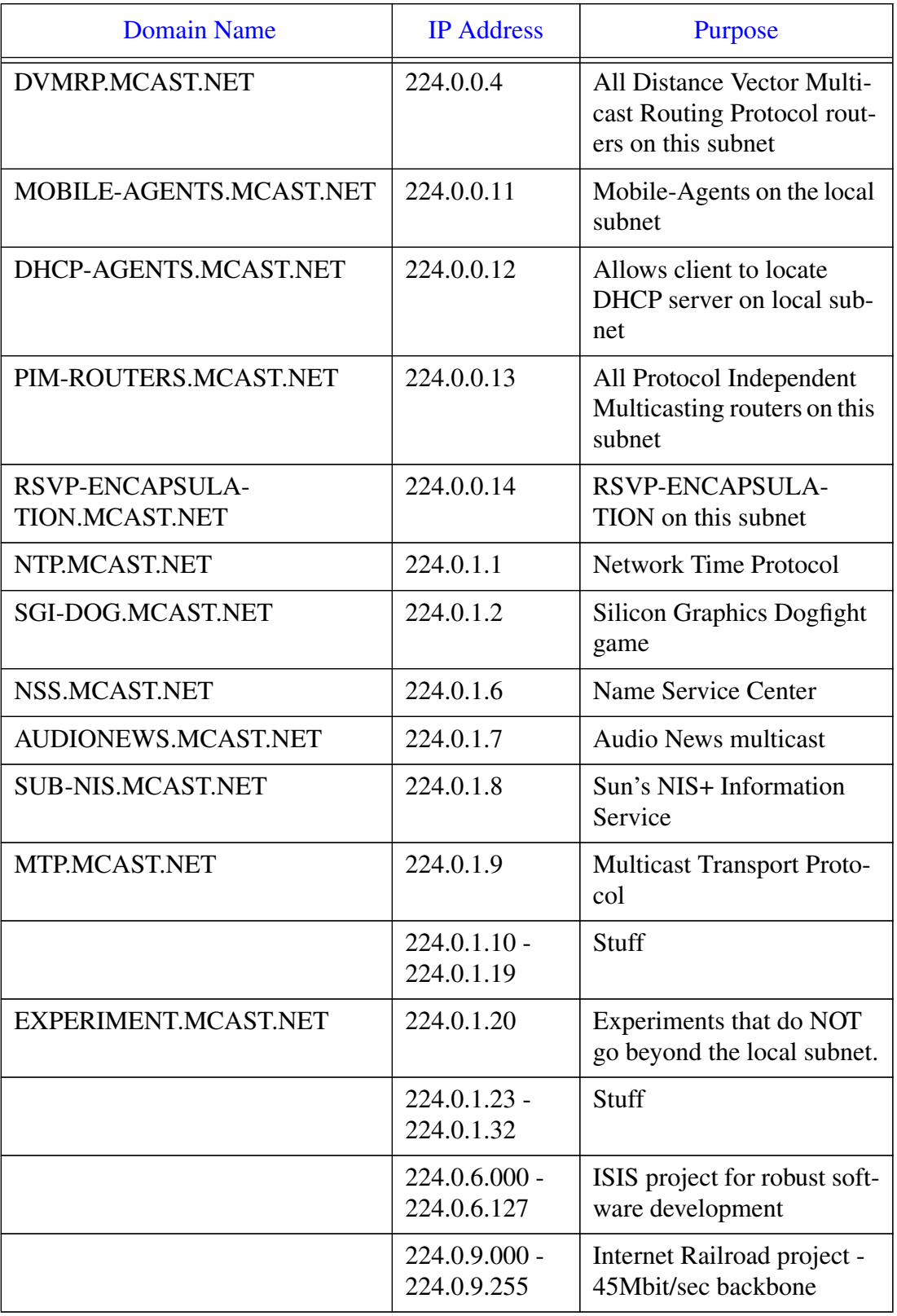

# Table 2. Multicast Addresses In Use

#### Table 2. Multicast Addresses In Use

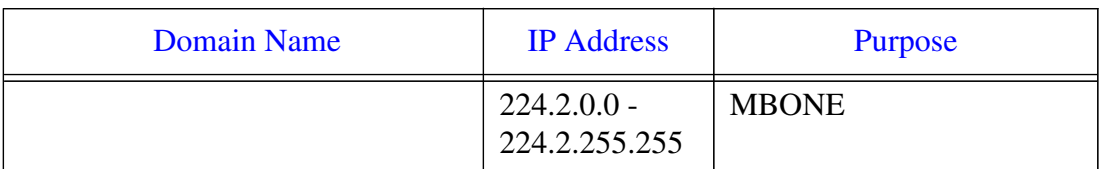

To set an ET system to respond to multicasts, use the "et\_system\_config\_setcast"routine to set the configuration to a setting of **ET\_MULTICAST**. (A client can still connect directly to this ET system regardless of this configuration parameter's value). The address that the ET system listens on for multicasts can be set by calling "et\_system\_config\_setaddress".

Configuring a client to use multicasting and not broadcasting is very similar to setting up the ET system to do the same. Use the "et\_open\_config\_setcast"routine to set the configuration to a setting of ET\_MULTICAST. Call "et\_open\_config\_setaddress"to set the address to multicast on. Keep in mind that if an ET system is set up to listen for multicasts, then clients need to be set up for multicasting.

# **7.2.4 Port Selection for Broad/Multicasting**

In addition to choosing either broadcasting or multicasting and choosing the IP address, the user must also choose the port number for these IP communications. The Internet Assigned Numbers Authority (IANA) states that the range of port numbers from 0 to 1023 are controlled and assigned by the IANA. Thus, these are off limits. The ports 1024 to 49151 are NOT controlled by the IANA and are available for use, but the IANA registers and lists the uses of these ports as a convenience to the internet community. For example, ports 6000 to 6063 are assigned for an X window server for both TCP and UDP. Generally, the higher numbered ports are less likely to be used. Finally, ports 49152 to 65535 are called dynamic or private or ephemeral ports. The IANA says nothing about these.

Use the routine "et\_system\_config\_setport" to configure an ET system to listen for broad/multicast on a particular port. Use et\_open\_config\_setport'to configure a client to send broad/multicasts to a particular port. These must be the same value for things to work. By default, if not set explicitly, they are both set to **ET\_BROADCAST\_PORT** (defined as 11111 in " et.h").

# **7.2.5 Defaults & Macros**

When defining a configuration to use in opening an ET system, the defaults are to use broadcasting (ET\_BROADCAST) to port ET\_BROADCAST\_PORT (defined as 11111 in "et.h") on a subnet address that is automatically found. If the automatic finding of the subnet fails, a value of **ET\_BROADCAST\_ADDR** is used (defined as "129.57.35.255" in "et.h" the author's personal subnet). The macro **ET\_MULTICAST\_PORT** is also similarly defined to be 11111, while

the macro **ET\_MULTICAST\_ADDR** is defined to be "239.200.0.0". The value of **ET\_MULTICAST\_TTL** is one. All of these macros are only defined for the users' convenience.

# **7.2.6 Examples**

#### **When setting up an ET system, the following sequence of calls will set things up for broadcasting:**

et\_sys\_id id; et\_sysconfig config;

/\* initialize configuration \*/ et\_system\_config\_init(&config); /\* remote users use broadcast instead of multicast to find me \*/ et\_system\_config\_setcast(config, ET\_BROADCAST); /\* remote users broadcast to this port \*/ et\_system\_config\_setport(config, ET\_BROADCAST\_PORT); /\* listen to broadcasts on this subnet \*/ et\_system\_config\_setaddress(config, "129.57.35.255"); /\* start ET system \*/ et\_system\_start(&id, config); /\* release configuration's allocated memory \*/ et\_system\_config\_destroy(config);

#### **When setting up an ET system that uses multicasting, try the following:**

et\_sys\_id id; et\_sysconfig config;

/\* initialize configuration \*/ et\_system\_config\_init(&config); /\* remote users' use multicast to find me \*/ et\_system\_config\_setcast(config, ET\_MULTICAST); /\* remote users multicast to this port \*/ et\_system\_config\_setport(config, ET\_MULTICAST\_PORT); /\* listen to multicasts to this address \*/ et\_system\_config\_setaddress(config, ET\_MULTICAST\_ADDR); /\* start ET system \*/ et\_system\_start(&id, config); /\* release configuration's allocated memory \*/ et system config destroy(config);

#### **When setting up an ET system with the server on a specific port, try the following:**

et\_sys\_id id;

et\_sysconfig config;

/\* initialize configuration \*/ et\_system\_config\_init(&config); /\* remote users use broadcast instead of multicast to find me \*/ et\_system\_config\_setcast(config, ET\_BROADCAST); /\* remote users broadcast to this port \*/ et\_system\_config\_setport(config, ET\_BROADCAST\_PORT); /\* set port of tcp server thread  $*/$ et system config\_setserverport(config, 11222); /\* listen to broadcasts on this subnet \*/ et\_system\_config\_setaddress(config, "129.57.35.255"); /\* start ET system \*/ et\_system\_start(&id, config); /\* release configuration's allocated memory \*/ et system config destroy(config);

**When setting up a client to open an ET system on an unknown host (may be local or remote), and it's trying to find a system that's using broadcasting on port ET\_BROADCAST\_PORT at subnet address 129.57.35.255, then include the following code:**

et\_sys\_id id; et\_openconfig config;

/\* initialize configuration \*/ et open config init(&config);  $/* ET$  is on an unknown host that may be anywhere  $*/$ et open config\_sethost(config, ET\_HOST\_ANYWHERE); /\* use broadcast instead of multicast to find ET system \*/ et\_open\_config\_setcast(config, ET\_BROADCAST); /\* remote users broadcast to this port \*/ et\_open\_config\_setport(config, ET\_BROADCAST\_PORT); /\* on this subnet address \*/ et open config\_setaddress(config, "129.57.35.255"); /\* open the ET system \*/ et\_open(&id, "et\_name", config); /\* release configuration's allocated memory \*/ et\_open\_config\_destroy(config);

**When setting up a client that knows the name of the remote host (ethost.mylab.org) running the ET system, and it's trying to find an ET sys tem that' s us ing multi c as ting on port ET\_MULTICAST\_PORT at address ET\_MULTICAST\_ADDR, then include the following code:**

et\_sys\_id id; et\_openconfig config;

/\* initialize configuration \*/

et\_open\_config\_init(&config);  $/* ET$  is running on ethost  $*/$ et\_open\_config\_sethost(config, "ethost.mylab.org"); /\* use multicast to find ET system \*/ et open config\_setcast(config, ET\_MULTICAST); /\* remote users multicast to this port \*/ et\_open\_config\_setport(config, ET\_MULTICAST\_PORT); /\* remote users multicast to this address \*/ et open config\_setaddress(config, ET\_MULTICAST\_ADDR); /\* open the ET system \*/ et\_open(&id, "et\_name", config); /\* release configuration's allocated memory \*/ et\_open\_config\_destroy(config);

#### **When setting up a client to open an ET system on an known host (129.182.54.67), and it's trying to directly connect to it on server port 12345, then include the following code:**

et\_sys\_id id; et\_openconfig config;

/\* initialize configuration \*/ et\_open\_config\_init(&config); /\* ET is on an unknown host that may be anywhere  $\frac{*}{ }$ et open config\_sethost(config, "129.182.54.67"); /\* use a direct connection to the ET system  $*/$ et\_open\_config\_setcast(config, ET\_DIRECT); /\* ET system's server is on this port \*/ et open config setserverport(config, 12345); /\* open the ET system \*/ et\_open(&id, "et\_name", config); /\* release configuration's allocated memory \*/ et\_open\_config\_destroy(config);

# **7.3 Remote Programming Details**

# **7.3.1 Errors**

As mentioned previously, **ET\_ERROR\_NOREMOTE** is the error returned when calling a routine which is not supported for remote use. Currently, however, there are no routines which return this error. Some remote user errors are given by **ET\_ERROR\_REMOTE** - those errors which are unique to a remote user and do not occur locally. In practice, this error is returned when memory cannot be allocated by the remote user. If there are errors in reading or writing overthe network, the errors generated will be **ET\_ERROR\_READ** or **ET\_ERROR\_WRITE**.

# **7.3.2 Remote Behavior on a Local Host**

It is possible to tell clients to run the code that a remote client runs even if it is running on the same computer as the ET system. In this case, all communication with the ET system is done through sockets with no usage of the shared memory. This is done by calling "et\_open\_config\_setmode"with the **ET\_HOST\_AS\_REMOTE** option. The default mode is **ET\_HOST\_AS\_LOCAL**.

# **7.3.3 Modifying Events**

After opening an ET system, creating a station, and attaching to it, users are ready to start reading events. There are a few details to keep in mind when doing so remotely.

Remote users can gain quite a bit of efficiency by minimizing communication with the ET system. The minimizing of communication is done transparently and is the default mode of operation. That is, when a remote user calls "  $et\_event(s)$  get" the ET system copies the events and sends them over the network to the user but also immediately puts them back into the ET system with a call to "et\_event(s)\_put". There may be times, however, when a user first wishes to modify the events and then send them back over the network to the ET system and which then puts them back in. To aid in this effort an extra flag is introduced, **ET\_MODIFY**. By ORing this flag to ET\_SLEEP, ET\_TIMED, or ET\_ASYNC, the user announces an intention to modify the requested event. Thus, when the ET server initially gets the event for the remote user, it does NOT put it back into the ET system immediately afterwards. It waits until the user has called " et\_event(s)\_put'before doing that. Without this flag, the server puts the events back into the ET system immediately.

There may be occasions when the remote user doesn't want to modify the data but only the header information such as the priority, control works, and such. In that case it makes no sense to send all the data back to the ET system when putting the event back. By using the flag **ET\_MODIFY\_HEADER** instead of ET\_MODIFY, only the header information will be sent back - speeding up communication greatly.

# **7.3.4 Creating New Events**

When producing events remotely, the user's call to "et\_event(s)\_new" causes the server to send a bunch of pointers to these new events to the remote user. I know this does not appear to make any sense; however, it does cause remote and local programs to behave in the same manner. What happens on the receiving end is the user simply allocates memory locally to store the event(s). When the user calls " et\_event(s)\_put" the events are sent over the network to the server while the locally allocated memory is freed.

# **7.3.5 Multi-Threading**

If the user's remote client is a multi-threaded program, some caution needs to be used. A problem may arise if one thread calls "et\_open" returning an ET system id which is then used by other threads. If more than one thread call routines which simultaneously communicate to the server on the same socket, then the server will become confused. To avoid this problem, each thread that wants access to an ET system needs to do its own "et\_open" and thus communicate on

# **7.4 Swapping Data**

Transferring data between machines where one is big endian (the most significant byte is placed in the lowest memory address) and the other is little endian (the least significant byte is placed in the lowest memory address), requires the data to be  $\alpha$  swapped "Since in general a user may not be knowledgeable about the machine on which a particular event was originally produced, a simple call to the function "**et\_event\_needtoswap(et\_event \*pe, int \*swap)**"will reveal whether the data needs to be swapped or not. If the return value placed in *swap* is **ET\_NOSWAP**, no swapping is necessary; however, if the return value is **ET\_SWAP**, then the opposite is true.

The ET system automatically keeps track of the endianness of an event's data. However, the user may want to forcibly set the data's endianness for some reason. In that case, a call to "**et\_event\_setendian(et\_event \*pe, int endian)**"can be made. The endianness can be set to ET\_ENDIAN\_BIG, ET\_ENDIAN\_LITTLE, ET\_ENDIAN\_LOCAL (same endian as local host), ET\_ENDIAN\_NOTLOCAL (opposite endian as local host), or ET\_ENDIAN\_SWITCH (switch the endian from whatever it is). This routine does NOT swap the data but simply keeps track of the data's endianness in the event's header. A user may also read the endianness of an event's data by a call to "**et\_event\_getendian(et\_event \*pe, int \*endian)**". It returns either ET\_ENDIAN\_BIG or ET\_ENDIAN\_LITTLE.

The routine "**et\_event\_CODAswap(et\_event \*pe)**"is provided for those who need to swap data in CODA format. The data is manipulated in the existing event's data buffer so that the function irreversibly mangles the data.

#### **Users of data formats other than CODA must provide their own swapping routines.**

Another routine of interest is "**et\_system\_getlocality(et\_sys\_id id, int \*locality)**". This returns the value **ET\_REMOTE** in the variable "locality"if the ET system is remote, **ET\_LOCAL** if it is local, and **ET\_LOCAL\_NOSHARE** if it is local but is on a machine which does not allow sharing of pthread mutexes across processes (e.g. Linux).

# **7.5 Transferring Events Between 2 ET Systems**

While it is certainly possible for a user to copy events from one ET system and place them in another with "normal" ET function calls, the ET system provides a more efficient way to do this. By using ET's bridging software, unnecessary coping of the data may be eliminated from the procedure. Regardless of whether the ET systems are on the same or different computers or if the process running the bridging routine is on one or the other or on yet a third machine, the transfer should take place smoothly. It will save time except perhaps when both ET systems and the bridging process are on the same machine in which case only a single copy of the data is made - no different than when using the "normal" ET function calls. A call to the following function will take care of all the details:

**et\_events\_bridge**(et\_sys\_id id\_from, et\_sys\_id id\_to, et\_att\_id att\_from, et\_att\_id att\_to, et\_bridgeconfig bconfig, int num, int \*ntransferred).

The arguments are respectively: the ID of the ET system from which the events are copied, the ID of the ET system to which the events are going, the attachment to a station on the "from" ET system, the attachment to a station on the "to" ET system (usually an attachment to GrandCentral), a configuration argument, the total number of events desired to be transferred, and the total number of events that were actually transferred at the routine's return. The configuration argument may be NULL in which case defaults are used.

The configuration for bridging events is very similar to the configuration for opening a system or creating a system. There are a number of functions used to create and define the config argument. It is initialized by a call to **et\_bridge\_config\_init** (et\_bridgeconfig \*config). When the user is finished using the configuration, **et\_bridge\_config\_destroy** (et\_bridgeconfig config) must be called in order to properly release all memory used.

After initialization, calls can be made to functions which set various properties of the specific configuration. Calls to these setting functions will fail unless the configuration is first initialized. The functions used to SET these properties are listed below along with an explanation for each:

- 1. **et\_bridge\_config\_setmodefrom**(et\_bridgeconfig config, int val) : setting val to ET\_SLEEP, ET\_TIMED, or ET\_ASYNC determines the mode of getting events from the "from" ET system. The default is  $ET$ <sub>SLEEP</sub>.
- 2. **et\_bridge\_config\_setmodeto**(et\_bridgeconfig config, int val) : setting val to ET\_SLEEP, ET\_TIMED, or ET\_ASYNC determines the mode of getting new events from the "to" ET system. The default is ET\_SLEEP.
- 3. **et\_bridge\_config\_setchunkfrom**(et\_bridgeconfig config, int val) : setting val sets the maximum number of events to get from the "from" ET system in a single call to et\_events\_get - the chunk size if you will. The default is 100.
- 4. **et\_bridge\_config\_setchunkto**(et\_bridgeconfig config, int val) : setting val sets the maximum number of new events to get from the "to" ET system in a single call to et\_events\_new - the chunk size if you will. The default is 100.
- 5. **et\_bridge\_config\_settimeoutfrom**(et\_bridgeconfig config, struct timespec val) : setting val sets the time to wait for the "from" ET system when the mode is set to ET\_TIMED. The default is 0 sec.
- 6. **et\_bridge\_config\_settimeoutto**(et\_bridgeconfig config, struct timespec val) : setting val sets the time to wait for the "to" ET system when the mode is set to ET\_TIMED. The default is 0 sec.
- 7. **et\_bridge\_config\_setfunc**(et\_bridgeconfig config, ET\_SWAP\_FUNCPTR func) : setting func to a function pointer (function name) means that the function will be called to swap data whenever it's determined to be necessary. Using this feature is a convenient way of swapping data while it's being moved from one ET system to another with no intervention from the user needed. The function must be of the form: int func(et\_event \*src, et\_event \*dest, int bytes, int same\_endian) . It returns ET\_OK if successful otherwise ET\_ERROR. The arguments consists of: src which is a pointer to the event whose data is to be swapped, dest which is a pointer to the event where the swapped data goes, bytes which tells the length of the data in bytes, and same\_endian which is a flag equalling one if the machine and the data are of the same endian and zero otherwise. This function must be able to work with src and dest being the same event. With this as a prototype, the user can write a routine which swaps data in the appropriate manner. Notice that the first two arguments are pointers to events and not data buffers. This allows the writer of such a routine to have access to any of the event's header information. In general, such functions should NOT call et\_event\_setendian in order to change the registered endian value of the data. This is already taken care of in et\_events\_bridge. The default is NULL which means no swapping is done.
- 8. **et\_bridge\_CODAswap**(et\_event \*src, et\_event \*dest, int bytes, int same\_endian) : this is a function that can be used in et\_bridge\_config\_setfunc if the user wants to swap CODA format data.

There are corresponding "et\_bridge\_config\_get..." functions to get the configuration values of everything except the swapping function.

# Chapter 8 Useful Macros

# **8.1 Event Priority**

- 1. **ET\_LOW** low event priority
- 2. **ET\_HIGH** high event priority

# **8.2 Event Data Status**

- 3. **ET\_DATA\_OK** event data is OK
- 4. **ET\_DATA\_CORRUPT** event data is corrupt
- 5. **ET\_DATA\_POSSIBLY\_CORRUPT** event data may be corrupt

# **8.3 String Lengths**

- 6. **ET\_FILENAME\_LENGTH** maximum length of ET system file name + 1
- 7. **ET\_FUNCNAME\_LENGTH** maximum length of user's event selection function name
- 8. **ET\_STATNAME\_LENGTH** maximum length of station name

# **8.4 Waiting Modes for Events**

- 9. **ET\_ASYNC** event get routines' async wait mode
- 10. **ET\_SLEEP** event get routines' sleep wait mode
- 11. **ET\_TIMED** event get routines' timed wait mode
- 12. **ET\_MODIFY** remote event will be modified and put back. This flag gets ORed with one of ET\_SLEEP, ET\_TIMED, or ET\_ASYNC.
- 13. **ET\_MODIFY\_HEADER** remote event will have its header information modified and put back. This flag gets ORed with one of ET\_SLEEP, ET\_TIMED, or ET\_ASYNC.

# **8.5 Station Related**

# **8.5.1 General**

- 14. **ET\_GRANDCENTRAL** station id for grandcentral
- 15. **ET\_STATION\_SELECT\_INTS** number of event selection integers associated with each station

### **8.5.2 Station Status**

- 16. **ET\_STATION\_UNUSED** station status when unused
- 17. **ET STATION CREATING** station status when it is being created
- 18. **ET\_STATION\_IDLE** station status when it has been created but has no processes attached to it
- 19. **ET\_STATION\_ACTIVE** station status when it is active

#### **8.5.3 Number of Users per Station**

- 20. **ET\_STATION\_USER\_MULTI** mode allowing many users to attach to a particular station
- 21. **ET\_STATION\_USER\_SINGLE** mode allowing one user only to attach to a particular station

#### **8.5.4 Station Blocking Modes**

- 22. **ET\_STATION\_NONBLOCKING** mode which does not block the flow of events through the ET system at a particular station
- 23. **ET\_STATION\_BLOCKING** mode which blocks the flow of events through the ET system so all must pass through a particular station

### **8.5.5 Event Selection Modes**

- 24. **ET\_STATION\_SELECT\_ALL** station mode in which all events selected
- 25. **ET\_STATION\_SELECT\_MATCH** station mode in which events whose control integer array match the station's selection integer array in a predefined manner, are selected (see next chapter for details)
- 26. **ET\_STATION\_SELECT\_USER** station mode in which events that meet user-defined criteria are selected (see next chapter for details)

# **8.5.6 Event Restore Modes**

- 27. **ET\_STATION\_RESTORE\_OUT** mode which restores events in a dead user process back to the ET system by placing them in the station's output list
- 28. **ET\_STATION\_RESTORE\_IN** mode which restores events in a dead user process back to the ET system by placing them in the station's input list
- 29. **ET\_STATION\_RESTORE\_GC** mode which restores events in a dead user process back to the ET system by placing them in grandcentral station's input list

# **8.5.7 Default Values**

- 30. **ET\_STATION\_CUE** default number of events to cue in a nonblocking station (10)
- 31. **ET\_STATION\_PRESCALE** default prescale value for blocking stations (1) gets every event

# **8.6 System Related**

- 32. **ET\_SYSTEM\_EVENTS** default number of events in a system (300)
- 33. **ET\_SYSTEM\_NTEMPS** default maximum number of temporary events in a system (300)
- 34. **ET\_SYSTEM\_ESIZE** default size of normal events in bytes (1000)
- 35. **ET\_SYSTEM\_NSTATS** default naximum number of stations in a system (10)

# **8.7 Errors**

- 36. **ET\_OK** error status of ok
- 37. **ET\_ERROR** error status of error
- 38. **ET\_ERROR\_TOOMANY** error status of too many already
- 39. **ET\_ERROR\_EXISTS** error status of exists already
- 40. **ET\_ERROR\_WAKEUP** error status indicating a user call of et\_wakeup\_attachments or et\_wakeup\_all was made in order to wakeup an attachment trying to get events.
- 41. **ET\_ERROR\_TIMEOUT** error status of timeout
- 42. **ET\_ERROR\_EMPTY** error status of no events in station input list
- 43. **ET\_ERROR\_BUSY** error status of another process currently accessing a station's input or output list.
- 44. **ET\_ERROR\_DEAD** error status indicating ET system is dead.
- 45. **ET\_ERROR\_READ** error reading from socket in remote client.
- 46. **ET\_ERROR\_WRITE** error writing to socket in remote client.
- 47. **ET\_ERROR\_REMOTE** error in remote client. Used to differentiate between an error generated locally in the remote client from an error(ET\_ERROR) generated and returned by the ET server or a valid value returned from a routine.
- 48. **ET\_ERROR\_NOREMOTE** error indicating that the routine is not supported on a remote client.

# **8.8 Debug Output Levels**

- 49. **ET\_DEBUG\_NONE** no debug output
- 50. **ET\_DEBUG\_SEVERE** severe errors only debug output
- 51. **ET\_DEBUG\_ERROR** all errors debug output
- 52. **ET\_DEBUG\_WARN** all errors and warnings debug output
- 53. **ET\_DEBUG\_INFO** all errors, warnings, and informational debug ouput

# **8.9 Remote Client Related**

- 54. **ET\_SWAP** swapping of data is necessary since client and server are on different endian machines
- **55. ET\_NOSWAP** no swapping of data is necessary since client and server are on the same endian machines
- **56. ET\_BROADCAST -** discover ET system by broadcasting
- **57. ET\_MULTICAST -** discover ET system by multicasting
- **58. ET\_DIRECT** connect directly (no broad/multicast) to ET system by specifying ET server port number and host
- **59. ET\_BROADCAST\_PORT -** port number for broadcasting  $(default = 11111)$
- **60. ET\_MULTICAST\_PORT -** port number for multicasting  $(default = 11111)$
- **61. ET\_SERVER\_PORT -** port number of the ET system for communicating with remote users  $(detault = 11111)$
- **62. ET\_BROADCAST\_ADDR -** broadcasting IP address  $(\text{default} = \text{day} \text{ group} \text{ subnet} = "129.57.35.255")$
- **63. ET\_MULTICAST\_ADDR -** multicasting IP address  $(\text{default} = "239.200.0.0" )$
- **64. ET\_MULTICAST\_TTL -** multicast TTL value (default = 1)
- **65. ET\_HOST\_LOCAL -** ET system's host is local
- **66. ET\_HOST\_REMOTE -** ET system's host is remote
- **67. ET\_HOST\_ANYWHERE -** ET system's host may be local or remote
- **68. ET\_HOST\_AS\_LOCAL** ET client is treated as local if it is local
- **69. ET\_HOST\_AS\_REMOTE** ET client is treated as remote even if it is local

# Appendix A User Routines

# **A.1 General Functions**

#### **A.1.1 int et\_open**

#### **Purpose**:

Given an ET system on the same host, this routine will map the system's shared memory into the user's space. It also starts up a thread to produce a heartbeat and a second thread to monitor the ET system's heartbeat. If the ET system is remote, a network connection is made to it.

#### **Arguments**:

(et\_sys\_id \*id, char \*filename, et\_openconfig config)

- 1. *id* is a pointer that gets filled in with the unique id of the ET system being opened. It can be thought of as a pointer to a handle.
- 2. *filename* is the unique filename of the ET system
- 3. *config* is the desired configuration of the way the ET system is opened and is defined by routines starting with  $"$  et\_open\_config\_ $..."$ .

#### **Returns**:

- 1. ET\_OK if successful
- 2. ET\_ERROR if failure to open the ET file
- 3. ET\_ERROR\_TIMEOUT if the ET system is still not active before the routine returns.
- 4. ET\_ERROR\_REMOTE for a remote user if it cannot get the ET system's port number, the host has a strange byteorder, the tcp connection fails, or there's not enough memory.
- 5. ET\_ERROR\_READ for a remote user's network read error
- 6. ET\_ERROR\_WRITE for a remote user's network write error

#### **Notes**:

The ET system is implemented as a single memory mapped file of the name *filename*. This routine should only be called once, before all other ET routines are used, or after a system has been closed with a call to *et\_close or et\_forcedclose*. A successful return from this routine assures connection to an ET system which is up and running. IT IS CRUCIAL THAT THE USER GET A RETURN VALUE OF " ET\_OK" IF THE USER WANTS AN ET SYSTEM GUARANTEED TO FUNC-TION.

The user may open an ET system on a remote host. ET decides whether the user is on the same as or a different machine than the system. If the determination is made that the user is on another computer, then network connections are made to that system.

# **A.1.2 int et\_close**

### **Purpose**:

Given a local ET system that has been opened with a call to *et\_open*, this routine will stop all ET-related threads and unmap the system's memory from the user's space making it inaccessible. It also frees memory allocated in *et\_open* to create the system's id. For a remote user, all this routine does is close the connection between the user and ET system as well as free the memory allocated in creating the system's id.

# **Arguments**:

(et\_sys\_id id)

1. *id* is the id of the ET system being closed.

### **Returns**:

- 1. ET\_OK if successful
- 2. ET\_ERROR if error
- 3. ET\_ERROR\_REMOTE for a local user on Linux (or other non-mutex-sharing system) if cannot ummap shared memoryr

#### **Notes:**

This routine should only be called once for a particular ET system after the associated call to *et\_open*. In addition, all attachments of the process calling this routine must be detached first or an error will be returned.

# **A.1.3 int et\_forcedclose**

### **Purpose**:

Given a local ET system that has been opened with a call to *et\_open*, this routine will stop all ET-related threads and unmap the system's memory from the user's space making it inaccessible. For a remote user, this routine closes the connection between the user and ET system. But before it does any of this, it detaches all attachments belonging to the process calling it. It also frees memory allocated in *et\_open* to create the system's id.

# **Arguments**:

(et\_sys\_id id)

1. *id* is the id of the ET system being closed.

### **Returns**:

- 1. ET\_OK if successful
- 2. ET\_ERROR if error
- 3. ET\_ERROR\_DEAD for a local user if ET system is dead
- 4. ET\_ERROR\_REMOTE for a local user on Linux (or other non-mutex-sharing system) if cannot ummap shared memoryr

### **Notes**:

This routine should only be called once for a particular ET system after the associated call to *et\_open*.

# **A.1.4 int et\_alive**

# **Purpose**:

This routine tells the user whether the ET system is dead or alive.

# **Arguments**:

(et\_sys\_id id)

1. *id* is the id of the ET system of interest

# **Returns**:

- 1. 1 if ET system given by *id* is alive
- 2. 0 if ET system given by *id* is dead
- 3. ET\_ERROR\_READ for a remote user's network read error
- 4. ET\_ERROR\_WRITE for a remote user's network write error

# **Notes**:

This routine behaves differently depending on whether it is run locally on Solaris, locally on Linux, or remotely. If the user is running it locally on Solaris, a thread of the user's process is constantly checking to see if the ET system is alive and provides a valid return value to *et\_alive* when last it was monitored (up to three heartbeats ago). If the user is on a remote node, the ET system's server thread is contacted. If that communication succeeds, then the ET system is alive by definition, otherwise it is dead. If the user is local on Linux, a hybrid approach is used. First the ET system's server thread is contacted. If that fails, the actual heartbeat in the shared memory is monitored (taking 1.5 times the heartbeat time).

# **A.1.5 int et\_wait\_for\_alive**

# **Purpose**:

This routine waits until the ET system has a heartbeat before it returns. It checks once every minimum sleep period.

### **Arguments**:

(et\_sys\_id id)

1. *id* is the id of the ET system of interest

# **Returns**:

- 1. ET\_OK
- 2. ET\_ERROR\_READ for a remote user's network read error
- 3. ET\_ERROR\_WRITE for a remote user's network write error

#### **Notes**:

This routine behaves differently depending on whether it is run locally or remotely. If the user is running it locally, it constantly checks to see if the ET system is alive and waits before returning until it is. If the user is on a remote node, the ET system's server thread is contacted. If that communication succeeds, then the ET system is alive by definition, otherwise it immediately returns an error.

# **A.2 Open Configuration Functions**

# **A.2.1 int et\_open\_config\_init**

### **Purpose**:

This routine initializes a configuration used by a process to open an ET system. This MUST be done prior to setting any configuration parameters or all setting routines will return an error.

### **Arguments**:

(et\_openconfig\* sconfig)

1. *sconfig* is pointer to an open configuration variable

#### **Returns**:

- 1. ET\_OK if successful
- 2. ET\_ERROR if it fails to allocate memory for configuration data storage

# **A.2.2 int et\_open\_config\_destroy**

#### **Purpose**:

This routine frees the memory allocated when a configuration is initialized by "et\_open\_config\_init".

### **Arguments**:

(et\_openconfig sconfig)

1. *sconfig* is an open configuration

#### **Returns**:

1. ET\_OK

# **A.2.3 int et\_open\_config\_setwait**

## **Purpose**:

This routine sets the means to wait for a valid ET system to be detected.

# **Arguments**:

(et\_openconfig sconfig, int val)

- 1. *sconfig* is an open configuration
- 2. *val* is the method to wait for a valid ET system to be detected. Setting "val" to ET\_OPEN\_WAIT makes "et\_open"block by waiting until the given ET system is fully functioning or a set time period has passed before returning. Setting val to ET\_OPEN\_NOWAIT makes "et\_open" return immediately after determining whether the  $ET$  system is alive or not. The default is ET\_OPEN\_NOWAIT.

# **Returns**:

- 1. ET\_OK
- 2. ET\_ERROR if the *sconfig* was not initialized or *val* is not ET\_OPEN\_WAIT or ET\_OPEN\_NOWAIT

### **Notes**:

If the ET system is local, both ET\_OPEN\_NOWAIT and ET\_OPEN\_WAIT mean "et\_open"will send a UDP broad/multicast packet to see if the system responds. If not, it tries to detect a heartbeat which necessitates waiting at least one heartbeat. With a remote system, broad/multicasting to find it may take up to several seconds. Usually, if the system is up and running, this will take a fraction of a second. If a direct remote connection is being made, it is tried once in the ET\_OPEN\_NOWAIT mode, but is tried repeatedly at 10 Hz until the set timeout in the ET\_OPEN\_WAIT mode.

# **A.2.4 int et\_open\_config\_getwait**

### **Purpose**:

This routine gets the means to wait for a valid ET system to be detected.

# **Arguments**:

(et\_openconfig sconfig, int \*val)

- 1. *sconfig* is an open configuration
- 2. *val* is a pointer that gets filled with ET\_OPEN\_WAITor ET\_OPEN\_NOWAIT

# **Returns**:

1. ET\_OK

# **A.2.5 int et\_open\_config\_settimeout**

### **Purpose**:

This routine sets the maximum time to wait for a valid ET system to be detected.

# **Arguments**:

(et\_openconfig sconfig, struct timespec val)

- 1. *sconfig* is an open configuration
- 2. *val* is maximum amount of time to wait for an alive ET system to be detected if the wait mode is ET\_OPEN\_WAIT. If the time is set to zero (the default), an infinite time is indicated. Note that in local systems, " et\_open' waits in integral units of the system's heartbeat time  $(ET_BEAT_SEC \&$ ET\_BEAT\_NSEC set in et\_private.h). If broad/multicasting to find a remote ET system, it is possible to take up to several seconds to determine whether the system is alive or not. In this case, the time limit may be exceeded.

# **Returns**:

- 1. ET\_OK
- 2. ET\_ERROR if the *sconfig* was not initialized

# **A.2.6 int et\_open\_config\_gettimeout**

### **Purpose**:

This routine gets the maximum time to wait for a valid ET system to be detected.

### **Arguments**:

(et\_openconfig sconfig, struct timespec \*val)

- 1. *sconfig* is an open configuration
- 2. *val* is a pointer that gets filled with the time

### **Returns**:

1. ET\_OK
# **A.2.7 int et\_open\_config\_sethost**

# **Purpose**:

This routine sets host or computer on which the ET system is running.

# **Arguments**:

(et\_openconfig sconfig, char \*val)

- 1. *sconfig* is an open configuration
- 2. *val* is the name of the computer (or host) on which the ET system resides. For opening a local system only, set val to ET\_HOST\_LOCAL (the default) or "localhost"(including quotes). For opening a system on an unknown remote computer only, set it to ET\_HOST\_REMOTE. For an unknown host which may be local or remote, set it to ET\_HOST\_ANYWHERE. Otherwise set val to the name or dotted-decimal IP address of the desired host. If the ET\_DIRECT option is taken in *et\_open\_config\_setcast*, be aware that this routine must use the ET system's actual host name or "localhost" but must *NOT* be ET\_HOST\_LOCAL, ET\_HOST\_REMOTE, or ET\_HOST\_ANYWHERE.

# **Returns**:

- 1. ET\_OK
- 2. ET\_ERROR if the *sconfig* was not initialized or *val* is NULL or too long

# **A.2.8 int et\_open\_config\_gethost**

# **Purpose**:

This routine gets the host or computer on which the ET system is running.

# **Arguments**:

(et\_openconfig sconfig, char \*val)

- 1. *sconfig* is an open configuration
- 2. *val* is a character array that gets filled with the host name

# **Returns**:

# **A.2.9 int et\_open\_config\_setmode**

### **Purpose**:

This routine sets whether the ET system being opened treats the user running this routine as local (if it is local) or remote even if it is local..

# **Arguments**:

(et\_openconfig sconfig, int val)

- 1. *sconfig* is an open configuration
- 2. *val* can be set to ET\_HOST\_AS\_REMOTE if the local user is to be treated as remote. This means all communication is done through the ET server using sockets. The alternative is to set *val* to ET\_HOST\_AS\_LOCAL (default) which means local users are treated as local with the ET system memory being mapped into the user's space.

# **Returns**:

- 1. ET\_OK
- 2. ET\_ERROR if the *sconfig* was not initialized or *val* is not ET\_HOST\_AS\_REMOTE or ET\_HOST\_AS\_LOCAL

# **A.2.10 int et\_open\_config\_getmode**

### **Purpose**:

This routine gets the mode which tells whether local users are treated as local or remote.

# **Arguments**:

(et\_openconfig sconfig, int \*val)

- 1. *sconfig* is an open configuration
- 2. *val* is a pointer that gets filled with either ET\_HOST\_AS\_REMOTE or ET\_HOST\_AS\_LOCAL

# **Returns**:

# **A.2.11 int et\_open\_config\_setdebugdefault**

# **Purpose**:

This routine sets the default level of debugging output.

# **Arguments**:

(et\_openconfig sconfig, int val)

- 1. *sconfig* is an open configuration
- 2. *val* can be set to ET\_DEBUG\_NONE which means no output, ET\_DEBUG\_SEVERE for output describing severe errors, ET\_DEBUG\_ERROR for output describing all errors, ET\_DEBUG\_WARN for output describing warnings and errors, and ET\_DEBUG\_INFO for output describing all information, warnings, and errors.

# **Returns**:

- 1. ET\_OK
- 2. ET\_ERROR if the *sconfig* was not initialized or *val* is not one of the listed values

# **A.2.12 int et\_open\_config\_getdebugdefault**

## **Purpose**:

This routine gets the default level of debugging output.

# **Arguments**:

(et\_openconfig sconfig, int \*val)

- 1. *sconfig* is an open configuration
- 2. *val* is a pointer that gets filled with either ET\_DEBUG\_NONE, FT\_DEBUG\_SEVERE,<br>ET\_DEBUG\_ERROR, ET\_DEBUG\_WARN, or ET\_DEBUG\_WARN, or ET\_DEBUG\_INFO

### **Returns**:

# **A.2.13 int et\_open\_config\_setcast**

#### **Purpose**:

This routine sets the method for a remote user to discover the ET system to be opened.

#### **Arguments**:

(et\_openconfig sconfig, int val)

- 1. *sconfig* is an open configuration
- 2. *val* is the name of the method for a remote user to discover the ET system to be opened. Set it to ET\_BROADCAST for using UDP broadcasting (the default), ET\_MULTICAST for using UDP multicasting, or ET\_DIRECT for a direct connection to the ET system by specifying host and port..

#### **Returns**:

- 1. ET\_OK
- 2. ET\_ERROR if the *sconfig* was not initialized or *val* is not equal to ET\_BROADCAST, ET\_MULTICAST, or ET\_DIRECT

#### **Notes**:

To avoid broad/multicasting to find the ET system (actually the port of the tcp server thread), use the ET\_DIRECT option. This does not broad/multicast and connects directly to the ET system. One reason for wanting to avoid this is if the system and user are on different subnets and routers will not pass the UDP packets between them. If using ET\_DIRECT, "et\_open\_config\_sethost"must use the ET system's actual host name or "localhost" only. Use et\_open\_config\_setserverport'to specify the port number of the ET server thread.

### **A.2.14 int et\_open\_config\_getcast**

### **Purpose**:

This routine gets the method for a remote user to discover the ET system to be opened.

### **Arguments**:

(et\_openconfig sconfig, int \*val)

- 1. *sconfig* is an open configuration
- 2. *val* is a pointer that gets filled with either ET\_BROADCAST or ET\_MULTICAST

#### **Returns**:

# **A.2.15 int et\_open\_config\_setaddress**

## **Purpose**:

This routine sets the IP subnet address used for broadcasting or the address for multicasting in discovering the ET system to be opened.

# **Arguments**:

(et\_openconfig sconfig, char \*val)

- 1. *sconfig* is an open configuration
- 2. *val* is the IP address for broadcast or multicast communications in dotted-decimal form. If this routine is never called, the address is automatically set to the local subnet broadcast address. However, if finding the subnet broadcast address fails, then the address is set to ET\_BROADCAST\_ADDR (defined in "et.h" to be the author's subnet broadcast address). If multicasting is used, the address must be explicitly set by this routine.

### **Returns**:

- 1. ET\_OK
- 2. ET\_ERROR if the *sconfig* was not initialized or *val* is NULL or too long or too short

# **A.2.16 int et\_open\_config\_getaddress**

### **Purpose**:

This routine gets the IP subnet address used for broadcasting or the address for multicasting in discovering the ET system to be opened.

# **Arguments**:

(et\_openconfig sconfig, char \*val)

- 1. *sconfig* is an open configuration
- 2. *val* is a character array that gets filled with the address

### **Returns**:

# **A.2.17 int et\_open\_config\_setport**

### **Purpose**:

This routine sets the port number for the IP broadcasting or multicasting used to discover the ET system being opened.

# **Arguments**:

(et\_openconfig sconfig, unsigned short val)

- 1. *sconfig* is an open configuration
- 2. *val* is the port number of the broadcast or multicast communications. The default is ET\_BROADCAST\_PORT, defined in "et.h" as 11111. It may also be set to ET\_MULTICAST\_PORT or to any port number desired by the user.

### **Returns**:

- 1. ET\_OK
- 2. ET\_ERROR if the *sconfig* was not initialized or *val* is less than 1024

# **A.2.18 int et\_open\_config\_getport**

### **Purpose**:

This routine gets the port number for the IP broadcasting or multicasting used to discover the ET system being opened.

### **Arguments**:

(et\_openconfig sconfig, unsigned short \*val)

- 1. *sconfig* is an open configuration
- 2. *val* is a pointer that gets filled with the port number

### **Returns**:

# **A.2.19 int et\_open\_config\_setserverport**

#### **Purpose**:

This routine sets the port number for opening an ET system directly without broadcasting or multicasting. It is used in conjunction with setting the value in *et\_open\_config\_setcast* to be ET\_DIRECT.

#### **Arguments**:

(et\_openconfig sconfig, unsigned short val)

- 1. *sconfig* is an open configuration
- 2. *val* is the port number of the ET system's tcp server thread. The default value is ET\_SERVER\_PORT which is set to 11111 in *et.h*.

#### **Returns**:

- 1. ET\_OK
- 2. ET\_ERROR if the *sconfig* was not initialized or *val* is less than 1024

#### **Notes**:

To avoid broadcasting or multicasting to find the ET system (actually the port number of the tcp server thread), use *et\_open\_config\_setcast* set to the ET\_DIRECT option. This does no broad/multicast and connects directly to the ET system. A possible reason for wanting to avoid this is if the ET system and user are on different subnets and routers will not pass the UDP packets between them. Setting the server port value with this routine assumes that its value is known. One way to ensure this, is to use the routine "et\_system\_config\_setserverport"in the program which is starting up the ET system (e.g. et\_start.c). This will definitively set the port number to the requested value or exit the program if it cannot. In this way, the port can be set by the ET system and the information shared with the user for use in this routine.

# **A.2.20 int et\_open\_config\_getserverport**

### **Purpose**:

This routine gets the port number for opening an ET system directly without broadcasting or multicasting.

### **Arguments**:

(et\_openconfig sconfig, unsigned short \*val)

- 1. *sconfig* is an open configuration
- 2. *val* is a pointer that gets filled with the port number

### **Returns**:

# **A.2.21 int et\_open\_config\_setTTL**

## **Purpose**:

This routine sets the "ttl" value for multicasting. This value determines how many "hops" through routers the packet makes.

# **Arguments**:

(et\_openconfig sconfig, int val)

- 1. *sconfig* is an open configuration
- 2. *val* is the " ttl'value for multicasting. It defaults to a value of one which restricts multicasting to the local subnet.

### **Returns**:

- 1. ET\_OK
- 2. ET\_ERROR if the *sconfig* was not initialized or *val* is less than 0 or greater than 254

# **A.2.22 int et\_open\_config\_getTTL**

# **Purpose**:

This routine gets the "ttl" value for multicasting.

# **Arguments**:

(et\_openconfig sconfig, int \*val)

- 1. *sconfig* is an open configuration
- 2. *val* is a pointer that gets filled with the ttl value

### **Returns**:

# **A.3 System Functions**

# **A.3.1 int et\_system\_start**

#### **Purpose**:

This routine creates a new ET system. The process that executes this routine becomes the ET system process.

#### **Arguments**:

(et\_sys\_id \*id, et\_sysconfig sconfig)

- 1. *id* is a pointer to an ET system id a value-result argument in which is returned the id of the new system which gets created
- 2. *sconfig* is the desired configuration of the new ET system (set by routines starting with *et\_system\_config\_*).

#### **Returns**:

- 1. ET\_OK
- 2. ET\_ERROR if the system could not be created

# **A.3.2 int et\_system\_close**

#### **Purpose**:

This routine closes an ET system that was started with a call to *et\_system\_start*. All ET system threads are stopped and the shared memory is unmapped. Only the ET system process may execute this routine.

### **Arguments**:

(et\_sys\_id id)

1. *id* is the id of the ET system

- 1. ET\_OK
- 2. ET\_ERROR if not ET system process

# **A.3.3 int et\_system\_getlocality**

# **Purpose**:

This routine returns a value indicating whether this routine is being executed on the same machine as the ET system or remotely.

# **Arguments**:

(et\_sys\_id id, int \*locality)

- 1. *id* is the id of the ET system of interest
- 2. *locality* is a pointer to an integer that gets filled in with the value ET\_LOCAL if the user is on the same machine as the ET system, ET\_REMOTE if the user is on another machine, and ET\_LOCAL\_NOSHARE if the user is on the same machine but one whose operating system does not allow the sharing of pthread mutexes (eg. Linux).

- 1. ET\_OK
- 2. ET\_ERROR if *locality* is NULL

# **A.3.4 int et\_system\_setdebug**

### **Purpose**:

This routine sets the debug output of the caller's process for a particular ET system.

# **Arguments**:

(et\_sys\_id id, int debug)

- 1. *id* is the id of the ET system of interest
- 2. *debug* can be either ET\_DEBUG\_NONE which means no output, ET\_DEBUG\_SEVERE for output describing severe errors, ET\_DEBUG\_ERROR for output describing all errors, ET\_DEBUG\_WARN for output describing warnings and errors, and ET\_DEBUG\_INFO for output describing all information, warnings, and errors.

# **Returns**:

- 1. ET\_OK
- 2. ET\_ERROR if *debug* is an invalid value

# **A.3.5 int et\_system\_getdebug**

### **Purpose**:

This routine gets the value of the caller's debug level for a particular ET system.

### **Arguments**:

(et\_sys\_id id, int \*debug)

- 1. *id* is the id of the ET system of interest
- 2. *debug* is a pointer to an integer that gets filled in with the debug level of the ET system. See above for possible values.

- 1. ET\_OK
- 2. ET\_ERROR if *debug* is NULL

# **A.3.6 int et\_system\_getnumevents**

# **Purpose**:

This routine tells the total number of events that an ET system has.

# **Arguments**:

(et\_sys\_id id, int \*numevents)

- 1. *id* is the id of the ET system of interest
- 2. *numevents* is a pointer to an integer that gets filled in with the total number of events that the ET system has.

# **Returns**:

- 1. ET\_OK
- 2. ET\_ERROR if *numevents* is NULL

# **A.3.7 int et\_system\_geteventsize**

# **Purpose**:

This routine tells the size in bytes of standard events in an ET system.

# **Arguments**:

(et\_sys\_id id, int \*eventsize)

- 1. *id* is the id of the ET system of interest
- 2. *eventsize* is a pointer to an integer that gets filled in with the size in bytes of standard events in the ET system.

- 1. ET\_OK
- 2. ET\_ERROR if *eventsize* is NULL

# **A.3.8 int et\_system\_gettempsmax**

### **Purpose**:

This routine gives the maximum number of temporary events allowed in an ET system.

# **Arguments**:

(et\_sys\_id id, int \*tempsmax)

- 1. *id* is the id of the ET system of interest
- 2. *tempsmax* is a pointer to an integer that gets filled in with the maximum number of temporary events allowed in an ET system.

### **Returns**:

- 1. ET\_OK
- 2. ET\_ERROR if *tempsmax* is NULL
- 3. ET\_ERROR\_READ for a remote user's network read error
- 4. ET\_ERROR\_WRITE for a remote user's network write error

# **A.3.9 int et\_system\_getstationsmax**

### **Purpose**:

This routine gives the maximum number of stations allowed in an ET system.

# **Arguments**:

(et\_sys\_id id, int \*stationsmax)

- 1. *id* is the id of the ET system of interest
- 2. *stationsmax* is a pointer to an integer that gets filled in with the maximum number of stations allowed in an ET system.

- 1. ET\_OK
- 2. ET\_ERROR if *stationsmax* is NULL
- 3. ET\_ERROR\_READ for a remote user's network read error
- 4. ET\_ERROR\_WRITE for a remote user's network write error

# **A.3.10 int et\_system\_getprocsmax**

#### **Purpose**:

This routine gives the maximum number of processes that are allowed to open an ET system.

#### **Arguments**:

(et\_sys\_id id, int \*procsmax)

- 1. *id* is the id of the ET system of interest
- 2. *procsmax* is a pointer to an integer that gets filled in with the maximum number of processes that are allowed to open an ET system.

#### **Returns**:

- 1. ET\_OK
- 2. ET\_ERROR if *procsmax* is NULL
- 3. ET\_ERROR\_READ for a remote user's network read error
- 4. ET\_ERROR\_WRITE for a remote user's network write error

# **A.3.11 int et\_system\_getattsmax**

#### **Purpose**:

This routine gives the maximum number of attachments that are allowed in an ET system.

### **Arguments**:

(et\_sys\_id id, int \*attsmax)

- 1. *id* is the id of the ET system of interest
- 2. *attsmax* is a pointer to an integer that gets filled in with the maximum number of attachments that are allowed in an ET system.

- 1. ET\_OK
- 2. ET\_ERROR if *attsmax* is NULL
- 3. ET\_ERROR\_READ for a remote user's network read error
- 4. ET\_ERROR\_WRITE for a remote user's network write error

# **A.3.12 int et\_system\_getheartbeat**

## **Purpose**:

This routine gives the current value of the heartbeat of an ET system. For a healthy system, this value changes every heartbeat period.

# **Arguments**:

(et\_sys\_id id, int \*heartbeat)

- 1. *id* is the id of the ET system of interest
- 2. *heartbeat* is a pointer to an integer that gets filled in with the current heartbeat of an ET system.

### **Returns**:

- 1. ET\_OK
- 2. ET\_ERROR if *heartbeat* is NULL
- 3. ET\_ERROR\_READ for a remote user's network read error
- 4. ET\_ERROR\_WRITE for a remote user's network write error

# **A.3.13 int et\_system\_getpid**

# **Purpose**:

This routine gives the pid of an ET system.

# **Arguments**:

(et\_sys\_id id, pid\_t \*pid)

- 1. *id* is the id of the ET system of interest
- 2. *pid* is a pointer that gets filled in with the pid of an ET system.

- 1. ET\_OK
- 2. ET\_ERROR if *pid* is NULL
- 3. ET\_ERROR\_READ for a remote user's network read error
- 4. ET\_ERROR\_WRITE for a remote user's network write error

# **A.3.14 int et\_system\_getprocs**

#### **Purpose**:

This routine gives the number of processes that currently have an ET system open.

#### **Arguments**:

(et\_sys\_id id, int \*procs)

- 1. *id* is the id of the ET system of interest
- 2. *procs* is a pointer to an integer that gets filled in with the number of processes currently open to an ET system.

#### **Returns**:

- 1. ET\_OK
- 2. ET\_ERROR if *procs* is NULL
- 3. ET\_ERROR\_READ for a remote user's network read error
- 4. ET\_ERROR\_WRITE for a remote user's network write error

### **A.3.15 int et\_system\_getattachments**

#### **Purpose**:

This routine gives the number of attachments currently in an ET system.

#### **Arguments**:

(et\_sys\_id id, int \*atts)

- 1. *id* is the id of the ET system of interest
- 2. *atts* is a pointer to an integer that gets filled in with the number of attachments currently in an ET system.

- 1. ET\_OK
- 2. ET\_ERROR if *atts* is NULL
- 3. ET\_ERROR\_READ for a remote user's network read error
- 4. ET\_ERROR\_WRITE for a remote user's network write error

# **A.3.16 int et\_system\_getstations**

## **Purpose**:

This routine gives the current number of stations in an ET system that are either idle or active (but not unused or being created).

# **Arguments**:

(et\_sys\_id id, int \*stations)

- 1. *id* is the id of the ET system of interest
- 2. *stations* is a pointer that gets filled in with the number of stations in an ET system that are either idle or active.

### **Returns**:

- 1. ET\_OK
- 2. ET\_ERROR if *stations* is NULL
- 3. ET\_ERROR\_READ for a remote user's network read error
- 4. ET\_ERROR\_WRITE for a remote user's network write error

# **A.3.17 int et\_system\_gettemps**

#### **Purpose**:

This routine gives the number of temporary events currently in an ET system.

### **Arguments**:

(et\_sys\_id id, int \*temps)

- 1. *id* is the id of the ET system of interest
- 2. *temps* is a pointer to an integer that gets filled in with the number of temporary events currently in an ET system.

- 1. ET\_OK
- 2. ET\_ERROR if *temps* is NULL
- 3. ET\_ERROR\_READ for a remote user's network read error
- 4. ET\_ERROR\_WRITE for a remote user's network write error

# **A.3.18 int et\_system\_gethost**

### **Purpose**:

This routine gives the fully qualified name of the ET system's host computer.

## **Arguments**:

(et\_sys\_id id, char \*host)

- 1. *id* is the id of the ET system of interest
- 2. *host* is a pointer that gets filled in with the ET system's host name. To be safe the array should be at least ET\_MAXHOSTNAMELEN characters long.

### **Returns**:

- 1. ET\_OK
- 2. ET\_ERROR if *host* is NULL

# **A.3.19 int et\_system\_getserverport**

# **Purpose**:

This routine gives the number of the ET system's TCP server thread.

# **Arguments**:

(et\_sys\_id id, unsigned short \*port)

- 1. *id* is the id of the ET system of interest
- 2. *port* is a pointer to an unsigned short integer that gets filled in with the port number of the ET system's TCP server thread.

- 1. ET\_OK
- 2. ET\_ERROR if *port* is NULL

# **A.4 System Configuration Functions**

# **A.4.1 int et\_system\_config\_init**

#### **Purpose**:

This routine initializes a system configuration. This MUST be done prior to setting any configuration parameters or all setting routines will return an error.

#### **Arguments**:

(et\_sysconfig\* sconfig)

1. *sconfig* is pointer to a system configuration variable

#### **Returns**:

- 1. ET\_OK if successful
- 2. ET\_ERROR if it fails to allocate memory for configuration data storage

# **A.4.2 int et\_system\_config\_destroy**

#### **Purpose**:

This routine frees the memory allocated when a configuration is initialized by "et\_system\_config\_init".

### **Arguments**:

(et\_sysconfig sconfig)

1. *sconfig* is a system configuration

#### **Returns**:

# **A.4.3 int et\_system\_config\_setevents**

# **Purpose**:

This routine sets a system configuration's total number of events.

# **Arguments**:

(et\_sysconfig sconfig, int val)

- 1. *sconfig* is a system configuration
- 2. *val* must be greater than zero

# **Returns**:

- 1. ET\_OK
- 2. ET\_ERROR if the *sconfig* was not initialized or *val* is not an allowed value

# **A.4.4 int et\_system\_config\_getevents**

# **Purpose**:

This routine gets a system configuration's current total number of events.

# **Arguments**:

(et\_sysconfig sconfig, int \*val)

- 1. *sconfig* is a system configuration
- 2. *val* is a pointer that gets filled with the total number of events

# **Returns**:

# **A.4.5 int et\_system\_config\_setsize**

# **Purpose**:

This routine sets a system configuration's event size in bytes.

# **Arguments**:

(et\_sysconfig sconfig, int val)

- 1. *sconfig* is a system configuration
- 2. *val* must be greater than zero

# **Returns**:

- 1. ET\_OK
- 2. ET\_ERROR if the *sconfig* was not initialized or *val* is not an allowed value

# **A.4.6 int et\_system\_config\_getsize**

# **Purpose**:

This routine gets a system configuration's current event size.

# **Arguments**:

(et\_sysconfig sconfig, int \*val)

- 1. *sconfig* is a system configuration
- 2. *val* is a pointer that gets filled with the event size in bytes

# **Returns**:

# **A.4.7 int et\_system\_config\_settemps**

### **Purpose**:

This routine sets a system configuration's total number of temporary events.

### **Arguments**:

(et\_sysconfig sconfig, int val)

- 1. *sconfig* is a system configuration
- 2. *val* must be greater than zero

#### **Returns**:

- 1. ET\_OK
- 2. ET\_ERROR if the *sconfig* was not initialized or *val* is not greater than zero

#### **Notes**:

The number of temp events must not be greater than the total number of events. This in not checked in this routine, but is checked when attempting to create an ET system.

### **A.4.8 int et\_system\_config\_gettemps**

#### **Purpose**:

This routine gets a system configuration's current total number of temporary events.

### **Arguments**:

(et\_sysconfig sconfig, int \*val)

- 1. *sconfig* is a system configuration
- 2. *val* is a pointer that gets filled with the number of temporary events

#### **Returns**:

# **A.4.9 int et\_system\_config\_setstations**

## **Purpose**:

This routine sets a system configuration's limit on how many stations can be created.

# **Arguments**:

(et\_sysconfig sconfig, int val)

- 1. *sconfig* is a system configuration
- 2. *val* must be greater than zero

# **Returns**:

- 1. ET\_OK
- 2. ET\_ERROR if the *sconfig* was not initialized or *val* is not greater than zero

# **A.4.10 int et\_system\_config\_getstations**

# **Purpose**:

This routine gets a system configuration's limit on how many stations can be created.

### **Arguments**:

(et\_sysconfig sconfig, int \*val)

- 1. *sconfig* is a system configuration
- 2. *val* is a pointer that gets filled with the maximum number of stations that can be created

### **Returns**:

# **A.4.11 int et\_system\_config\_setprocs**

## **Purpose**:

This routine sets a system configuration's limit on how many user processes can open the system.

# **Arguments**:

(et\_sysconfig sconfig, int val)

- 1. *sconfig* is a system configuration
- 2. *val* must be > 0 and <= ET\_PROCESSES\_MAX

# **Returns**:

- 1. ET\_OK
- 2. ET\_ERROR if the *sconfig* was not initialized or *val* is not greater than zero or not <= ET\_PROCESSES\_MAX

### **Notes**:

The default value of ET\_PROCESSES\_MAX is 20 but may be changed in et\_private.h, requiring a recompilation of ET.

# **A.4.12 int et\_system\_config\_getprocs**

### **Purpose**:

This routine gets a system configuration's limit on how many user processes can open the system.

### **Arguments**:

(et\_sysconfig sconfig, int \*val)

- 1. *sconfig* is a system configuration
- 2. *val* is a pointer that gets filled with the configuration's limit on the number of processes that can open the system.

### **Returns**:

# **A.4.13 int et\_system\_config\_setattachments**

#### **Purpose**:

This routine sets a system configuration's limit on how many user attachments to stations can exist at one time.

#### **Arguments**:

(et\_sysconfig sconfig, int val)

- 1. *sconfig* is a system configuration
- 2. *val* must be > 0 and <= ET\_ATTACHMENTS\_MAX

#### **Returns**:

- 1. ET\_OK
- 2. ET\_ERROR if the *sconfig* was not initialized or *val* is not greater than zero or not <= ET\_ATTACHMENTS\_MAX

#### **Notes**:

The default value of ET\_ATTACHMENTS\_MAX is 20 but may be changed in et\_private.h, requiring a recompile of the ET system library.

### **A.4.14 int et\_system\_config\_getattachments**

#### **Purpose**:

This routine gets a system configuration's limit on how many user attachments to stations are possible.

### **Arguments**:

(et\_sysconfig sconfig, int \*val)

- 1. *sconfig* is a system configuration
- 2. *val* is a pointer that gets filled with the system configuration's limit on the number of attachments.

#### **Returns**:

# **A.4.15 int et\_system\_config\_setfile**

# **Purpose**:

This routine sets a system configuration's ET system file name.

# **Arguments**:

(et\_sysconfig sconfig, int \*val)

- 1. *sconfig* is a system configuration
- 2. *val* is a pointer to a string or null-terminated character array containing the file name

# **Returns**:

- 1. ET\_OK
- 2. ET\_ERROR if the *sconfig* was not initialized or *val* is NULL, or *val* is too long

# **A.4.16 int et\_system\_config\_getfile**

# **Purpose**:

This routine gets a system configuration's ET system file name

# **Arguments**:

(et\_sysconfig sconfig, int \*val)

- 1. *sconfig* is a system configuration
- 2. *val* is a pointer to a char array that gets filled with the system file name.

### **Returns**:

# **A.4.17 int et\_system\_config\_setcast**

# **Purpose**:

This routine sets a system configuration's method for a remote user to discover this ET system.

# **Arguments**:

(et\_sysconfig sconfig, int val)

- 1. *sconfig* is a system configuration
- 2. *val* is the name of the method for a remote user to discover this ET system. Set it to ET\_BROADCAST for using UDP broadcasting (the default), or set it to ET\_MULTICAST for using UDP multicasting.

### **Returns**:

- 1. ET\_OK
- 2. ET\_ERROR if the *sconfig* was not initialized or *val* is not equal to ET\_BROADCAST or ET\_MULTICAST

# **Notes**:

If a user is discovering an ET system directly (with ET\_DIRECT), this configuration setting is ignored.

# **A.4.18 int et\_system\_config\_getcast**

# **Purpose**:

This routine gets a system configuration's method for a remote user to discover this ET system.

# **Arguments**:

(et\_sysconfig sconfig, int \*val)

- 1. *sconfig* is a system configuration
- 2. *val* is a pointer that gets filled with either ET\_BROADCAST or ET\_MULTICAST

### **Returns**:

# **A.4.19 int et\_system\_config\_setaddress**

#### **Purpose**:

This routine sets an ET system configuration's IP subnet address used for receiving broadcasts or the address for receiving multicasts when remote users discover this ET system.

#### **Arguments**:

(et\_sysconfig sconfig, char \*val)

- 1. *sconfig* is a system configuration
- 2. *val* is the IP address for broadcast or multicast communications in dotted-decimal form. If this routine is never called, the address is set to the local subnet address (found automatically).

#### **Returns**:

- 1. ET\_OK
- 2. ET\_ERROR if the *sconfig* was not initialized or *val* is NULL or too long or too short

# **A.4.20 int et\_system\_config\_getaddress**

#### **Purpose**:

This routine gets an ET system configuration's IP subnet address used for receiving broadcasts or the address for receiving multicasts when remote users discover this ET system.

### **Arguments**:

(et\_sysconfig sconfig, char \*val)

- 1. *sconfig* is a system configuration
- 2. *val* is a character array that gets filled with the address

### **Returns**:

# **A.4.21 int et\_system\_config\_setport**

## **Purpose**:

This routine sets a system configuration's port number for the IP broadcasting or multicasting used to discover this ET system by remote users.

# **Arguments**:

(et\_sysconfig sconfig, unsigned short val)

- 1. *sconfig* is a system configuration
- 2. *val* is the port number of the broadcast or multicast communications. The default is ET\_BROADCAST\_PORT, defined in "et.h" as 11111. It may also be set to ET\_MULTICAST\_PORT or to any port number desired by the user.

# **Returns**:

- 1. ET\_OK
- 2. ET\_ERROR if the *sconfig* was not initialized or *val* is less than 1024

# **A.4.22 int et\_system\_config\_getport**

### **Purpose**:

This routine gets a system configuration's port number for the IP broadcasting or multicasting used to discover this ET system by remote users.

# **Arguments**:

(et\_sysconfig sconfig, unsigned short \*val)

- 1. *sconfig* is a system configuration
- 2. *val* is a pointer that gets filled with the port number

# **Returns**:

# **A.4.23 int et\_system\_config\_setserverport**

#### **Purpose**:

This routine sets a system configuration's port number for the ET system (tcp server thread) used to communicate with remote users.

### **Arguments**:

(et\_sysconfig sconfig, unsigned short val)

- 1. *sconfig* is a system configuration
- 2. *val* is the port number of theET system server for remote users.

#### **Returns**:

- 1. ET\_OK
- 2. ET\_ERROR if the *sconfig* was not initialized or *val* is less than 1024

#### **Notes**:

If this routine is called and used to explicitly set the ET system's port, it either uses that port or the ET system process exits with an error. If this routine is **NOT** called, the system tries to use ET\_SERVER\_PORT (defined in *et.h* as 11111) as its port. If that fails it adds one to that value and tries again and so on until a couple thousand values have been tried at which time the process exits if not successful.

# **A.4.24 int et\_system\_config\_getserverport**

### **Purpose**:

This routine gets a system configuration's port number for the ET system (tcp server thread) used to communicate with remote users.

### **Arguments**:

(et\_sysconfig sconfig, unsigned short \*val)

- 1. *sconfig* is a system configuration
- 2. *val* is a pointer that gets filled with the port number

### **Returns**:

# **A.5.1 int et\_event\_new**

#### **Purpose**:

This routine is used when a process wants a blank or fresh event from the ET system into which it can place data.

#### **Arguments**:

(et\_sys\_id id, et\_att\_id att, et\_event \*\*pe, int wait, struct timespec \*time, int size)

- 1. *id* is the id of the ET system of interest
- 2. *att* is the attachment id. This is obtained by attaching the user process to a station with *et\_station\_attach*.
- 3. *pe* is a pointer to a pointer to an event. Declare it a pointer to an event such as " et\_event  $epe''$ . And pass it as " &pe".
- 4. *wait* is either ET\_SLEEP, ET\_ASYNC, or ET\_TIMED. The sleep option waits until an event is available before it returns and therefore may " hang"The timed option returns after a time set by the last argument. Finally, the async option returns immediately whether or not it was successful in obtaining a new event for the caller.
- 5. *time* is used only with the *wait* = ET\_TIMED option, where it gives the time to wait before returning. For other options it will be ignored.
- 6. *size* is the number of bytes desired for the event's data

### **Returns**:

- 1. ET\_OK if successful
- 2. ET\_ERROR if error
- 3. ET\_ERROR\_REMOTE for a memory allocation error of a remote user
- 4. ET\_ERROR\_READ for a remote user's network read error
- 5. ET\_ERROR\_WRITE for a remote user's network write error
- 6. ET\_ERROR\_DEAD if ET system is dead
- 7. ET\_ERROR\_WAKEUP if told to stop sleeping while trying to get an event
- 8. ET\_ERROR\_TIMEOUT if timeout on ET\_TIMED option
- 9. ET\_ERROR\_BUSY if cannot get access to events due to activity of other processes when in ET\_ASYNC mode.
- 10. ET\_ERROR\_EMPTY if no events available in ET\_ASYNC mode

### **Notes**:

Performance will generally be best with the ET\_SLEEP wait mode. It will slow with ET\_TIMED, and will crawl with ET\_ASYNC. All this routine does for a remote user is allocate memory in which to place event data. The error of ET\_ERROR\_WAKEUP is returned when the ET system dies, or a user calls *et\_wakeup\_all* or *et\_wakeup\_attachment* on the attachmen, whilet waiting to read an event.

# **A.5.2 int et\_events\_new**

#### **Purpose**:

This routine is used when a process wants an array of blank or fresh event from the ET system into which it can place data.

#### **Arguments**:

(et\_sys\_id id, et\_att\_id att, et\_event \*pe[], int wait, struct timespec \*time, int size, int num, int \*nread)

- 1. *id* is the id of the ET system of interest
- 2. *att* is the attachment id. This is obtained by attaching the user process to a station with *et\_station\_attach*.
- 3. *pe* is an array of pointers to events.
- 4. *wait* is either ET\_SLEEP, ET\_ASYNC, or ET\_TIMED. The sleep option waits until an event is available before it returns and therefore may "hang". The timed option returns after a time set by the last argument. Finally, the async option returns immediately whether or not it was successful in obtaining a new event for the caller.
- 5. *time* is used only with the *wait* = ET\_TIMED option, where it gives the time to wait before returning. For other options it will be ignored.
- 6. *size* is the number of bytes desired for the event's data
- 7. *num* is the number of desired events
- 8. *nread* returns the number of events actually read

#### **Returns**:

- 1. ET\_OK if successful
- 2. ET\_ERROR if error
- 3. ET\_ERROR\_REMOTE for a memory allocation error of a remote user
- 4. ET\_ERROR\_READ for a remote user's network read error
- 5. ET\_ERROR\_WRITE for a remote user's network write error
- 6. ET\_ERROR\_DEAD if ET system is dead
- 7. ET\_ERROR\_WAKEUP if told to stop sleeping while trying to get events
- 8. ET\_ERROR\_TIMEOUT if timeout on ET\_TIMED option
- 9. ET\_ERROR\_BUSY if cannot get access to events due to activity of other processes when in ET\_ASYNC mode.
- 10. ET\_ERROR\_EMPTY if no events available in ET\_ASYNC mode

#### **Notes**:

See *et\_event\_new*. If all processes in an ET system use block transfers such as this one, a speed increase of over 2X the single transfer rate is likely. On Linux a 10 fold increase is possible.

# **A.5.3 int et\_event\_get**

## **Purpose**:

This routine is used when a consumer wants to read a single event from the ET system.

## **Arguments**:

(et\_sys\_id id, et\_att\_id att, et\_event \*\*pe, int wait, struct timespec \*time)

- 1. *id* is the id of the ET system of interest
- 2. *att* is the attachment id.
- 3. *pe* is a pointer to a pointer to an event. Declare it a pointer to an event such as " $et$  event  $pe''$ . And pass it as " &pe".
- 4. *wait* is either ET\_SLEEP, ET\_ASYNC, or ET\_TIMED. The sleep option waits until an event is available before it returns and therefore may "hang". The timed option returns after a time set by the last argument. Finally, the async option returns immediately whether or not it was successful in obtaining a new event for the caller. For remote users, the mentioned macros may be ORed with ET\_MODIFY. This indicates to the ET server that the user intends to modify the data and so the server must NOT place the event immediately back into the ET system, but must do so only when *et\_event\_put* is called.
- 5. *time* is used only with the *wait* = ET\_TIMED option, where it gives the time to wait before returning. For other options it will be ignored.

### **Returns**:

- 1. ET\_OK if successful
- 2. ET\_ERROR if error
- 3. ET\_ERROR\_REMOTE for a memory allocation error of a remote user
- 4. ET\_ERROR\_READ for a remote user's network read error
- 5. ET\_ERROR\_WRITE for a remote user's network write error
- 6. ET\_ERROR\_DEAD if ET system is dead
- 7. ET\_ERROR\_WAKEUP if told to stop sleeping while trying to get an event
- 8. ET\_ERROR\_TIMEOUT if timeout on ET\_TIMED option
- 9. ET\_ERROR\_BUSY if cannot get access to events due to activity of other processes when in ET\_ASYNC mode.
- 10. ET\_ERROR\_EMPTY if no events available in ET\_ASYNC mode

## **Notes**:

For remote users, not specifying ET\_MODIFY greatly increases ET system efficiency as extra communication between user & system and extra copying of the event data are avoided. The error of ET\_ERROR\_WAKEUP is returned when the ET system dies, or a user calls *et\_wakeup\_all* or *et\_wakeup\_attachment* on the attachment, while waiting to get an event.
## **A.5.4 int et\_events\_get**

### **Purpose**:

This routine is used when a process wants to read multiple events from the ET system.

### **Arguments**:

(et\_sys\_id id, et\_att\_id att, et\_event \*pe[], int wait, struct timespec \*time, int num, int \*nread)

- 1. *id* is the id of the ET system of interest
- 2. *att* is the attachment id.
- 3. *pe* is an array of pointers to events.
- 4. *wait* is either ET\_SLEEP, ET\_ASYNC, or ET\_TIMED. The sleep option waits until an event is available before it returns and therefore may " hang"The timed option returns after a time set by the last argument. Finally, the async option returns immediately whether or not it was successful in obtaining a new event for the caller. For remote users, the mentioned macros may be ORed with ET\_MODIFY. This indicates to the ET server that the user intends to modify the data and so the server must NOT place the event immediately back into the ET system, but must do so only when *et\_event\_put* is called.
- 5. *time* is used only with the *wait* = ET\_TIMED option, where it gives the time to wait before returning. For other options it will be ignored.
- 6. *num* is the number of events desired to be read.
- 7. *nread* returns the number of events actually read.

- 1. ET\_OK, if successful
- 2. ET\_ERROR if error
- 3. ET\_ERROR\_REMOTE for a memory allocation error of a remote user
- 4. ET\_ERROR\_READ for a remote user's network read error
- 5. ET\_ERROR\_WRITE for a remote user's network write error
- 6. ET\_ERROR\_DEAD if ET system is dead
- 7. ET\_ERROR\_WAKEUP if told to stop sleeping while trying to get events
- 8. ET\_ERROR\_TIMEOUT if timeout on ET\_TIMED option
- 9. ET\_ERROR\_BUSY if cannot get access to events due to activity of other processes when in ET\_ASYNC mode.
- 10. ET\_ERROR\_EMPTY if no events available in ET\_ASYNC mode

### **Notes**:

See *et\_event\_get*. If all processes in an ET system use block transfers such as this one, a speed increase of over 2X the single transfer rate is possible.

# **A.5.5 int et\_event\_put**

#### **Purpose**:

This routine is used when a process wants to return a single, previously read or new event into the ET system so processes downstream can use it or so it can be returned to grandcentral station.

#### **Arguments**:

(et\_sys\_id id, et\_att\_id att, et\_event \*pe)

- 1. *id* is the id of the ET system of interest
- 2. *att* is the attachment id.
- 3. *pe* is a pointer to an event. Declare it as " et\_event\*pe;" and pass it as " pe".

#### **Returns**:

- 1. ET\_OK if successful
- 2. ET\_ERROR if error
- 3. ET\_ERROR\_DEAD if ET system is dead
- 4. ET\_ERROR\_READ for a remote user's network read error
- 5. ET\_ERROR\_WRITE for a remote user's network write error

#### **Notes**:

Only the attachment (*att*) used to get an event can put that event into the ET system. If a process which did not *get* tries to *put*, an error will be returned. This is implemented in order to prevent a user from accidentally putting many identical events into the system thereby causing data and system corruption.

# **A.5.6 int et\_events\_put**

### **Purpose**:

This routine is used when a process wants to return multiple, previously read or new events into the ET system so processes downstream can use it or so it can be returned to grandcentral station.

### **Arguments**:

(et\_sys\_id id, et\_att\_id att, et\_event \*pe[], int num)

- 1. *id* is the id of the ET system of interest
- 2. *att* is the attachment id.
- 3. *pe* is an array of pointers to events.
- 4. *num* is the number of events to be written.

## **Returns**:

- 1. ET\_OK if successful
- 2. ET\_ERROR if error
- 3. ET\_ERROR\_DEAD if ET system is dead
- 4. ET\_ERROR\_REMOTE for a memory allocation error of a remote user
- 5. ET\_ERROR\_READ for a remote user's network read error
- 6. ET\_ERROR\_WRITE for a remote user's network write error

#### **Notes**:

Only the attachment (*att*) used to get events can put those events into the ET system, otherwise an error will be returned. If any one of the events in the array is not owned by *att*, an error will result.

# **A.5.7 int et\_event\_dump**

### **Purpose**:

This routine is used when a process wants to get rid of a single, previously read or new event so that no user processes downstream will ever see it. It is placed directly into the ET system's grandcentral station which recycles it.

## **Arguments**:

(et\_sys\_id id, et\_att\_id att, et\_event \*pe)

- 1. *id* is the id of the ET system of interest
- 2. *att* is the attachment id.
- 3. *pe* is a pointer to an event. Declare it as " et\_event\*pe;" and pass it as " pe".

- 1. ET\_OK if successful
- 2. ET\_ERROR if error
- 3. ET\_ERROR\_DEAD if ET system is dead
- 4. ET\_ERROR\_READ for a remote user's network read error
- 5. ET\_ERROR\_WRITE for a remote user's network write error

# **A.5.8 int et\_events\_dump**

### **Purpose**:

This routine is used when a process wants to get rid of multiple, previously read or new events so that no user processes downstream will ever see them. They are placed directly into the ET system's grandcentral station which recycles them.

## **Arguments**:

(et\_sys\_id id, et\_att\_id att, et\_event \*pe[], int num)

- 1. *id* is the id of the ET system of interest
- 2. *att* is the attachment id.
- 3. *pe* is an array of pointers to events.
- 4. *num* is the number of events to be written.

- 1. ET\_OK if successful
- 2. ET\_ERROR if error
- 3. ET\_ERROR\_DEAD if ET system is dead
- 4. ET\_ERROR\_REMOTE for a memory allocation error of a remote user
- 5. ET\_ERROR\_READ for a remote user's network read error
- 6. ET\_ERROR\_WRITE for a remote user's network write error

## **A.5.9 int et\_events\_bridge**

### **Purpose**:

This routine transfers events between two ET systems. Events are copied from the "from" ET system and placed into the "to" ET system. A function may be provided to swap the data during the transfer.

## **Arguments**:

(et\_sys\_id id\_from, et\_sys\_id id\_to, et\_att\_id att\_from, et\_att\_id att\_to, et\_bridgeconfig bconfig, int num, int \*ntransferred)

- 1. *id\_from* is the ID of the ET system from which the events are copied
- 2. *id\_to* is the ID of the ET system in which the events are placed
- 3. *att\_from* is the attachment to a station on the "from" ET system
- 4. *att\_to* is the attachment to a station on the "to" ET system (usually GrandCentral)
- 5. *bconfig* is the configuration of the remaining transfer parameters (see section on Bridge Functions).
- 6. *num* is the total number of events desired to be transferred
- 7. *ntransferred* is the total number of events that were actually transferred at the routine's return

#### **Returns**:

- 1. ET\_OK if successful
- 2. ET\_ERROR if error
- 3. ET\_ERROR\_REMOTE for a memory allocation error of a remote user
- 4. ET\_ERROR\_READ for a remote user's network read error
- 5. ET\_ERROR\_WRITE for a remote user's network write error
- 6. ET\_ERROR\_DEAD if ET system is dead
- 7. ET\_ERROR\_WAKEUP if told to stop sleeping while trying to get an event
- 8. ET\_ERROR\_TIMEOUT if timeout on ET\_TIMED option
- 9. ET\_ERROR\_BUSY if cannot get access to events due to activity of other processes when in ET\_ASYNC mode.
- 10. ET\_ERROR\_EMPTY if no events available in ET\_ASYNC mode

#### **Notes**:

For the best performance, the process calling this routine should be on the same machine as either the "from" or "to" ET systems. Some experimentation is in order to determine which of the two machines

will run the bridging faster. The author's experience suggests that placing the process on the machine with the most processors or computing power will probably give the best results.

# **A.5.10 int et\_event\_getdata**

# **Purpose**:

This routine provides the pointer to an event's data.

# **Arguments**:

(et\_event \*pe, void \*\*data)

- 1. *pe* is a pointer to event.
- 2. *data* is pointer to a pointer to the event's data

- 1. ET\_OK
- 2. ET\_ERROR if error

## **A.5.11 int et\_event\_setdatastatus**

#### **Purpose**:

This routine sets the status to an event's data.

#### **Arguments**:

(et\_event \*pe, int status)

- 1. *pe* is a pointer to event.
- 2. *status* may be ET\_DATA\_OK, ET\_DATA\_CORRUPT, or ET\_DATA\_POSSIBLY\_CORRUPT. Currently, all data is ET\_DATA\_OK unless a user's process exits or crashes while having events obtained from the ET system but not put back. In that case, the ET system recovers the events and places them in either GrandCentral station, the attachment's station's input list, or output list depending on the station's configuration (see "et\_station\_config\_setrestore"). If the events are NOT put back into GrandCentral station to be recycled but are placed in the station's input or output list, the data status will become ET\_DATA\_POSSIBLY\_CORRUPT. This simply warns the user that a process previously crashed with the event and may have corrupted its data.

#### **Returns**:

- 1. ET\_OK
- 2. ET\_ERROR if error

#### **A.5.12 int et\_event\_getdatastatus**

#### **Purpose**:

This routine provides the status of an event's data.

#### **Arguments**:

(et\_event \*pe, int \*status)

- 1. *pe* is a pointer to event.
- 2. *status* is a pointer which gets filled with the status of an event's data. Ths status can be  $ET\_DATA\_OK$ , ET\_DATA\_POSSIBLY\_CORRUPT, or ET\_DATA\_CORRUPT.

- 1. ET\_OK
- 2. ET\_ERROR if error

# **A.5.13 int et\_event\_setlength**

## **Purpose**:

This routine records the length of data written into an event.

## **Arguments**:

(et\_event \*pe, int len)

- 1. *pe* is a pointer to event.
- 2. *len* is the length in bytes of data written into the event.

## **Returns**:

- 1. ET\_OK if successful
- 2. ET\_ERROR if error

# **A.5.14 int et\_event\_getlength**

## **Purpose**:

This routine provides the length of data written into an event.

## **Arguments**:

(et\_event \*pe, int \*len)

- 1. *pe* is a pointer to event.
- 2. *len* is a pointer which gets filled with the length in bytes of data written into the event.

- 1. ET\_OK
- 2. ET\_ERROR if error

# **A.5.15 int et\_event\_setpriority**

## **Purpose**:

This routine sets the priority of an event.

## **Arguments**:

(et\_event \*pe, int pri)

- 1. *pe* is a pointer to event.
- 2. *pri* is the priority of either ET\_HIGH or ET\_LOW.

## **Returns**:

- 1. ET\_OK if successful
- 2. ET\_ERROR if error

# **A.5.16 int et\_event\_getpriority**

## **Purpose**:

This routine provides the priority of an event.

# **Arguments**:

(et\_event \*pe, int \*pri)

- 1. *pe* is a pointer to event.
- 2. *pri* is a pointer which gets filled with the priority of the event.

- 1. ET\_OK
- 2. ET\_ERROR if error

# **A.5.17 int et\_event\_setcontrol**

## **Purpose**:

This routine set the control array of an event.

# **Arguments**:

(et\_event \*pe, int con[], int num)

- 1. *pe* is a pointer to event.
- 2. *con* is an integer array.
- 3. *num* is the number of elements in the array.

## **Returns**:

- 1. ET\_OK if successful
- 2. ET\_ERROR if error

# **A.5.18 int et\_event\_getcontrol**

# **Purpose**:

This routine provides the control array of an event.

## **Arguments**:

(et\_event \*pe, int con[])

- 1. *pe* is a pointer to event.
- 2. *con* is an integer array.

- 1. ET\_OK if successful
- 2. ET\_ERROR if error

## **A.5.19 int et\_event\_setendian**

#### **Purpose**:

This routine sets the endian value of an event's data. Although an ET system automatically keeps track of the endianness of an event's data, this routine can override and directly set it.

#### **Arguments**:

(et\_event \*pe, int endian)

- 1. *pe* is a pointer to event.
- 2. *endian* may be set to ET\_ENDIAN\_BIG, ET\_ENDIAN\_LITTLE, ET\_ENDIAN\_LOCAL (same endian as local host), ET\_ENDIAN\_NOTLOCAL (opposite endian as local host), or ET\_ENDIAN\_SWITCH (switch the endian from whatever it is).

#### **Returns**:

- 1. ET\_OK if successful
- 2. ET\_ERROR if error

## **A.5.20 int et\_event\_getendian**

#### **Purpose**:

This routine provides the endian value of an event's data.

#### **Arguments**:

(et\_event \*pe, int \*endian)

- 1. *pe* is a pointer to event.
- 2. *endian* is a pointer which gets filled with the either ET\_ENDIAN\_BIG or ET\_ENDIAN\_LITTLE.

- 1. ET\_OK
- 2. ET\_ERROR if error

## **A.5.21 int et\_event\_needtoswap**

#### **Purpose**:

This routine indicates whether an event's data needs to be swapped or not.

#### **Arguments**:

(et\_event \*pe, int \*swap)

- 1. *pe* is a pointer to event.
- 2. *swap* is a pointer which gets filled in with either ET\_SWAP or ET\_NOSWAP.

#### **Returns**:

- 1. ET\_OK if successful
- 2. ET\_ERROR if error

## **A.5.22 int et\_event\_CODAswap**

#### **Purpose**:

This routine swaps the data of an event in CODA format. The data is swapped in the event's data buffer and therefore irreversibly mangles the data. It also takes care of header information concerning the data's endian value so "et\_event\_setendian"does NOT need to be called.

## **Arguments**:

(et\_event \*pe)

1. *pe* is a pointer to event.

- 1. ET\_OK
- 2. ET\_ERROR if error

# **A.6.1 int et\_station\_create**

#### **Purpose**:

This routine creates a station provided that it does not already exist and the maximum number of stations do not yet exist. The station's status is set to ET\_STATION\_IDLE. This changes to ET\_STATION\_ACTIVE when a process attaches to it. The ET system is immediately notified of the new station upon creation and will transfer events in and out as soon as it is active.

## **Arguments**:

(et\_sys\_id id, et\_stat\_id \*stat\_id, char \*stat\_name, et\_stat\_config sconfig)

- 1. *id* is the id of the ET system of interest
- 2. *stat\_id* is a pointer to a station id number and returns the value of the newly created station's id.
- 3. *stat\_name* is the station name
- 4. *sconfig* is a station configuration handle

- 1. ET\_OK if successful
- 2. ET\_ERROR if error
- 3. ET\_ERROR\_DEAD if ET system is dead
- 4. ET\_ERROR\_EXISTS if station already exists (*stat\_id* is set to the existing station's id)
- 5. ET\_ERROR\_TOOMANY if the maximum number of stations already exist
- 6. ET\_ERROR\_REMOTE for a memory allocation error of a remote user
- 7. ET\_ERROR\_READ for a remote user's network read error
- 8. ET\_ERROR\_WRITE for a remote user's network write error

## **A.6.2 int et\_station\_remove**

## **Purpose**:

This routine deletes a station provided it is not grandcentral and provided there are no attached processes. The station's status is set to ET\_STATION\_UNUSED.

## **Arguments**:

(et\_sys\_id id, et\_stat\_id stat\_id)

- 1. *id* is the id of the ET system of interest
- 2. *stat\_id* is the station's id number.

- 1. ET\_OK if successful
- 2. ET\_ERROR if error
- 3. ET\_ERROR\_DEAD if ET system is dead
- 4. ET\_ERROR\_READ for a remote users network read error
- 5. ET\_ERROR\_WRITE for a remote user's network write error

# **A.6.3 int et\_station\_attach**

### **Purpose**:

This routine will attach the user to a station -- meaning that the user is free to read and write events from that station or to request new events. It returns a unique attachment id in the second argument which is to be used in all transactions with the station.

## **Arguments**:

(et\_sys\_id id, et\_stat\_id stat\_id, et\_att\_id \*att)

- 1. *id* is the id of the ET system of interest
- 2. *stat id* is the station's id number
- 3. *att* is a pointer to a attachment id which gets filled in by this routine.

#### **Returns**:

- 1. ET\_OK if successful
- 2. ET\_ERROR if error
- 3. ET\_ERROR\_DEAD if ET system is dead
- 4. ET\_ERROR\_REMOTE for memory allocation of a remote user
- 5. ET\_ERROR\_READ for a remote user's network read error
- 6. ET\_ERROR\_WRITE for a remote user's network write error

#### **Notes**:

When a user process attaches to a station, it is marked as an active station, which means it will start receiving events. To remove an attachment, call the routine "et\_station\_detach".

# **A.6.4 int et\_station\_detach**

### **Purpose**:

This routine will detach a user attachment from a station meaning that the process can no longer read or write events from that station. It undoes what *et\_station\_attach* does.

## **Arguments**:

(et\_sys\_id id, et\_att\_id att)

- 1. *id* is the id of the ET system of interest
- 2. *att* is the attachment id.

#### **Returns**:

- 1. ET\_OK if successful
- 2. ET\_ERROR if error
- 3. ET\_ERROR\_DEAD if ET system is dead
- 4. ET\_ERROR\_READ for a remote user's network read error
- 5. ET\_ERROR\_WRITE for a remote user's network write error

#### **Notes**:

If this routine detaches the last attachment to a station, it marks the station as idle. In other words, the station stops receiving events since no one is there to read them. All events remaining in the station's input list (after the detachment) will be moved to the output list and sent to other stations. One must detach all attachments to a station before the station can be removed.

## **A.6.5 void et\_wakeup\_attachment**

#### **Purpose**:

This routine will wake up a single attachment that is blocked, waiting to read events from a station. If the user is remote, nothing is done.

#### **Arguments**:

(et\_sys\_id id, et\_att\_id att)

- 1. *id* is the id of the ET system of interest
- 2. *att* is the attachment id.

#### **Returns**:

- 1. ET\_OK if successful
- 2. ET\_ERROR if bad *att* argument
- 3. ET\_ERROR\_WRITE if a remote user's network write error

## **A.6.6 void et\_wakeup\_all**

#### **Purpose**:

This routine will wake up all attachments that are blocked, waiting to read events from a station. If the user is remote, nothing is done.

#### **Arguments**:

(et\_sys\_id id, et\_stat\_id stat\_id)

- 1. *id* is the id of the ET system of interest
- 2. *stat id* is the station's id number.

- 1. ET\_OK if successful
- 2. ET\_ERROR if bad *stat\_id* argument
- 3. ET\_ERROR\_WRITE if a remote user's network write error

# **A.6.7 int et\_station\_isattached**

## **Purpose**:

Is *att* attached to station *stat\_id*?

## **Arguments**:

(et\_sys\_id id, et\_stat\_id stat\_id, et\_att\_id att)

- 1. *id* is the id of the ET system of interest
- 2. *stat id* is the station's id number.
- 3. *att* is the attachment id.

## **Returns**:

- 1. 1 if attached
- 2. 0 if not attached
- 3. ET\_ERROR for bad argument(s)
- 4. ET\_ERROR\_DEAD if ET system is dead
- 5. ET\_ERROR\_READ for a remote user's network read error
- 6. ET\_ERROR\_WRITE for a remote user's network write error

# **A.6.8 int et\_station\_exists**

#### **Purpose**:

Given the name of a station, this routine tells whether the station exists or not. If it does, it gives a its id.

#### **Arguments**:

(et\_sys\_id id, et\_stat\_id \*stat\_id, char \*stat\_name)

- 1. *id* is the id of the ET system of interest
- 2. *stat\_id* is a pointer to a station id which is filled if *stat\_name* exists.
- 3. *stat\_name* is the station name

- 1. 1 if station exists
- 2. 0 if station does not exist
- 3. ET\_ERROR for bad *stat\_name* argument
- 4. ET\_ERROR\_DEAD if ET system is dead.
- 5. ET\_ERROR\_REMOTE for a memory allocation error of a remote user
- 6. ET\_ERROR\_READ for a remote user's network read error
- 7. ET\_ERROR\_WRITE for a remote user's network write error

# **A.6.9 int et\_station\_name\_to\_id**

## **Purpose**:

Given the name of a station, this routine will return its id.

## **Arguments**:

(et\_sys\_id id, et\_stat\_id \*stat\_id, char \*name)

- 1. *id* is the ET system id
- 2. *stat\_id* is a pointer that get filled in with the station's id number.
- 3. *name* is the station name

- 1. ET\_OK
- 2. ET\_ERROR if no station by that name exists or *stat\_name* is null
- 3. ET\_ERROR\_DEAD if ET system is dead
- 4. ET\_ERROR\_REMOTE for a memory allocation error of a remote user
- 5. ET\_ERROR\_READ for a remote user's network read error
- 6. ET\_ERROR\_WRITE for a remote user's network write error

# **A.6.10 int et\_station\_getattachments**

#### **Purpose**:

Gives the number of attachments to a station. This returns an error for unused stations.

#### **Arguments**:

(et\_sys\_id id, et\_stat\_id stat\_id, int \*numatts)

- 1. *id* is the id of the ET system of interest
- 2. *stat id* is the station's id number.
- 3. *numatts* is a pointer to int which gets filled in with the number of attachments

## **Returns**:

- 1. ET\_OK if successful
- 2. ET\_ERROR if station is unused or bad *stat\_id* argument
- 3. ET\_ERROR\_DEAD if ET system is dead
- 4. ET\_ERROR\_READ for a remote user's network read error
- 5. ET\_ERROR\_WRITE for a remote user's network write error

#### **A.6.11 int et\_station\_getstatus**

#### **Purpose**:

Return a station's status.

#### **Arguments**:

(et\_sys\_id id, et\_stat\_id stat\_id, int \*status)

- 1. *id* is the id of the ET system of interest
- 2. *stat id* is the station's id number.
- 3. *status* is a pointer which gets filled in with the status of the station

- 1. ET\_OK if successful
- 2. ET\_ERROR for bad *stat\_id* argument
- 3. ET\_ERROR\_DEAD if ET system is dead.
- 4. ET\_ERROR\_READ for a remote user's network read error
- 5. ET\_ERROR\_WRITE for a remote user's network write error

## **A.6.12 int et\_station\_getinputcount**

#### **Purpose**:

Gives the number of events in a station's input list. This number changes rapidly and is likely to be out-of-date immediately.

#### **Arguments**:

(et\_sys\_id id, et\_stat\_id stat\_id, int \*cnt)

- 1. *id* is the id of the ET system of interest
- 2. *stat id* is the station's id number.
- 3. *cnt* is a pointer to int which gets filled in with the number of events in the station's input list

#### **Returns**:

- 1. ET\_OK if successful
- 2. ET\_ERROR for bad *stat\_id* argument
- 3. ET\_ERROR\_DEAD if ET system is dead.
- 4. ET\_ERROR\_READ for a remote user's network read error
- 5. ET\_ERROR\_WRITE for a remote user's network write error

### **A.6.13 int et\_station\_getoutputcount**

#### **Purpose**:

Gives the number of events in a station's output list. This number changes rapidly and is likely to be out-of-date immediately.

#### **Arguments**:

(et\_sys\_id id, et\_stat\_id stat\_id, int \*cnt)

- 1. *id* is the id of the ET system of interest
- 2. *stat id* is the station's id number.
- 3. *cnt* is a pointer which gets filled in with the number of events in the station's output list

- 1. ET\_OK if successful
- 2. ET\_ERROR for bad *stat\_id* argument
- 3. ET\_ERROR\_DEAD if ET system is dead.
- 4. ET\_ERROR\_READ for a remote user's network read error
- 5. ET\_ERROR\_WRITE for a remote user's network write error

# **A.6.14 int et\_station\_getblock**

## **Purpose**:

Gets the value of a station's blocking mode.

## **Arguments**:

(et\_sys\_id id, et\_stat\_id stat\_id, int \*block)

- 1. *id* is the id of the ET system of interest
- 2. *stat\_id* is the station's id number.
- 3. *block* is a pointer which gets filled in with the blocking mode

## **Returns**:

- 1. ET\_OK if successful
- 2. ET\_ERROR if station is unused or bad *stat\_id* argument
- 3. ET\_ERROR\_DEAD if ET system is dead
- 4. ET\_ERROR\_READ for a remote user's network read error
- 5. ET\_ERROR\_WRITE for a remote user's network write error

# **A.6.15 int et\_station\_getuser**

## **Purpose**:

Gets the value of a station's user mode.

## **Arguments**:

(et\_sys\_id id, et\_stat\_id stat\_id, int \*user)

- 1. *id* is the id of the ET system of interest
- 2. *stat\_id* is the station's id number.
- 3. *user* is a pointer which gets filled in with the user mode

- 1. ET\_OK if successful
- 2. ET\_ERROR if station is unused or bad *stat\_id* argument
- 3. ET\_ERROR\_DEAD if ET system is dead
- 4. ET\_ERROR\_READ for a remote user's network read error
- 5. ET\_ERROR\_WRITE for a remote user's network write error

## **A.6.16 int et\_station\_getrestore**

#### **Purpose**:

Gets the value of a station's restore mode.

#### **Arguments**:

(et\_sys\_id id, et\_stat\_id stat\_id, int \*restore)

- 1. *id* is the id of the ET system of interest
- 2. *stat\_id* is the station's id number.
- 3. *restore* is a pointer which gets filled in with the restore mode

#### **Returns**:

- 1. ET\_OK if successful
- 2. ET\_ERROR if station is unused or bad *stat\_id* argument
- 3. ET\_ERROR\_DEAD if ET system is dead
- 4. ET\_ERROR\_READ for a remote user's network read error
- 5. ET\_ERROR\_WRITE for a remote user's network write error

### **A.6.17 int et\_station\_getselect**

#### **Purpose**:

Gets the value of a station's select mode.

#### **Arguments**:

(et\_sys\_id id, et\_stat\_id stat\_id, int \*select)

- 1. *id* is the id of the ET system of interest
- 2. *stat\_id* is the station's id number.
- 3. *select* is a pointer which gets filled in with the select mode

- 1. ET\_OK if successful
- 2. ET\_ERROR if station is unused or bad *stat\_id* argument
- 3. ET\_ERROR\_DEAD if ET system is dead
- 4. ET\_ERROR\_READ for a remote user's network read error
- 5. ET\_ERROR\_WRITE for a remote user's network write error

# **A.6.18 int et\_station\_getcue**

### **Purpose**:

Gets a station's cue value.

## **Arguments**:

(et\_sys\_id id, et\_stat\_id stat\_id, int \*cue)

- 1. *id* is the id of the ET system of interest
- 2. *stat\_id* is the station's id number.
- 3. *cue* is a pointer which gets filled in with the cue value

## **Returns**:

- 1. ET\_OK if successful
- 2. ET\_ERROR if station is unused or bad *stat\_id* argument
- 3. ET\_ERROR\_DEAD if ET system is dead
- 4. ET\_ERROR\_READ for a remote user's network read error
- 5. ET\_ERROR\_WRITE for a remote user's network write error

# **A.6.19 int et\_station\_getprescale**

## **Purpose**:

Gets a station's prescale value.

## **Arguments**:

(et\_sys\_id id, et\_stat\_id stat\_id, int \*prescale)

- 1. *id* is the id of the ET system of interest
- 2. *stat\_id* is the station's id number.
- 3. *prescale* is a pointer which gets filled in with the prescale value

- 1. ET\_OK if successful
- 2. ET\_ERROR if station is unused or bad *stat\_id* argument
- 3. ET\_ERROR\_DEAD if ET system is dead
- 4. ET\_ERROR\_READ for a remote user's network read error
- 5. ET\_ERROR\_WRITE for a remote user's network write error

# **A.6.20 int et\_station\_getlib**

## **Purpose**:

Gets a station's shared library name.

## **Arguments**:

(et\_sys\_id id, et\_stat\_id stat\_id, int \*lib)

- 1. *id* is the id of the ET system of interest
- 2. *stat\_id* is the station's id number.
- 3. *lib* is a character array which gets filled in with the lib name

## **Returns**:

- 1. ET\_OK if successful
- 2. ET\_ERROR if station is unused or bad *stat\_id* argument
- 3. ET\_ERROR\_DEAD if ET system is dead
- 4. ET\_ERROR\_READ for a remote user's network read error
- 5. ET\_ERROR\_WRITE for a remote user's network write error

#### **Notes**:

A station has a shared library name associated with it only in the ET\_STATION\_SELECT\_USER select mode in which the user supplies his own function to select events.

# **A.6.21 int et\_station\_getfunction**

## **Purpose**:

Gets a station's function name.

## **Arguments**:

(et\_sys\_id id, et\_stat\_id stat\_id, int \*function)

- 1. *id* is the id of the ET system of interest
- 2. *stat\_id* is the station's id number.
- 3. *function* is a character array which gets filled in with the function name

#### **Returns**:

- 1. ET\_OK if successful
- 2. ET\_ERROR if station is unused or bad *stat\_id* argument
- 3. ET\_ERROR\_DEAD if ET system is dead
- 4. ET\_ERROR\_READ for a remote user's network read error
- 5. ET\_ERROR\_WRITE for a remote user's network write error

## **Notes**:

A station has a function name associated with it only in the ET\_STATION\_SELECT\_USER select mode in which the user supplies his own function to select events.

# **A.6.22 int et\_station\_getselectwords**

#### **Purpose**:

Gets a station's array of selection integers (words) used to select events.

## **Arguments**:

(et\_sys\_id id, et\_stat\_id stat\_id, int \*select)

- 1. *id* is the id of the ET system of interest
- 2. *stat id* is the station's id number.
- 3. *select* is an integer array which gets filled in with the station's selection array

- 1. ET\_OK if successful
- 2. ET\_ERROR if station is unused or bad *stat\_id* argument
- 3. ET\_ERROR\_DEAD if ET system is dead
- 4. ET\_ERROR\_READ for a remote user's network read error
- 5. ET\_ERROR\_WRITE for a remote user's network write error

# **A.7 Station Configuration Functions**

# **A.7.1 int et\_station\_config\_init**

#### **Purpose**:

This routine initializes a station configuration. This MUST be done prior to setting any configuration parameters or all setting routines will return an error.

#### **Arguments**:

(et\_statconfig\* sconfig)

1. *sconfig* is pointer to a station configuration variable

#### **Returns**:

- 1. ET\_OK if successful
- 2. ET\_ERROR if it fails to allocate memory for configuration data storage

## **A.7.2 int et\_station\_config\_destroy**

#### **Purpose**:

This routine frees the memory allocated when a configuration is initialized by "et\_station\_config\_init".

#### **Arguments**:

(et\_statconfig sconfig)

1. *sconfig* is a station configuration

#### **Returns**:

# **A.7.3 int et\_station\_config\_setblock**

# **Purpose**:

This routine sets a station configuration's block mode.

# **Arguments**:

(et\_statconfig sconfig, int val)

- 1. *sconfig* is a station configuration
- 2. *val* must be either ET\_STATION\_BLOCKING or ET\_STATION\_NONBLOCKING

# **Returns**:

- 1. ET\_OK
- 2. ET\_ERROR if the *sconfig* was not initialized or *val* is not one of the allowed values

# **A.7.4 int et\_station\_config\_getblock**

# **Purpose**:

This routine gets a station configuration's current block mode value.

# **Arguments**:

(et\_statconfig sconfig, int \*val)

- 1. *sconfig* is a station configuration
- 2. *val* is a pointer that gets filled with the current value of the configuration block mode

## **Returns**:

# **A.7.5 int et\_station\_config\_setselect**

## **Purpose**:

This routine sets a station configuration's select mode.

## **Arguments**:

(et\_statconfig sconfig, int val)

- 1. *sconfig* is a station configuration
- 2. *val* must be either ET\_STATION\_SELECT\_ALL or ET\_STATION\_SELECT\_MATCH,  $\overline{a}$  or ET\_STATION\_SELECT\_USER

## **Returns**:

- 1. ET\_OK
- 2. ET\_ERROR if the *sconfig* was not initialized or *val* is not one of the allowed values

# **A.7.6 int et\_station\_config\_getselect**

## **Purpose**:

This routine gets a station configuration's current select mode value.

## **Arguments**:

(et\_statconfig sconfig, int \*val)

- 1. *sconfig* is a station configuration
- 2. *val* is a pointer that gets filled with the current value of the configuration select mode

#### **Returns**:

# **A.7.7 int et\_station\_config\_setuser**

## **Purpose**:

This routine sets a station configuration's user mode.

## **Arguments**:

(et\_statconfig sconfig, int val)

- 1. *sconfig* is a station configuration
- 2. *val* must be either ET\_STATION\_USER\_MULTI or ET\_STATION\_USER\_SINGLE

## **Returns**:

- 1. ET\_OK
- 2. ET\_ERROR if the *sconfig* was not initialized or *val* is not one of the allowed values

# **A.7.8 int et\_station\_config\_getuser**

## **Purpose**:

This routine gets a station configuration's current user mode value.

## **Arguments**:

(et\_statconfig sconfig, int \*val)

- 1. *sconfig* is a station configuration
- 2. *val* is a pointer that gets filled with the current value of the configuration user mode

## **Returns**:

# **A.7.9 int et\_station\_config\_setrestore**

### **Purpose**:

This routine sets a station configuration's restore mode.

## **Arguments**:

(et\_statconfig sconfig, int val)

- 1. *sconfig* is a station configuration
- 2. *val* must be either ET\_STATION\_RESTORE\_OUT or ET\_STATION\_RESTORE\_IN, or ET\_STATION\_RESTORE\_GC

#### **Returns**:

- 1. ET\_OK
- 2. ET\_ERROR if the *sconfig* was not initialized or *val* is not one of the allowed values

# **A.7.10 int et\_station\_config\_getrestore**

## **Purpose**:

This routine gets a station configuration's current restore mode value.

#### **Arguments**:

(et\_statconfig sconfig, int \*val)

- 1. *sconfig* is a station configuration
- 2. *val* is a pointer that gets filled with the current value of the configuration restore mode

#### **Returns**:

# **A.7.11 int et\_station\_config\_setcue**

### **Purpose**:

This routine sets the size of a station configuration's input list cue when the block mode is ET\_STATION\_NONBLOCKING.

## **Arguments**:

(et\_statconfig sconfig, int val)

- 1. *sconfig* is a station configuration
- 2. *val* must be greater than zero

## **Returns**:

- 1. ET\_OK
- 2. ET\_ERROR if the *sconfig* was not initialized or *val* is not an allowed value

#### **Notes**:

The value of the cue must not exceed the total number of events in the system. This is not checked until a station is created with this configuration - at which time cue is set to the total number of events in the system if it is set too high in this routine. **Take notice that setting the value of the cue to the total # of events will, in essence, change the station into one which blocks (block mode of ET\_STATION\_BLOCKING).** The reason is that all events will now pass through this station.

# **A.7.12 int et\_station\_config\_getcue**

## **Purpose**:

This routine gets a station configuration's current cue value.

#### **Arguments**:

(et\_statconfig sconfig, int \*val)

- 1. *sconfig* is a station configuration
- 2. *val* is a pointer that gets filled with the current cue value

## **Returns**:
# **A.7.13 int et\_station\_config\_setprescale**

#### **Purpose**:

This routine sets the station configuration's prescale when the block mode is ET\_STATION\_BLOCKING.

## **Arguments**:

(et\_statconfig sconfig, int val)

- 1. *sconfig* is a station configuration
- 2. *val* must be greater than zero

# **Returns**:

- 1. ET\_OK
- 2. ET\_ERROR if the *sconfig* was not initialized or *val* is not an allowed value

# **A.7.14 int et\_station\_config\_getprescale**

# **Purpose**:

This routine gets a station configuration's current prescale value.

# **Arguments**:

(et\_statconfig sconfig, int \*val)

- 1. *sconfig* is a station configuration
- 2. *val* is a pointer that gets filled with the current prescale value

# **Returns**:

# **A.7.15 int et\_station\_config\_setselectwords**

#### **Purpose**:

This routine sets the values of integers in the station configuration's array used to select events.

## **Arguments**:

(et\_statconfig sconfig, int val[])

- 1. *sconfig* is a station configuration
- 2. *val* is an array of integers

# **Returns**:

- 1. ET\_OK
- 2. ET\_ERROR if the *sconfig* was not initialized

# **A.7.16 int et\_station\_config\_getselectwords**

# **Purpose**:

This routine gets a station configuration's current select values.

# **Arguments**:

(et\_statconfig sconfig, int val[])

- 1. *sconfig* is a station configuration
- 2. *val* is an array that gets filled with the current select values

# **Returns**:

# **A.7.17 int et\_station\_config\_setlib**

#### **Purpose**:

This routine sets the value of a station configuration's shared library name - used for loading a user's function to select events.

#### **Arguments**:

(et\_statconfig sconfig, int \*val)

- 1. *sconfig* is a station configuration
- 2. *val* is a pointer to a string or null-terminated character array containing the shared library name

#### **Returns**:

- 1. ET\_OK
- 2. ET\_ERROR if the *sconfig* was not initialized, or *val* is NULL, or *val* is too long

# **A.7.18 int et\_station\_config\_getlib**

#### **Purpose**:

This routine gets a station configuration's current shared library name.

#### **Arguments**:

(et\_statconfig sconfig, int \*val)

- 1. *sconfig* is a station configuration
- 2. *val* is a pointer to a character array that gets filled with the current shared library name

#### **Returns**:

# **A.7.19 int et\_station\_config\_setfunction**

#### **Purpose**:

This routine sets the value of a station configuration's function name - loaded from the shared library and used for allowing the user to select events.

#### **Arguments**:

(et\_statconfig sconfig, int \*val)

- 1. *sconfig* is a station configuration
- 2. *val* is a pointer to a string or null-terminated character array containing the function name

#### **Returns**:

- 1. ET\_OK
- 2. ET\_ERROR if the *sconfig* was not initialized, or *val* is NULL, or *val* is too long

# **A.7.20 int et\_station\_config\_getfunction**

# **Purpose**:

This routine gets a station configuration's current function name.

#### **Arguments**:

(et\_statconfig sconfig, int \*val)

- 1. *sconfig* is a station configuration
- 2. *val* is a pointer to a character array that gets filled with the current function's name

# **Returns**:

# **A.8.1 int et\_events\_bridge**

#### **Purpose**:

This routine transfers events between two ET systems. Events are copied from the "from" ET system and placed into the "to" ET system. A function may be provided to swap the data during the transfer.

#### **Arguments**:

(et\_sys\_id id\_from, et\_sys\_id id\_to, et\_att\_id att\_from, et\_att\_id att\_to, et\_bridgeconfig bconfig, int num, int \*ntransferred)

- 1. *id\_from* is the ID of the ET system from which the events are copied
- 2. *id\_to* is the ID of the ET system in which the events are placed
- 3. *att\_from* is the attachment to a station on the "from" ET system
- 4. *att\_to* is the attachment to a station on the "to" ET system (usually GrandCentral)
- 5. *bconfig* is the configuration of the remaining transfer parameters
- 6. *num* is the total number of events desired to be transferred
- 7. *ntransferred* is the total number of events that were actually transferred at the routine's return

#### **Returns**:

- 1. ET\_OK if successful
- 2. ET\_ERROR if error
- 3. ET\_ERROR\_REMOTE for a memory allocation error of a remote user
- 4. ET\_ERROR\_READ for a remote user's network read error
- 5. ET\_ERROR\_WRITE for a remote user's network write error
- 6. ET\_ERROR\_DEAD if ET system is dead
- 7. ET\_ERROR\_WAKEUP if told to stop sleeping while trying to get an event
- 8. ET\_ERROR\_TIMEOUT if timeout on ET\_TIMED option
- 9. ET\_ERROR\_BUSY if cannot get access to events due to activity of other processes when in ET\_ASYNC mode.
- 10. ET\_ERROR\_EMPTY if no events available in ET\_ASYNC mode

#### **Notes**:

For the best performance, the process calling this routine should be on the same machine as either the "from" or "to" ET systems. Some experimentation is in order to determine which of the two machines will run the bridging faster. The author's experience suggests that placing the process on the machine with the most processors or computing power will probably give the best results.

# **A.8.2 int et\_bridge\_config\_init**

## **Purpose**:

This routine initializes a configuration used by the routine "et\_events\_bridge"in transferring events between two ET systems. This MUST be done prior to setting any configuration parameters or all setting routines will return an error.

## **Arguments**:

(et\_bridgeconfig \*config)

1. *config* is pointer to a bridge configuration

#### **Returns**:

- 1. ET\_OK if successful
- 2. ET\_ERROR if it fails to allocate memory for configuration data storage

# **A.8.3 int et\_bridge\_config\_destroy**

# **Purpose**:

This routine frees the memory allocated when a configuration is initialized by "et\_bridge\_config\_init".

# **Arguments**:

(et\_bridgeconfig config)

1. *config* is a bridge configuration

# **Returns**:

# **A.8.4 int et\_bridge\_config\_setmodefrom**

#### **Purpose**:

This routine sets the mode of getting events from the "from" ET system.

#### **Arguments**:

(et\_bridgeconfig config, int val)

- 1. *config* is a bridge configuration
- 2. *val* is et to either ET\_SLEEP, ET\_TIMED, or ET\_ASYNC and determines the mode of getting events from the "from" ET system. The default is ET\_SLEEP.

#### **Returns**:

- 1. ET\_OK
- 2. ET\_ERROR if *config* was not initialized or *val* is not ET\_SLEEP, ET\_TIMED, or ET\_ASYNC

# **A.8.5 int et\_bridge\_config\_getmodefrom**

#### **Purpose**:

This routine gets the mode of getting events from the "from" ET system.

#### **Arguments**:

(et\_bridgeconfig config, int \*val)

- 1. *config* is a bridge configuration
- 2. *val* is a pointer that gets filled with ET\_SLEEP, ET\_TIMED, or ET\_ASYNC

- 1. ET\_OK
- 2. ET\_ERROR

# **A.8.6 int et\_bridge\_config\_setmodeto**

#### **Purpose**:

This routine sets the mode of getting nre events from the "to" ET system.

#### **Arguments**:

(et\_bridgeconfig config, int val)

- 1. *config* is a bridge configuration
- 2. *val* is et to either ET\_SLEEP, ET\_TIMED, or ET\_ASYNC and determines the mode of getting new events from the "to" ET system. The default is ET\_SLEEP.

#### **Returns**:

- 1. ET\_OK
- 2. ET\_ERROR if *config* was not initialized or *val* is not ET\_SLEEP, ET\_TIMED, or ET\_ASYNC

# **A.8.7 int et\_bridge\_config\_getmodeto**

#### **Purpose**:

This routine gets the mode of getting new events from the "to" ET system.

#### **Arguments**:

(et\_bridgeconfig config, int \*val)

- 1. *config* is a bridge configuration
- 2. *val* is a pointer that gets filled with ET\_SLEEP, ET\_TIMED, or ET\_ASYNC

- 1. ET\_OK
- 2. ET\_ERROR

# **A.8.8 int et\_bridge\_config\_setchunkfrom**

#### **Purpose**:

This routine sets the maximum number of events to get from the "from" ET system in a single call to " et\_events\_get"- the number of events to get in one chunk.

#### **Arguments**:

(et\_bridgeconfig config, int val)

- 1. *config* is a bridge configuration
- 2. *val* is any integer greater than one. The default is 100.

#### **Returns**:

- 1. ET\_OK
- 2. ET\_ERROR if *config* was not initialized or *val* less than one.

# **A.8.9 int et\_bridge\_config\_getchunkfrom**

# **Purpose**:

This routine gets the maximum number of events to get from the "from" ET system in a single call to " et\_events\_get".

# **Arguments**:

(et\_bridgeconfig config, int \*val)

- 1. *config* is a bridge configuration
- 2. *val* is a pointer that gets filled with the number

- 1. ET\_OK
- 2. ET\_ERROR

# **A.8.10 int et\_bridge\_config\_setchunkto**

#### **Purpose**:

This routine sets the maximum number of new events to get from the "to" ET system in a single call to "et\_events\_new"- the number of events to get in one chunk.

#### **Arguments**:

(et\_bridgeconfig config, int val)

- 1. *config* is a bridge configuration
- 2. *val* is any integer greater than one. The default is 100.

#### **Returns**:

- 1. ET\_OK
- 2. ET\_ERROR if *config* was not initialized or *val* less than one.

# **A.8.11 int et\_bridge\_config\_getchunkto**

# **Purpose**:

This routine gets the maximum number of new events to get from the "to" ET system in a single call to " et\_events\_new".

# **Arguments**:

(et\_bridgeconfig config, int \*val)

- 1. *config* is a bridge configuration
- 2. *val* is a pointer that gets filled with the number

- 1. ET\_OK
- 2. ET\_ERROR

# **A.8.12 int et\_bridge\_config\_settimeoutfrom**

#### **Purpose**:

This routine sets the time to wait for the "from" ET system during all "et\_events\_get" calls when the mode is set to ET\_TIMED.

## **Arguments**:

(et\_bridgeconfig config, int val)

- 1. *config* is a bridge configuration
- 2. *val* is the time to wait. The default is 0 seconds.

#### **Returns**:

- 1. ET\_OK
- 2. ET\_ERROR if *config* was not initialized.

# **A.8.13 int et\_bridge\_config\_gettimeoutfrom**

# **Purpose**:

This routine gets the time to wait for the "from" ET system during all "et\_events\_get" calls when the mode is set to ET\_TIMED.

#### **Arguments**:

(et\_bridgeconfig config, int \*val)

- 1. *config* is a bridge configuration
- 2. *val* is a pointer that gets filled with the time

- 1. ET\_OK
- 2. ET\_ERROR

# **A.8.14 int et\_bridge\_config\_settimeoutto**

#### **Purpose**:

This routine sets the time to wait for the "to" ET system during all "et\_events\_new" calls when the mode is set to ET\_TIMED.

#### **Arguments**:

(et\_bridgeconfig config, int val)

- 1. *config* is a bridge configuration
- 2. *val* is the time to wait. The default is 0 seconds.

#### **Returns**:

- 1. ET\_OK
- 2. ET\_ERROR if *config* was not initialized.

# **A.8.15 int et\_bridge\_config\_gettimeoutto**

#### **Purpose**:

This routine gets the time to wait for the "to" ET system during all "et\_events\_new" calls when the mode is set to ET\_TIMED.

#### **Arguments**:

(et\_bridgeconfig config, int \*val)

- 1. *config* is a bridge configuration
- 2. *val* is a pointer that gets filled with the time

- 1. ET\_OK
- 2. ET\_ERROR

# **A.8.16 int et\_bridge\_config\_setfunc**

#### **Purpose**:

This routine sets the function used to automatically swap data from one endian to another when bridging events between two ET systems.

#### **Arguments**:

(et\_bridgeconfig config, ET\_SWAP\_FUNCPTR func)

- 1. *config* is a bridge configuration
- 2. *func* is the name of the function or function pointer. The default is NULL (no swapping).

#### **Returns**:

- 1. ET\_OK
- 2. ET\_ERROR if *config* was not initialized.

#### **Notes**:

The function must be of the form: **int func(et\_event \*src, et\_event \*dest, int bytes, int same\_endian)**. It returns ET\_OK if successful otherwise ET\_ERROR. The arguments consists of: *src* which is a pointer to the event whose data is to be swapped, *dest* which is a pointer to the event where the swapped data goes, *bytes* which tells the length of the data in bytes, and *same\_endian* which is a flag equalling one if the machine and the data are of the same endian and zero otherwise. This function must be able to work with *src* and *dest* being the same event. With this as a prototype, the user can write a routine which swaps data in the appropriate manner. Notice that the first two arguments are pointers to events and not data buffers. This allows the writer of such a routine to have access to any of the event's header information. In general, such functions should NOT call "et\_event\_setendian"in order to change the registered endian value of the data. This is already taken care of in "et\_events\_bridge".

# **A.8.17 int et\_bridge\_CODAswap**

#### **Purpose**:

This function can be used as an argument in the routine et\_bridge\_config\_setfunc to provide automatic swapping of CODA format data when bridging events between two ET systems.

#### **Arguments**:

(et\_event \*src, et\_event \*dest, int bytes, int same\_endian)

- 1. *src* is a pointer to an event whose data is to be swapped
- 2. *dest* is a pointer to an event where the swapped data goes
- 3. *bytes* is the length of the data in bytes
- 4. *same\_endian* is a flag equalling one if the machine and the data are of the same endian and zero otherwise

#### **Returns**: